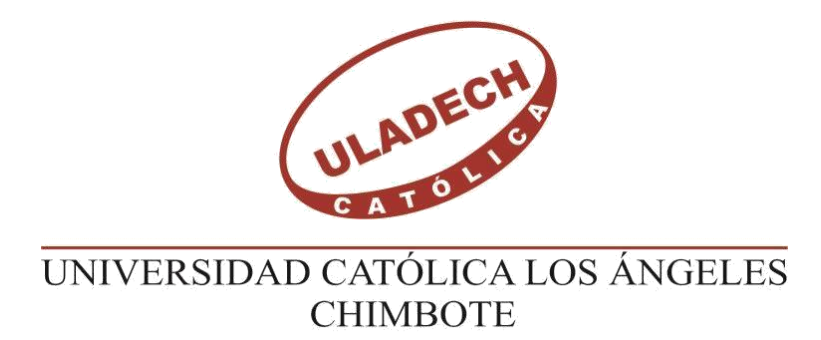

## **FACULTAD DE INGENIERÍA**

## **ESCUELA PROFESIONAL DE INGENIERÍA CIVIL**

## **DISEÑO DEL SISTEMA DE AGUA POTABLE EN EL CASERIO CERRO VERDE, DISTRITO DE MORROPÓN, PROVINCIA DE MORROPÓN, REGION PIURA – AGOSTO 2021.**

# **TESIS PARA OPTAR EL TÍTULO PROFESIONAL DE INGENIERA CIVIL**

## **AUTOR:**

## **BACH. MARIA DEL CIELO MONDRAGÓN ORTIZ ORCID: 0000-0002-8976-1425**

## **ASESOR:**

 **MGTR. CARMEN CHILÓN MUÑOZ ORCID: 0000-0002-7644-4201**

**PIURA – PERÚ**

**2021**

## **1. TÍTULO DE LA TESIS**

<span id="page-1-0"></span>DISEÑO DEL SISTEMA DE AGUA POTABLE EN EL CASERÍO CERRO VERDE, DISTRITO DE MORROPÓN, PROVINCIA DE MORROPÓN, REGIÓN PIURA – AGOSTO 2021.

### **2. EQUIPO DE TRABAJO**

### **AUTOR**

<span id="page-2-0"></span>Bach. Mondragon Ortiz, Maria del Cielo ORCID: 0000-0002-8976-1425 Universidad Católica Los Ángeles Chimbote, Bachiller en ingeniería, Chimbote, Perú.

#### **ASESOR**

Mgtr. Chilón Muñoz, Carmen ORCID: 0000-0002-7644-4201

Universidad Católica Los Ángeles Chimbote, Facultad de Ingeniería, Escuela Profesional de Ingeniería Civil, Chimbote, Perú.

### **JURADO**

Mgtr. Sotelo Urbano, Johanna del Carmen ORCID: 0000-0002-0167-7481 Mgtr. Córdova Córdova, Wilmer Oswaldo ORCID: 0000-0003-2634-7710 Mgtr. Bada Alayo, Delba Flor ORCID: 0000-0002-8238-679X

### <span id="page-3-0"></span>**3. JURADO EVALUADOR DE TESIS Y ASESOR**

Mgtr. Johanna del Carmen Sotelo Urbano ORCID: 0000-0002-0167-7481

**Presidente**

Mgtr. Wilmer Oswaldo Córdova Córdova ORCID: 0000-0003-2634-7710 **Miembro de jurado**

> Mgtr. Delba Flor Bada Alayo ORCID: 0000-0002-2634-7710 **Miembro de jurado**

> Mgtr. Carmen Chilón Muñoz ORCID: 0000-0002-7644-4201

> > **Asesor**

### <span id="page-4-0"></span>**4. AGRADECIMIENTO Y/O DEDICATORIA**

#### **AGRADECIMIENTO**

Agradecer a Dios por su inmenso amor y su bendición para guiarme cada día hasta este instante de mi vida. También agradecer a mis padres y mi familia que son el motivo más importante para luchar y seguir creciendo como profesional, de manera íntegra agradecer a la Universidad Católica los Ángeles de Chimbote filial Piura, a los Docentes de este centro de estudios por su inagotable labor de inculcarnos el conocimiento y la formación académica para poder brindar nuestros conocimientos en bien de la sociedad.

Al Mgtr. Carmen Chilón Muñoz, por su tiempo, paciencia, esfuerzo y enseñanza, ya que, sin su apoyo, no hubiera sido posible la culminación de mi Tesis.

### **DEDICATORIA**

A mis familiares, quienesconfiaron en mí y me brindaron su apoyo desinteresado, apoyándome en las decisiones que he tomado en la vida.

> A mis docentes, por compartir sus conocimiento durante mi formación académica y valores éticos que han formado a lo largo de mi vida universitaria.

A mi asesor, Mgtr. Carmen Chilón Muñoz por ser guía del presente trabajo de investigación, y su entera disposición de guiarme y corregirme con sus conocimientos.

vi

#### **5. RESUMEN Y ABSTRACT**

#### **RESUMEN**

<span id="page-6-0"></span>El planteamiento del problema de la presente tesis se centra que en la actualidad los moradores del Caserío Cerro Verde, del distrito de Morropón no cuentan con un sistema que les permita abastecerse del recurso hídrico, teniendo que recurrir a los canales de riego que irrigan las tierras de cultivo de los pobladores de las zonas aledañas. El objetivo será diseñar un sistema que garantice la calidad del agua y en las condiciones adecuadas de salubridad, además del abastecimiento de agua en forma continua y confiable durante el día y en las cantidades suficientes.

Como metodología se ha efectuado la toma de datos de campo, habiéndose verificado que, en épocas de estiaje, el caudal que discurre por el canal principal es de 10.86 m³/seg. Aproximadamente, también se realizaron pruebas de laboratorio para conocer la calidad del agua. El proyecto es de tipo descriptivo, no experimental y de corte transversal Obteniéndose como resultados principales que se conducirá el agua por bombeo, desde la zona de captación mediante tubería PVC 2" y una longitud de 310 metros, hacia una zona donde se ubicará una cisterna de almacenamiento de 45 m<sup>3</sup> y demás estructuras de la planta de tratamiento donde será tratada; luego se depositará en la cisterna de impulsión para ser potabilizada posteriormente. Se llego a la conclusión la necesidad de la creación e instalación de los servicios de agua potable del centro poblado mencionado.

**Palabras clave:** Diseño, Mejoramiento, Sistema de Agua.

#### **ABSTRACT**

The approach to the problem of this thesis focuses on the fact that currently the residents of the Caserío Cerro Verde, in the Morropón district do not have a system that allows them to obtain water resources, having to resort to the irrigation channels that irrigate the lands. of cultivation of the inhabitants of the surrounding areas. The objective will be to design a system that guarantees the quality of the water and in the adequate conditions of sanitation, in addition to the supply of water in a continuous and reliable way during the day and in sufficient quantities.

As a methodology, field data collection has been carried out, having verified that, in dry seasons, the flow that runs through the main channel is  $10.86$  m<sup>3</sup> / sec. Approximately, laboratory tests were also carried out to know the quality of the water. Obtaining as main results that the water will be pumped, from the catchment area using 2 "PVC pipe and a length of 310 meters, to an area where a 45 m<sup>3</sup> storage tank and other structures of the plant will be located. treatment where you will be treated; then it will be deposited in the impulsion cistern to be later purified. The need for the creation and installation of drinking water services in the aforementioned town center was concluded.

**Keywords:** Design, Improvement, Water System.

## 6. CONTENIDO

<span id="page-8-0"></span>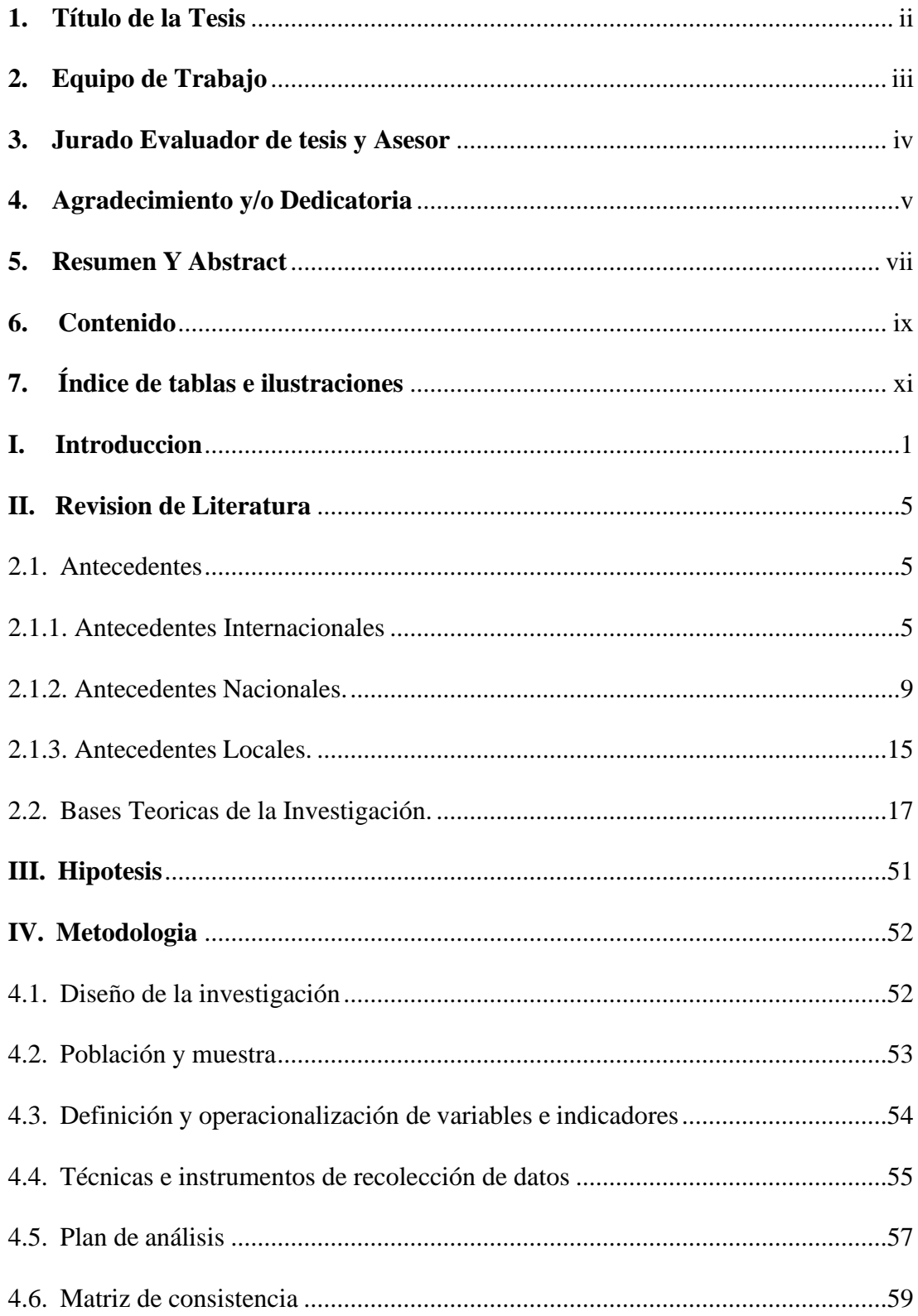

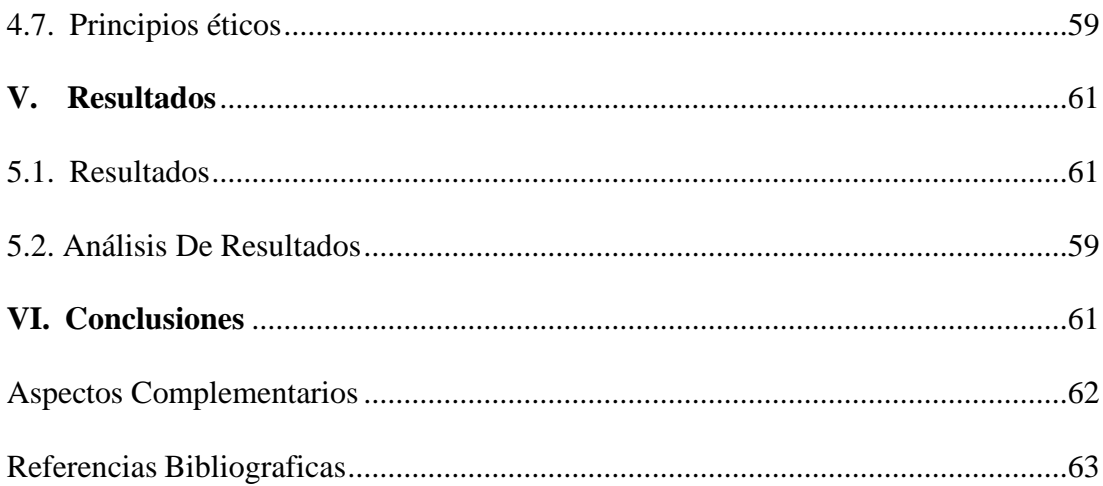

## **7. INDICE DE TABLAS E ILUSTRACIONES**

## <span id="page-10-0"></span>**Índice de Tablas**

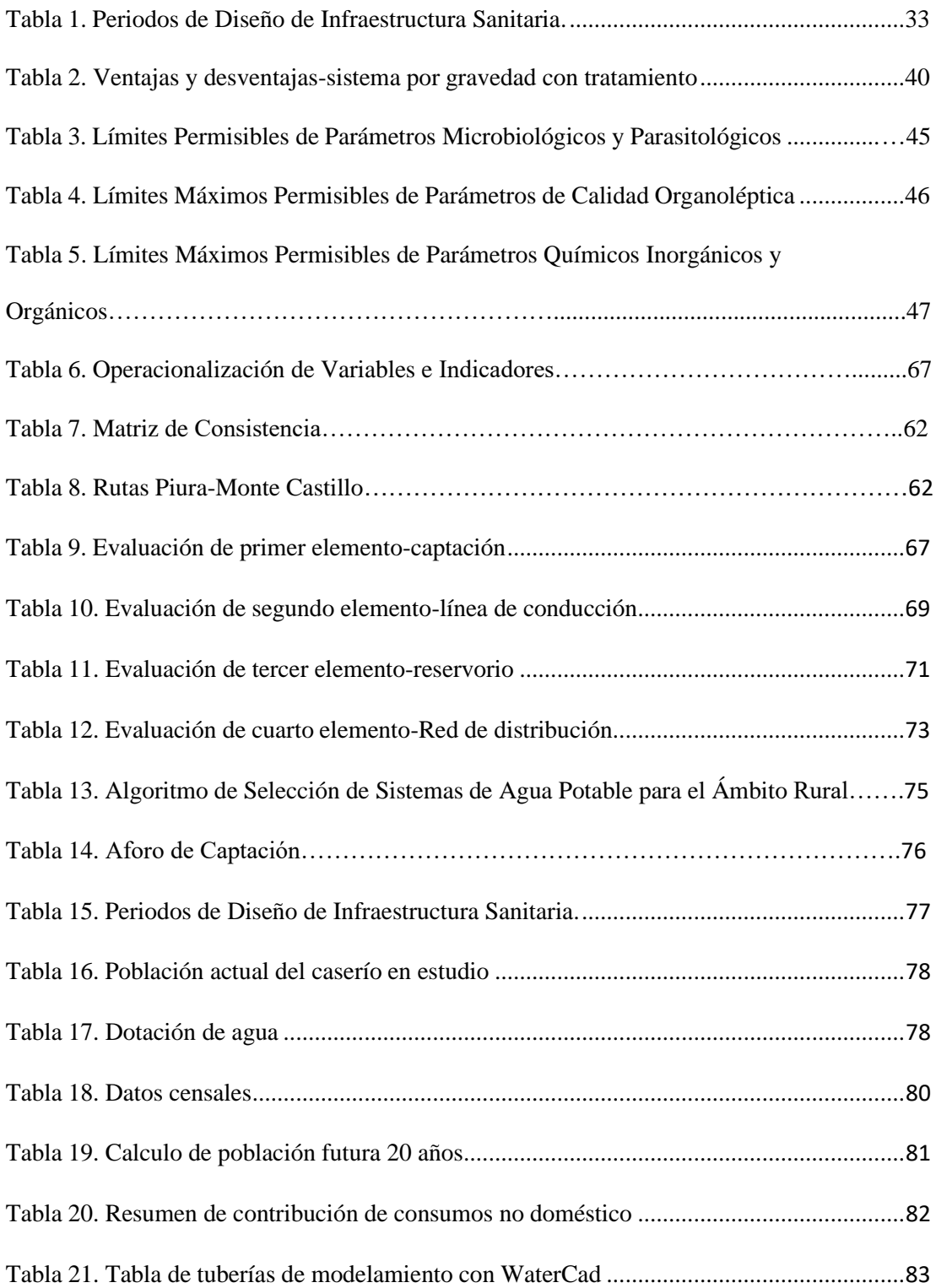

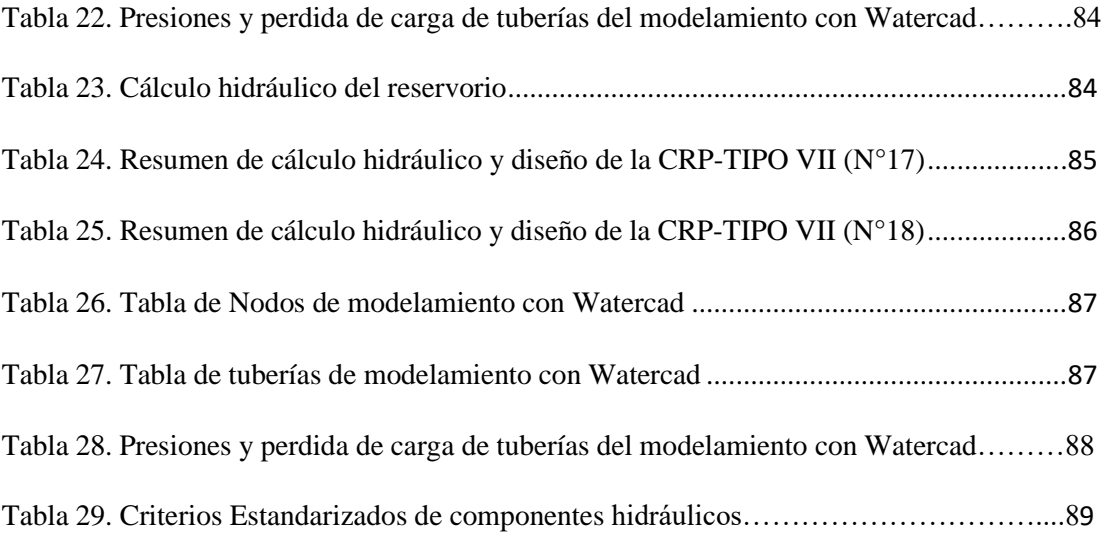

## **ÍNDICE DE ILUSTRACIONES**

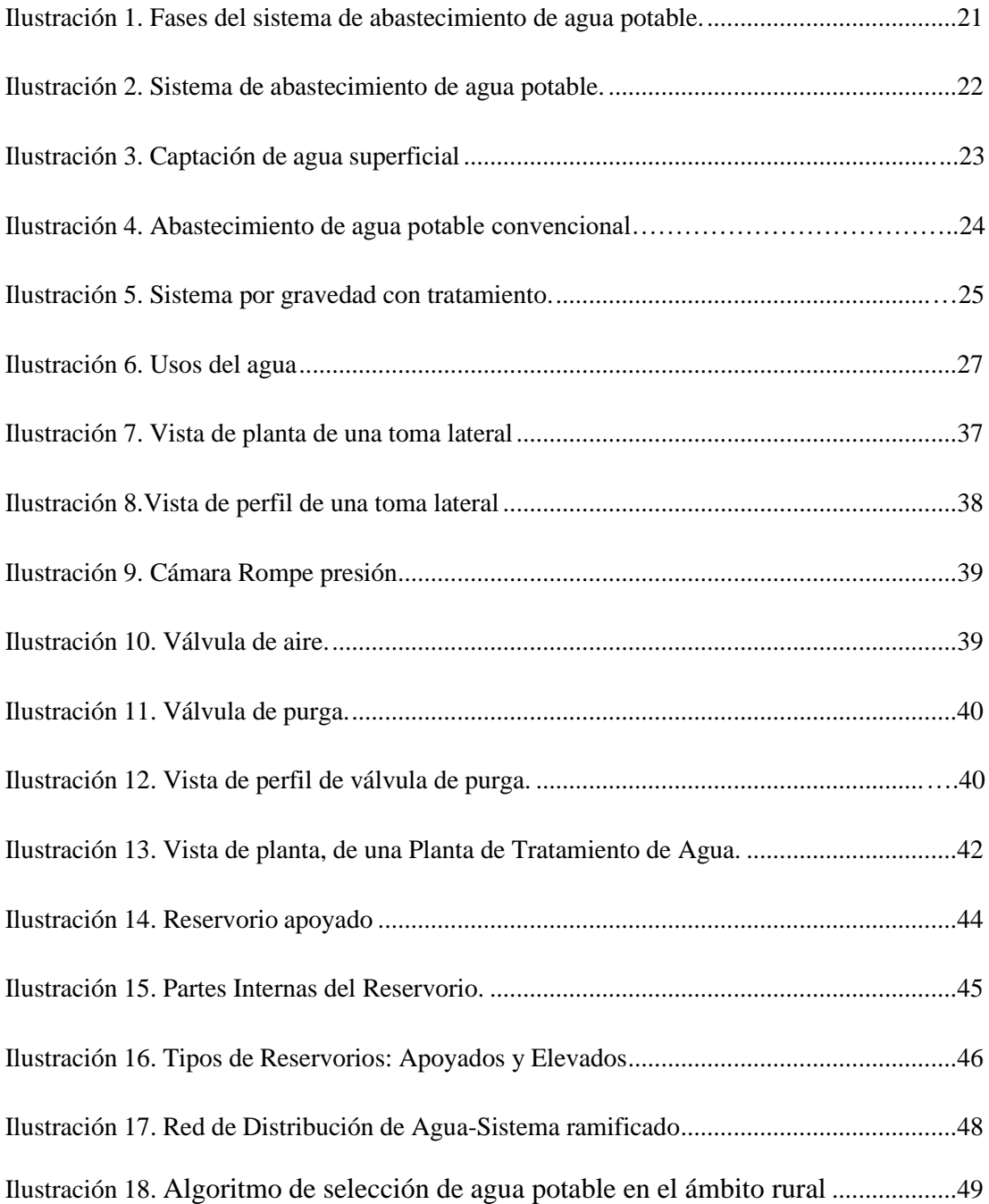

### <span id="page-13-0"></span>**I. INTRODUCCION**

La síntesis del problema radica en que la población del Caserío Cerro Verde, vienen padeciendo de graves y serios problemas de salud debido al consumo de agua contaminada, por no gozar con un debido servicio de agua óptima para consumo humano, pues estas personas se abastecen de los camiones cisterna que les brinda apoyo la municipalidad distrital de Morropón u otros compran el agua proveniente del rio Piura, originándoles problemas y enfermedades de origen hídrico tal como se muestra en los resultados del diagnóstico socio cultural levantado con información de las localidades.

En virtud al problema descrito se consigna el nombre de esta investigación "Diseño del sistema de agua potable en el Caserío Cerro Verde, Distrito de Morropón, Provincia de Morropón, Región Piura", la cual buscó realizar un diseño que pueda abastecer con un líquido de calidad para el consumo humano

Paralelamente a ello, la metodología utilizada fue se realizó bajo un enfoque de tipo descriptivo, nivel cuantitativo, diseño no experimental y de corte transversal.

Como resultados se establece que Las líneas de conducción tendrán un diámetro interior de 67.8 mm  $(2 \frac{1}{2})$  con una longitud L=415 m, la red de aducción se tiene un diámetro interior 67.8 mm (2 1/2") y su longitud es de 152m y la red de distribución se tiene diámetros interiores de 67.8 mm (2 1/2"), 55.6mm (2"), 44.4 mm  $(1\ 1/2")$  y de 28.40 mm  $(1")$ , longitud L= 13.846 km, respectivamente. La tubería a emplear son de material PVC clase 7.5, las presiones en los nodos están en el rango estipulado en la norma técnica donde tenemos presión máxima de 49 m H2O en la unión J-2 y presión mínima de 5 m H2O; la velocidad máxima y mínima fueron de 3.02 y 0.30 m/s. Las dimensiones del reservorio apoyado V= 45 m<sup>3</sup>,

a=5m, b=5m y h=2.05 m, también se realizó un estudio microbiológico del agua cumpliendo con los estándares de calidad conocidos como ECA, para la desinfección de agua del volumen total del reservorio que es 45m<sup>3</sup> usaremos 6.67 kg de hipoclorito de calcio que es recomendado para un tratamiento de potabilización, en dicho proyecto están consideradas 289 conexiones domiciliarias. Se concluye que, este proyecto brindará servicio de agua potable hasta el año 2040 con una población de 1080 habitantes, los cuales contarán con agua apta para el consumo de la población y en condiciones apropiadas de salubridad, lo cual se impedirá que padezcan posteriormente con enfermedades gastrointestinales, que pongan en peligro su salud e integridad.

#### **1.1 Planeamiento de la investigación**

#### **1.1.1 Planteamiento de la investigación**

**A. Caracterización del problema:** EL Caserío Cerro Verde se ubica en el distrito de Morropón, provincia de Morropón. Su población viene padeciendo de graves y serios problemas de salud debido al consumo de agua contaminada, por no gozar con un debido servicio de agua óptima para consumo humano, pues estas personas se abastecen de los camiones cisterna que les brinda apoyo lamunicipalidad distrital deMorropon u otros compran el agua proveniente del rio Piura, de los canales de regadío adyacentes al sector Cerro Verde, originándoles problemas y enfermedades de origen hídrico tal como se muestra en los resultados del diagnóstico socio cultural levantado con información de las localidades.

#### **B. Enunciado del problema:**

Una vez planteada nuestra síntesis del problema nos hacemos la siguiente pregunta ¿El diseño de la red de agua potable del Caserío Cerro Verde, resolverá los permanentes estados de morbilidad relacionado a la parasitosis, enfermedades que tiene origen hídrico y que es una causa perenne de retraso en el bienestar de la población?

#### **1.1.2 Objetivos de la investigación**

**A. Objetivo General:** Diseñar la red hidráulica de agua potable para el Caserío Cerro Verde, con esto se podrá tener una demanda de agua adecuada, controlada y de manera estable para mejorar la calidad de vida de los pobladores que actualmente radican en la zona.

#### **B. Objetivos específicos:**

- ➢ Diseñar la captación, línea de conducción, línea de aducción, reservorio apoyado, línea de impulsión, reservorio apoyado, red de distribución del sistema de agua bebible del Caserío Cerro Verde.
- ➢ Calcular las presiones mínimas y máximas, de igual forma las velocidades mínimas y velocidades máximas cumpliendo la norma RM-N°192-2018 – Vivienda.
- ➢ Analizar física, química y bacteriológicamente el agua de la captación y aforar la fuente de abastecimiento.

#### **1.1.3 Justificación de la investigación**

Ante las razones anteriormente expuestas, la actual investigación se justifica por la necesidad que tiene la población del Caserío Cerro Verde de la creación y diseño de una estructura de servicios fundamentales de agua potable que permitirá dar solución a sus problemas, producto de la escasez del recurso hídrico. Los pobladores corren un gran riesgo de contagiarse de enfermedades ya que utilizan letrinas y en otros casos realizan sus evacuaciones orgánicas al aire libre; el actual proyecto de tesis se encuentra abocado a dotar del recurso hídrico al Caserío Cerro Verde, del Distrito de Morropón, Provincia de Morropón, región Piura.

#### <span id="page-17-1"></span><span id="page-17-0"></span>**II. REVISION DE LITERATURA**

#### **2.1. ANTECEDENTES**

# <span id="page-17-2"></span>**2.1.1. ANTECEDENTES INTERNACIONALES a) PROPUESTA DE MEJORAMIENTO Y REGULACIÓN DE LOS SERVICIOS DE AGUAPOTABLE Y ALCANTARILLADO PARA LA CIUDAD DE SANTO DOMINGO-ECUADOR.**

**(Tapia, J. 2014)(1)** En su proyecto de tesis presentado como requisito parcial para laobtención del grado de Magíster tiene como objetivo diseñar un modelo demejoramiento basado en indicadores de gestión, calidad, cantidad y continuidad para la regulación de los servicios de agua potable y alcantarillado, realizandouna amplia investigación de campo y bibliográfica. La justificación de este proyecto está basada en la necesidad de evaluar en quéestado se encuentra el servicio de agua potable y alcantarillado de Santo Domingo, porque solo a partir de este conocimiento se podría pensar, diseñar yplantear los correctivos que sean necesarios para tener un servicio más eficiente. Lo que acarrearía un sin número de beneficios para la sociedad, pues entre los datos obtenidos se supo que un importante porcentaje de los ingresos hospitalarios de niños son debido a ingesta de agua no apta para consumo humano.

Se tomaron muestras de las reservas de agua de dicha localidad, así como también muestreos de futuras fuentes de reserva de agua.

Dejando en evidencia documentos gráficos como fotografías y tablas que dan fe de los trabajos realizados para el correcto desarrollo del presente proyecto de tesis.

# **b) INVESTIGACIÓN TITULADA: ABASTECIMIENTO DE AGUA PARA COMUNIDADESRURALES DE LA UNIVERSIDAD TÉCNICA DE MACHALA-ECUADOR.**

**(Aguirre, F. 2019)(2)** En sulibro menciona los Criterios Básicos para el Diseño y Mejoramiento de los sistemas de abastecimiento de agua en zonas rurales, tales como:

- ❖ Captación.
- ❖ Fuente de Abastecimiento.
- ❖ Conducción.
- ❖ Planta de Tratamiento de Agua potable.
- ❖ Tanque de Almacenamiento.
- ❖ Red de Distribución.
- ❖ Calidad del agua.
- ❖ Características físicas, químicas y microbiológicas.
- ❖ Periodos de diseño.
- ❖ Población de diseño.
- ❖ Dotación.
- ❖ Caudales de diseño.

Con el propósito de guía, orientado a los estudiantes de ingeniería civil, y a losprofesionales que elaboran estudios y diseños de proyectos de agua potable encomunidades rurales.

Y así poder tener un manejo adecuado de las cuencas hidrográficas que sirven para diferentes usos, especialmente para el abastecimiento de consumo humano.

**c) ESTUDIO Y DISEÑO DE LA RED DE AGUA POTABLE PARA EL MEJORAMIENTO DE LA CALIDAD DE VIDA DE LOS HABITANTES: LA FLORIDA BAJA, ZONA ALTA DE JESÚS DE GRAN PODER Y REINA DE TRÁNSITO DEL CANTÓN CEVALLOS, PROVINCIA DE TUNGURAHUA, AMBATO-ECUADOR.**

**(Ruiz, E. 2019)(3)** En su tesis para optar el título como Ingeniero Civil en la Universidad Técnica de Ambato, menciona que su trabajo se realizó teniendo como justificación, la finalidad de mejorar el servicio de agua potable y la calidad de vida de los pobladores de los sectores la Florida Baja, Zona Alta deJesús de Gran Poder y Reina de Transito pertenecientes al Cantón Cevallos, debido al constante incremento de la población y creación de nuevas urbanizaciones por lo que es de suma importancia realizar la investigación paramejorar el sistema de agua potable existente.

Y teniendo como Objetivos específicos:

- ❖ Evaluar el tipo de diseño que será el más favorable para abastecer de agua potable a los pobladores de las localidades en mención.
- ❖ Garantizar el acceso de agua potable a los sectores la Florida Baja, Zona Alta de Jesús de Gran Poder y Reina de Transito pertenecientes al Cantón Cevallos.
- ❖ Efectuar el levantamiento topográfico de los sectores involucrados en el diseño de la red de agua potable.
- ❖ Realizar los diseños hidráulicos pertinentes para la red de agua potable.
- ❖ Elaborar los planos respectivos para la red de agua potable.

❖ Establecer el presupuesto para la construcción de la red de agua potable.

Recomendaciones:

- ❖ Se debe realizar el estudio y rediseño de la red de agua potable para los sectores en estudio.
- ❖ Se debe de realizar diseños óptimos, para que la red de agua potable trabaje de modo seguro y respetando los parámetros de diseño reglamentadas por norma.
- ❖ Concientizar a la población del apoyo necesario para la ejecución del proyecto, ya que es un servicio de vital importancia que les brindará una mejorcalidad de vida.

# **d) PROYECTO DE MEJORAMIENTO DEL SISTEMA DE DISTRIBUCIÓN DE AGUA PARAEL CASCO DE CUCUYAGUA, COPAN-HONDURAS.**

**(Gerardo M. 2012) (4)**En su tesis hacemención que el proyecto tiene como objetivo general, mejorar la distribución de agua, puesto que el sistema actual tiene veintidós (22) años de funcionamiento y es obsoleto, no solo por su edad sino también por fallas de construcción al no ubicar adecuadamente las estructuras para romper la presiónocasionando fallas en la estructura.

Conclusiones:

- ❖ Se determinó la necesidad de establecer el proyecto de mejoramiento del sistema de distribución de agua, para sustituir el existente por ser obsoleto y presentar fallas en el suministro de agua en lo que respecta a cantidad y calidad.
- ❖ El impacto principal del proyecto de mejoramiento del sistema de

distribución de agua, sería tener el servicio de agua en un 100% para de esta manera mejorar la calidad de vida de los habitantes de la zona.

#### <span id="page-21-0"></span>**2.1.2. ANTECEDENTES NACIONALES.**

**a) EVALUACIÓN Y MEJORAMIENTO DEL SISTEMA DE ABASTECIMIENTO DE AGUA POTABLE Y ALCANTARILLADO DEL CENTRO POBLADO NUEVO MORO, DISTRITO DE MORO, ANCASH.**

**(Melgarejo, Y. 2018)(5) .** Este proyecto tiene como justificación loimportante que es una evaluación en los Sistemas de Abastecimiento de Agua Potable y Alcantarillado del centro poblado Nuevo Moro, ya que en la actualidad el sistema presenta fallas y deficiencias. Teniendo como objetivo general: Proponer la evaluación y el mejoramiento del sistema de abastecimiento de agua potable y alcantarillado del centro poblado Nuevo Moro.

Y como objetivos específicos:

- ❖ Determinar la calidad de agua.
- ❖ Determinar el estado de funcionamiento de los componentes del sistema.
- ❖ Elaborar la propuesta de mejoramiento del sistema de abastecimiento de agua potable y alcantarillado del centro poblado Nuevo Moro.

Teniendo como metodología la realización de las respectivas evaluaciones de ambos sistemas teniendo presente su tiempo de construcción, características delagua tanto como para consumo y efluente final y a la vez el estado real de funcionamiento de los sistemas en mención. Posteriormente de acuerdo a los resultados arrojados producto de las evaluaciones hechas se realizará la propuesta de mejoramiento.

Se realizaron las siguientes propuestas de mejora;

- ❖ El diseño de una nueva captación de fondo, puesto que elsistema no cuenta con una estructura que proteja el agua que emerge del suelo.
- ❖ Mantenimiento y limpieza de los dos reservorios para brindar un óptimo servicio de agua limpia para los ciudadanos.
- ❖ Colocar válvulas en las redes de distribución para, de esta manera reducir la presión en puntos referenciales y controlar el uso del agua para consumo humano.
- ❖ Se propone como medida inmediata la aplicación de cloro en el reservorio para su tratamiento y desinfección. Utilizando para tal fin el cloro liquido por ser lo más comercial y usarse con mayor frecuencia para desinfectar elagua para el consumo. Con una dosis de 0.5 a 1 mg/l, para de esta maneraevitar un sabor desagradable.
- ❖ Limpieza diaria de las lagunas de oxidación y constantes inspecciones por parte de la entidad encargada.

# **b) AMPLIACIÓN Y MEJORAMIENTO DEL SISTEMA DE AGUA POTABLE Y DESAGÜE DE LA CIUDAD DE LA UNIÓN, HUÁNUCO. (Díaz, L. 2018)(6)** En su tesis plasma el objetivo general de rediseñar e implementar el sistema de agua potable y desagüe de la ciudad de la Unión, teniendo en cuenta que el sistema propuesto contara con los componentes de obra de captación, desarenado, línea de aducción y conducción, redes de distribución contemplando también para ello las conexiones domiciliaras correspondientesy el sistema de desagüe que su funcionamiento será por gravedad, rediseñandoun colector principal y la implementación de una

planta de tratamiento de las aguas residuales, con el propósito primordial de reducir la descargacontaminante mucho antes de depositarlas al rio.

# **c) MEJORAMIENTO Y AMPLIACIÓN DEL SERVICIO DE AGUA POTABLE Y SANEAMIENTO RURAL DE LOS CASERÍOS DE PAMPA DE ARENA, CARACMACA Y HUALANGOPAMPA, DEL DISTRITO DE SANAGORAN-SANCHEZ CARRIÓN-LA LIBERTAD**

**(Rodríguez, E. 2016) (7) .** El presente proyecto se realizó teniendo como justificación, el mal estado y la falta de agua y saneamiento rural que existe enlos caseríos de Pampa de Arena, Caracmaca y Hualangopampa. Para ello se realizó los estudios a nivel técnico tales como; Estudios de Mecánica de Suelos,Impacto Ambiental, Test de Percolación. Teniendo como resultados**,**  que el sistema estará compuesto por; el diseño de las captaciones, diseño de reservorios, diseño de cámaras rompe presión, diseño de red de conducción, red de distribución de agua potable, así como también el diseño de las unidades básicas de saneamiento para cada una de las viviendas beneficiadas. Con lo cual se busca contribuir al desarrollo socioeconómico, ambiental y mejorar la calidad de vida, reducir la pobreza, las enfermedades gastrointestinales de los pobladores de los caseríos beneficiados directamente.Recalcando que para el diseño de estos sistemas se debe tomar en cuenta bibliografía que vaya de acorde a nuestra realidad y de esta manera los estudiosse realicen de forma adecuada en beneficio de la población garantizando un servicio de calidad.

## **d) AMPLIACIÓN Y MEJORAMIENTO DEL SISTEMA DE AGUA POTABLE DE LA CIUDADDE BAGUA GRANDE.**

**[\(Alegría,](http://cybertesis.uni.edu.pe/browse?type=author&value=Alegr%C3%ADa+Mori%2C+Jairo+Iv%C3%A1n) J. 2013) (8) .** El presente proyecto de tesis presentado para optar el título de ingeniero civil en la Universidad Nacional de Ingeniería de Lima teniendo como objetivo general, reducir la frecuencia de casos de enfermedades gastro-intestinales, parasitosis y dérmicas.

Y objetivos específicos;

- ❖ Mejoramiento de la línea de conducción
- ❖ Ampliación y rehabilitación de la PTA.
- ❖ Generación de buenos hábitos y prácticas de higiene en el uso de agua potable.

Y teniendo como justificación, que la población tiene problemas de enfermedades digestivas y parasitosis producto de la deficiencia de los serviciosbásicos de agua potable por lo cual el proyecto se presenta como prioridad parala ciudad de Bagua Grande, siendo esta una ciudad importante para el desarrollode la Región Amazonas por su comercio y producción agropecuaria.

Como resultados se obtuvo que el sistema estará conformado por:

- ❖ Sistema de captación.
- ❖ Rehabilitación de línea de conducción.
- ❖ Cámaras rompe-presión.
- ❖ Planta de tratamiento de agua (PTA).
- ❖ Cámara de contacto de cloro.
- ❖ Estación de bombeo.
- ❖ Reservorio.
- ❖ Líneas de impulsión.
- ❖ Línea de conducción de agua.
- ❖ Válvulas reductoras de presión.
- ❖ Redes de distribución.

Llegando a las conclusiones:

- ❖ Con la realización del proyecto se logrará disminuir las enfermedadesgastro-intestinales y dérmicas.
- ❖ Prosperar en las condiciones de vida de los pobladores beneficiados de laciudad de Bagua Grande.
- ❖ La ejecución del presente proyecto no generará impactos ambientales negativos.

# **e) EVALUACIÓN Y MEJORAMIENTO DEL FUNCIONAMIENTO DEL SISTEMA DE AGUA POTABLE EN EL ASENTAMIENTO HUMANO VILLA HERMOSA II ETAPA DISTRITO DE CASMA-ANCASH, 2017.**

**(Solano, J. 2017)(9)** Tesis presentada para obtener el título profesional de ingeniero civil de la Universidad Cesar Vallejo de Nuevo Chimbote. Cuyo objetivo general es el de, Evaluar el funcionamiento del Sistema de Agua Potable en el Asentamiento Humano Villa Hermosa II Etapa Distrito de Casma-Ancash, 2017.

Teniendo en cuenta el problema expuesto, la investigación se justifica, por el mal funcionamiento del sistema de agua potable, iniciándose desde el

insuficiente volumen de agua potable que llegaba a cada vivienda. Lo que conlleva a que los pobladores del Asentamiento Humano Villa Hermosa II Etapa, realicen reservas de agua en bidones para estar preparados a futuros cortes del abastecimiento del mismo, lo que generaba un latente problema para la salud de los habitantes por consumir agua almacenada sin un debido control de higiene, por ende se realizará el proyecto en mención.

En los resultados se obtuvo los diagnósticos de la fuente de captación, línea de impulsión, sistema de almacenamiento, línea de aducción, red de distribución encontrándose fallas en la misma. Así como también una evaluación estricta delos parámetros físicos, químicos, microbiológicos y parasitológicos las cuales cumplían y estaban dentro de lo permitido según norma de la Dirección Generalde Salud Ambiental (DIGESA).

Dejando las siguientes conclusiones.

- ❖ La fuente de captación, la línea de impulsión, el sistema de almacenamientose encuentra en buen estado.
- $\triangle$  La tubería de Ø 2" de la red de distribución no está cumpliendo con las presiones mínimas (10 mH2O) establecidas que debería tener cada uno de los nudos de la red.
- ❖ Se realizó la propuesta de mejora del sistema de agua potable mediante el rediseño de la red de distribución para que la misma cumpla con las presiones mínimas establecidas que son de 10 mH2O, dando así una solución propicia al problema.

#### <span id="page-27-0"></span>**2.1.3. ANTECEDENTES LOCALES.**

**a) PROPUESTA TÉCNICA PARA EL MEJORAMIENTO Y AMPLIACIÓN DEL SERVICIO DE AGUA POTABLE EN LOS CENTROS POBLADOS RURALES DE CULQUI Y CULQUI ALTO ENEL DISTRITO DE PAIMAS, PROVINCIA DE AYABACA-PIURA.**

**(Saavedra,G. 2018) (10)** . El presente documento es un proyecto de tesis para optar por el título de ingeniero civil de la Universidad Nacional de Piura en el año 2018.Plasmando como objetivo general, el diseñar un sistema óptimo de agua potablepara los centros poblados en mención del distrito de Paimas. Teniendo como Justificación la deficiencia de las instalaciones de agua potable lo que ha conllevado a un debilitamiento en la calidad de vida de todos los pobladores de los centros poblados de Culqui y Culqui Alto y se ha mostrado desde problemasde salud hasta conflictos entre los propios vecinos de las localidades.

Objetivos específicos:

- $\checkmark$  Definir periodo de diseño del proyecto, población proyectada durante elperiodo de diseño y caudales de diseño.
- $\checkmark$  Definir el tipo de captación dependiendo de la fuente de abastecimiento.
- $\checkmark$  Definir la capacidad del reservorio de almacenamiento.
- ✓ Definir las trayectorias, diámetros y materiales de las líneas de conduccióny aducción.

✓ Definir la trayectoria, diámetros y materiales de la red de distribución. Las conclusiones**:**

❖ Culqui Alto requiere para sus captaciones tipo manantial, una obra

deprotección.

- ❖ Se rediseñará la línea de conducción debido a que ya cumplió su vida útil.
- ❖ Se cambiará el reservorio de Culqui Alto por no cumplir con los requerimientos de la población.
- ❖ Se necesitará proceso de desinfección para las captaciones de manantiales y de esta manera potabilizar el agua. Y un tratamiento convencional a travésde una planta de tratamiento de agua potable (PTAP) para el agua captada del Rio Quiroz.

# **b) DISEÑO Y ANÁLISIS DEL SISTEMA DE AGUA POTABLE DEL CENTRO POBLADO DE TEJEDORES Y LOS CASERÍOS DE SANTA ROSA DE YARANCHE, LAS PALMERAS DE YARANCHE Y BELLO HORIZONTE-ZONA DE TEJEDORES DEL DISTRITO DE TAMBOGRANDE-PIURA-PIURA; MARZO 2019.**

**(Gavidia J. 2019)(11)**. En su proyecto de tesis presentado en la Universidad Católica los Ángeles de Chimbote de la Facultad de Ingeniería para optar por el título profesional de ingeniero civil, con el objetivo general de; Diseñar y analizar elsistema de agua potable del centro poblado de Tejedores y los caseríos de SantaRosa de Yaranche, las Palmeras de Yaranche y Bello Horizonte.

Teniendo como objetivos específicos:

- $\checkmark$  Diseñar el sistema de agua potable del centro poblado de Tejedores y loscaseríos de Santa Rosa, las Palmeras de Yaranche y Bello Horizonte.
- $\checkmark$  Diseñar y calcular todos los elementos estructurales del sistema de agua.

✓ Plantear y mostrar los cálculos correspondientes al diseño de

abastecimientode agua potable de acuerdo a la normatividad vigente.

Teniendo como justificación que las localidades del centro poblado Tejedores y caseríos en mención, requieren con urgencia un servicio de agua potable.

#### <span id="page-29-0"></span>**2.2. BASES TEORICAS DE LA INVESTIGACIÓN.**

Se utilizaron como bases teóricas para el desarrollo de este proyecto de tesis los siguientes ítems.

- ✓ Norma Técnica de Diseño: Opciones Tecnológicas para Sistemas de Saneamiento en el Ámbito Rural aprobada por la RM-192-2018- VIVIENDA **(12)** .
- ✓ Reglamento Nacional de Edificaciones del Perú **(13)**, en sus respectivas nomas de Saneamiento.
- ✓ Manual de procedimientos Técnicos en Saneamiento del Ministerio de Salud **(14)** .
- ✓ Libro de Investigación: Roger Agüero Pittman-Agua Potable para Poblaciones Rurales<sup>(15)</sup>.
- $\checkmark$  El Reglamento de la Calidad del Agua para Consumo Humano DS N° 031-2010-SA, elaborado por la Dirección General de Salud Ambiental del Ministerio de Salud **(16)** .
- ✓ Guía para el desarrollo y Construcción de Reservorios, de la Unidad de Apoyo Técnico en Saneamiento Básico Rural del Centro Panamericano deIngeniería Sanitaria y Ciencias de Ambiente **(17)** .

De los cuales se pudo recopilar los datos necesarios e importantes para la

elaboración de los resultados, así como también del uso del software Watercad, que ayudarán en el modelamiento de la red de distribución

#### **2.1.3 Criterios de Diseño de un Sistema de Agua Potable**

#### **2.1.2.1. Parámetros de Diseño**

#### **Período de diseño**

El período de diseño es el tiempo de vida útil que se ha proyectado para una estructura, pero considerando los siguientes factores.

- ➢ Vida útil de estructuras y equipos.
- ➢ Población futura a servir.
- ➢ Vulnerabilidad de la infraestructura sanitaria.
- ➢ Posibilidad de ampliación.
- ➢ Economía de escala.

Existen normas que nos facilitan en la elección del periodo de diseño como la publicada por el **Ministerio de Vivienda Construcción y Saneamiento-Dirección de Saneamiento:** Norma Técnica de Diseño: Opciones Tecnológicas para Sistemas de Saneamiento en el Ámbito Rural **(12)**, la cual recomienda el uso de la siguiente tabla.

**Tabla 1. Periodos de Diseño de Infraestructura Sanitaria.**

<span id="page-30-0"></span>

| <b>ESTRUCTURA</b>                                                                        | PERIODO DE<br><b>DISENO</b> |
|------------------------------------------------------------------------------------------|-----------------------------|
| √ Fuente de abastecimiento                                                               | 20 años                     |
| √ Obra de captación                                                                      | 20 años                     |
| $\sqrt{P}$ ozos                                                                          | 20 años                     |
| √ Planta de tratamiento de aqua para consumo humano (PTAP)                               | 20 años                     |
| √ Reservorio                                                                             | 20 años                     |
| √ Líneas de conducción, aducción, impulsión y distribución                               | 20 años                     |
| ✔ Estación de bombeo                                                                     | 20 años                     |
| √ Equipos de bombeo                                                                      | 10 años                     |
| √ Unidad Básica de Saneamiento (arrastre hidráulico, compostera y para zona<br>inundable | 10 años                     |
| √ Unidad Básica de Saneamiento (hoyo seco ventilado)                                     | 5 años                      |

Fuente: Norma técnica de Diseño: Opciones Tecnológicas para Sistemas de Saneamiento en el Ámbito Rural de la RM-192-2018.

#### **Población de diseño**

La predicción de crecimiento de población deberá estar justificada de acuerdoa las características sociales y económicas del pasado y en el presente, lo que a su vez permitirá calcular los caudales de diseño de los componentes del sistema. Y existen distintos métodos de estimación.

#### ➢ **Método Aritmético**

Se utiliza.

$$
P = P_o * (1 + \frac{r * t}{100})
$$

Donde:

- ∶ Población futura o a calcular (hab.).
- $P_0$ : Población inicial/actual (hab.).
- $r:$  Tasa de crecimiento anual  $(\%)$ .
- ∶ Periodo de diseño (años).

Es importante indicar:

- $\checkmark$  La tasa de crecimiento anual debe corresponder a los períodos intercensales, de la localidad específica.
- $\checkmark$  En caso de no existir, se debe adoptar la tasa de otra población con características similares, o en su defecto, la tasa de crecimiento distrital rural.
- $\checkmark$  En caso, la tasa de crecimiento anual presente un valor negativo, se debe adoptar una población de diseño, similar a la actual (r = 0), casocontrario, se debe solicitar opinión al INEI **(12)** .

#### **2.1.2.2.Variaciones de Consumo, Dotación y Caudales de Diseño**

#### **a) Variaciones de Consumo**

Según la RM-192-2018 VIVIENDA **(12)** y el Reglamento Nacional de Edificaciones**(13)** con su Norma OS.100: Consideraciones Básicas de diseño de Infraestructura Sanitaria, mencionan valores con similares características.

- $\triangleright$  Máximo anual de la demanda diaria (K1): 1.3.
- ➢ Máximo anual de la demanda horaria (K2): 1.8 a 2.5.

#### **b) Caudal Promedio diario anual (Qp)**

Es el caudal promedio calculado con la población de diseño, corresponde al promedio de los consumos diarios para el periodo de un año, la cual sedeterminará mediante la siguiente fórmula **(12)** .

$$
Qp = \frac{Pf * Dotacion(d)}{86,400}
$$

Donde:

- : Consumo promedio diario (litros/sg.).
- $P_f$ : Población futura (hab.).
- ∶ Dotación.

#### **c) Caudal Máximo Diario (Qmd)**

Se calculará con la siguiente fórmula.

$$
Qmd=K1*Qp
$$

#### **d) Caudal Máximo Horario (Qmh)**

Se calculará con la siguiente fórmula.

$$
Qmh=K2*Qp
$$

#### **2.2. MARCO CONCEPTUAL**

#### **2.1.3 Abastecimiento de agua potable.**

Conjunto de obras e instalaciones cuya finalidad específica es la de satisfacer las necesidades de agua de una población y/o comunidad, desde el punto de vista cuantitativo como cualitativo (Trapote A.) **(18)** .

El abastecimiento de agua consiste básicamente en un suficiente conjunto de obras que sirvan para captar, conducir, tratar, almacenar y distribuir el agua desde fuentes naturales hasta las viviendas de los pobladores beneficiados con dicho sistema. (Daniel C. y Franklin E.) **(19)** .

Cuyas fases en general del sistema se detallan a continuación.

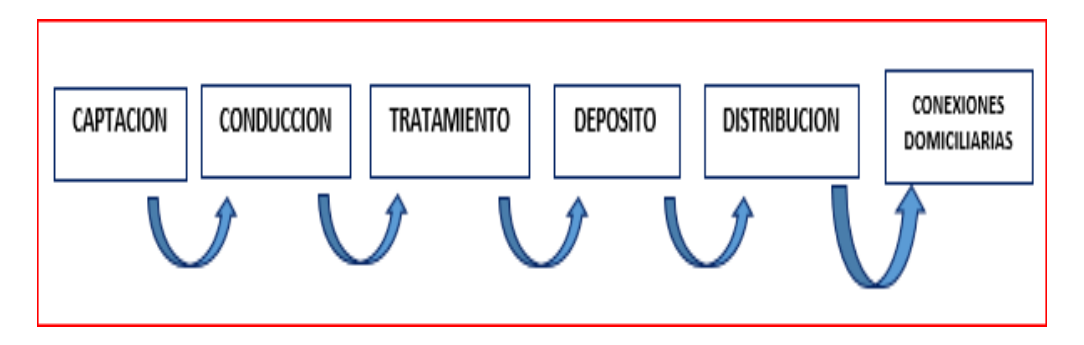

<span id="page-34-0"></span>**Ilustración 1.** Fases del sistema de abastecimiento de agua potable. Fuente: Trapote Arturo J. Libro de abastecimiento y distribución de agua. 2edicion-2013.

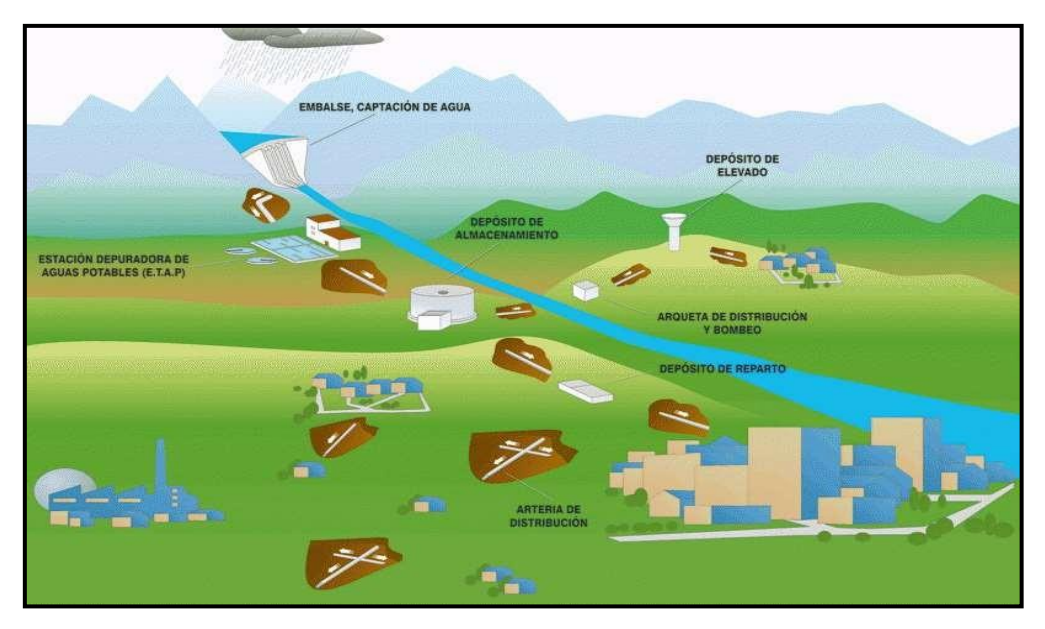

<span id="page-35-0"></span>**Ilustración 2.** Sistema de abastecimiento de agua potable*.* Fuente: Confederación Hidrográfica del Cantábrico-Sistemas de [abastecimiento.](https://www.chcantabrico.es/sistemas-de-abastecimiento)

#### **3.1.3 Fuentes de Abastecimiento.**

(Roger Agüero Pittman) **(15)**. Las fuentes de agua constituyen el elemento primordial en el diseño de un sistema de abastecimiento de agua potable y antesde dar cualquier paso es necesario definir su ubicación, tipo, cantidad y calidad.Se necesita elegir una fuente de agua que tenga una adecuada calidad y que a la vez produzca agua en cantidad necesaria para abastecer a la población beneficiada con el sistema de abastecimiento.

#### **Tipos de Fuentes de Abastecimiento de Agua Potable.**

Los tipos de fuentes se clasifican de la siguiente manera.

### **a) Aguas Superficiales.**

Se encuentran constituidas por ríos, lagos, arroyos, etc. que discurren de formanatural en la superficie terrestre. A pesar de no ser tan deseables si existiesen zonas de pastoreo y zonas habitadas aguas arriba, se convierte
en la única alternativa de solución ante la necesidad de los pobladores de contar con un sistema de abastecimiento de agua potable. Siendo indispensable para suutilización tener información detallada que a la vez permita obtener el estado sanitario, caudales disponibles y calidad del agua.

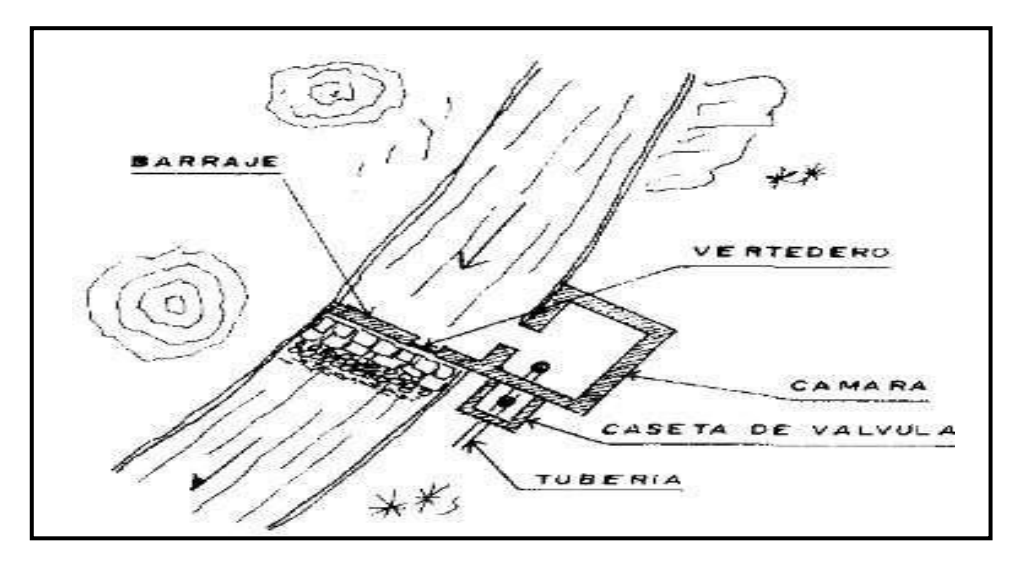

**Ilustración 3.** Captación de agua superficial.

Fuente: Roger Agüero Pittman. Libro de investigación de agua potable para poblaciones rurales. 1 edición.

# **4.1.3 Sistemas de Abastecimiento de Agua Potable.**

(Carlos Barrios Napuri) **(20)**

Básicamente son sistemas diseñados y construidos con requisitos técnicos de ingeniería establecidos y normalmente aceptados, con resultados precisos parael nivel de servicio establecido por el proyecto, tanto con conexiones domiciliarias como también comunitario con el uso de piletas públicas. Se detallan a continuación los sistemas de abastecimientos convencionales:

- ➢ Por gravedad:
	- Por gravedad sin tratamiento.
	- Por gravedad con tratamiento.

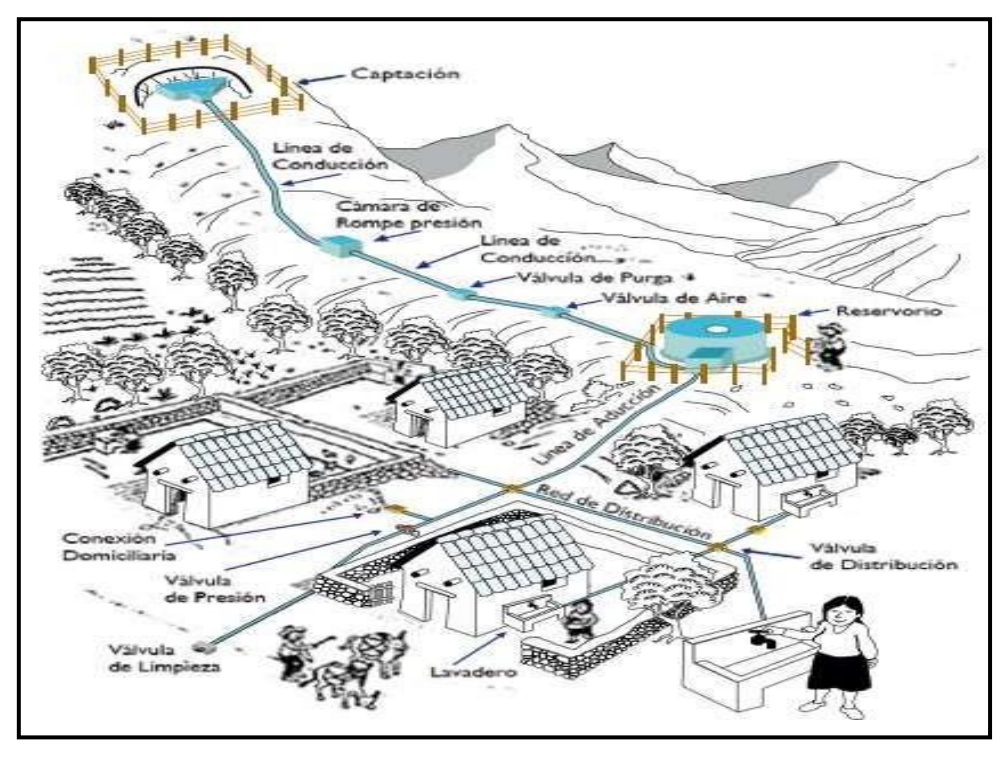

**Ilustración 4.** Abastecimiento de agua potable convencional*.* Fuente: Manual para cloración de agua en sistemas abastecimiento zonas-rurales.

## **Por Gravedad.**

#### **a) Por Gravedad con tratamiento**

En este sistema de abastecimiento las fuentes están conformadas por aguas superficiales que se captan ya sean en canales, ríos, acequias, entre otros. Necesariamente la fuente debe ser sometida a tratamiento de desinfección y clarificadas antes de ser distribuida dentro de la población beneficiada. Por contar con tratamiento, este sistema requerirá de un mantenimiento de manera periódica de las plantas de tratamiento que garantice la buena calidad del agua.

El sistema consta de los siguientes componentes: Captación, conducción, plantade tratamiento, reservorio, línea de conducción, red de distribución, conexionesdomiciliarias o piletas.

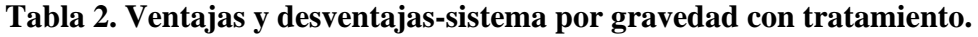

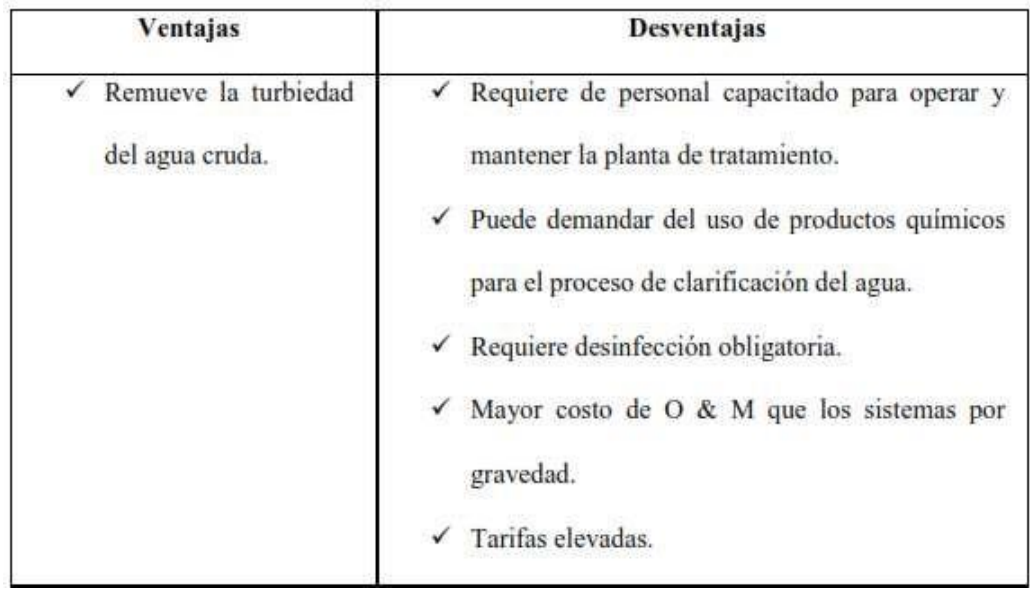

Fuente: Gustavo Nolberto Saavedra Valladolid-Tesis de propuesta técnica parael mejoramiento del servicio de agua potable en A.H. Villa Hermosa

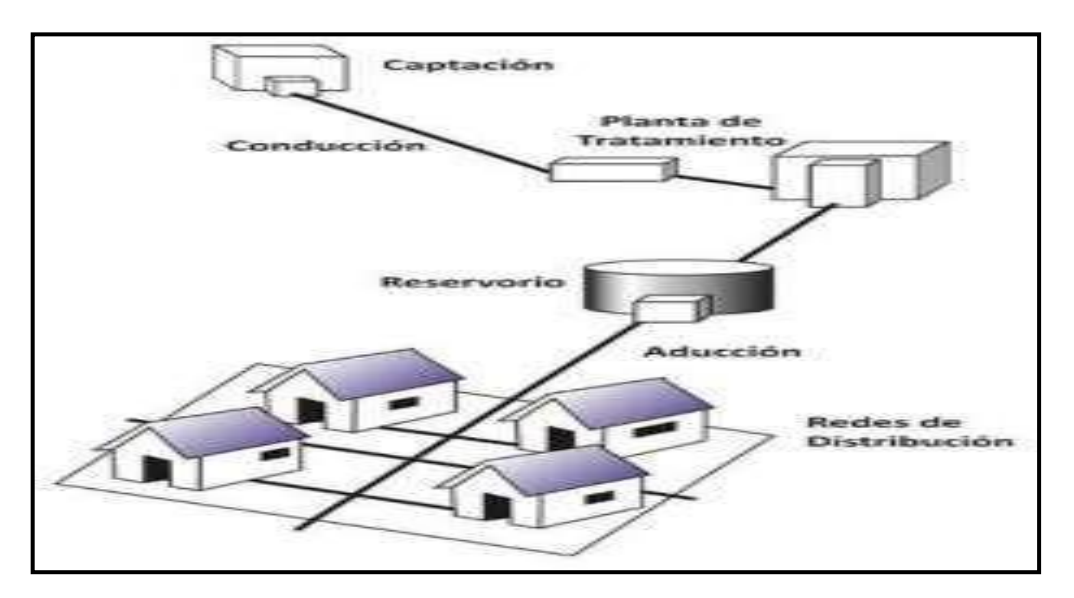

**Ilustración 5.** Sistema por gravedad con tratamiento.

Fuente: Yessica A. Melgarejo. Tesis de evaluación y mejoramiento del sistema deabastecimiento de agua potable del centro poblado Nuevo Moro, año 2018.

#### **5.1.3 Usos del agua.**

Los seres humanos utilizamos diariamente agua, para distintos propósitos comopara; beber, lavar, cocinar, etc. Pero sin embargo no solamente lo utilizamos para propósitos domésticos, sino que también la usamos para la agricultura, la ganadería, las industrias y otras muchas actividades. A continuación, se detalla los tipos de uso.

#### **Uso doméstico**

Dado por el consumo usado en las viviendas para beber, lavado de prendas de vestir, aseo personal, preparación de alimentos, cocina, limpieza de las viviendas, riego de áreas verdes, baño, etc. Este uso dependerá también básicamente del clima de la localidad.

#### **Uso comercial**

Es el agua usada en lugares de comercios como de servicios, donde las personasno viven en ellas, y los consumos variaran de acuerdo al tipo de actividad comercial.

#### **Uso público**

Está constituido por el agua utilizada para la limpieza de calles, riego de áreasverdes, ornamentación, así como muchos otros usos de interés de la comunidad.

### **Uso consumo en agricultura y ganadería**

Es el agua destinada en riegos de campos agrícolas, en distintos tipos de ganadería tanto para los alimentos como la limpieza de todos los animales.

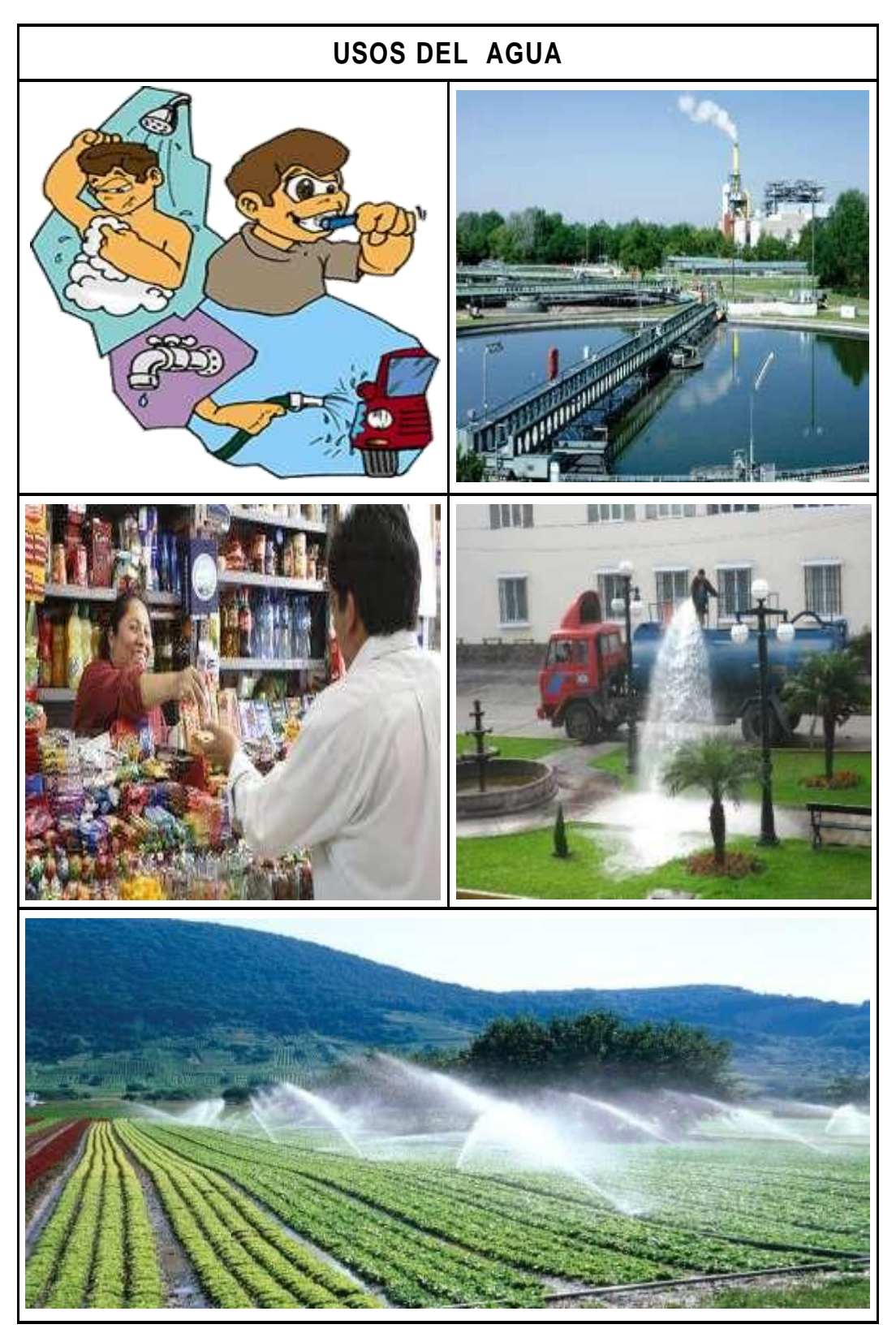

**Ilustración 6.** Usos del agua Fuente: Elaboración propia.

### **6.1.3 Parámetros y Calidad del Agua**

# **2.2.6.1. Parámetros del Agua**

#### **a) Turbiedad**

Se origina por la suspensión de sólidos en el agua, los cuales se conforman por arcilla y limo con materia orgánica e inorgánica, placton, algas y muchos otrosorganismos microscópicos. Al existir elevados niveles de turbiedad estospueden proteger a los microorganismos contra los efectos de desinfección, asícomo también elevar el crecimiento de bacterias y organismos microscópicos,y a la vez hacerla estéticamente poco atractiva. La unidad de medida es la **Unidad Nefelométrica de Turbiedad (UNT),**  la misma que según la Organización Panamericana de la Salud debe ser de preferencia por debajo de **1 UNT,** para de esta manera conseguir una desinfección efectiva.

#### **b) Color**

(Fredy Aguirre Morales) **(2)** .

Es debido a la presencia en el agua, de sustancias disueltas o en estado coloidaly puede originarse por el material vegetal, materia orgánica del suelo, presencia de hierro o manganeso u otros compuestos metálicos. El color que presenta el agua en su estado natural se le conoce como **color aparente** y **el color verdadero**; al que se obtiene luego de que esta ha sido filtrada

# **c) Sabor y Olor**

Es producto de las sustancias orgánicas, inorgánicas o gases disueltos, la presencia de esta característica puede ser motivo de no aceptación y quejas porparte de los consumidores. La carencia de olor y sabor puede ser indicio de ausencia de contaminantes**(2)** .

# **d) Temperatura**

Este parámetro es uno de los más importantes, principalmente por ser influyente en la aceleración o retardo de la actividad biológica e influye también en la cantidad de oxígeno que puede disolverse en el agua.

El oxígeno disuelto es mayor en aguas frías y disminuye al incrementarse la temperatura del agua **(2)** .

#### **2.2.6.2. Calidad del Agua**

Según Reglamento Nacional de Edificaciones-Norma OS.010 **(13)** , son las características físicas, químicas y bacteriológicas del agua que la hacen aptas para el consumo humano, sin implicancias para la salud incluyendo apariencia,gusto u olor.

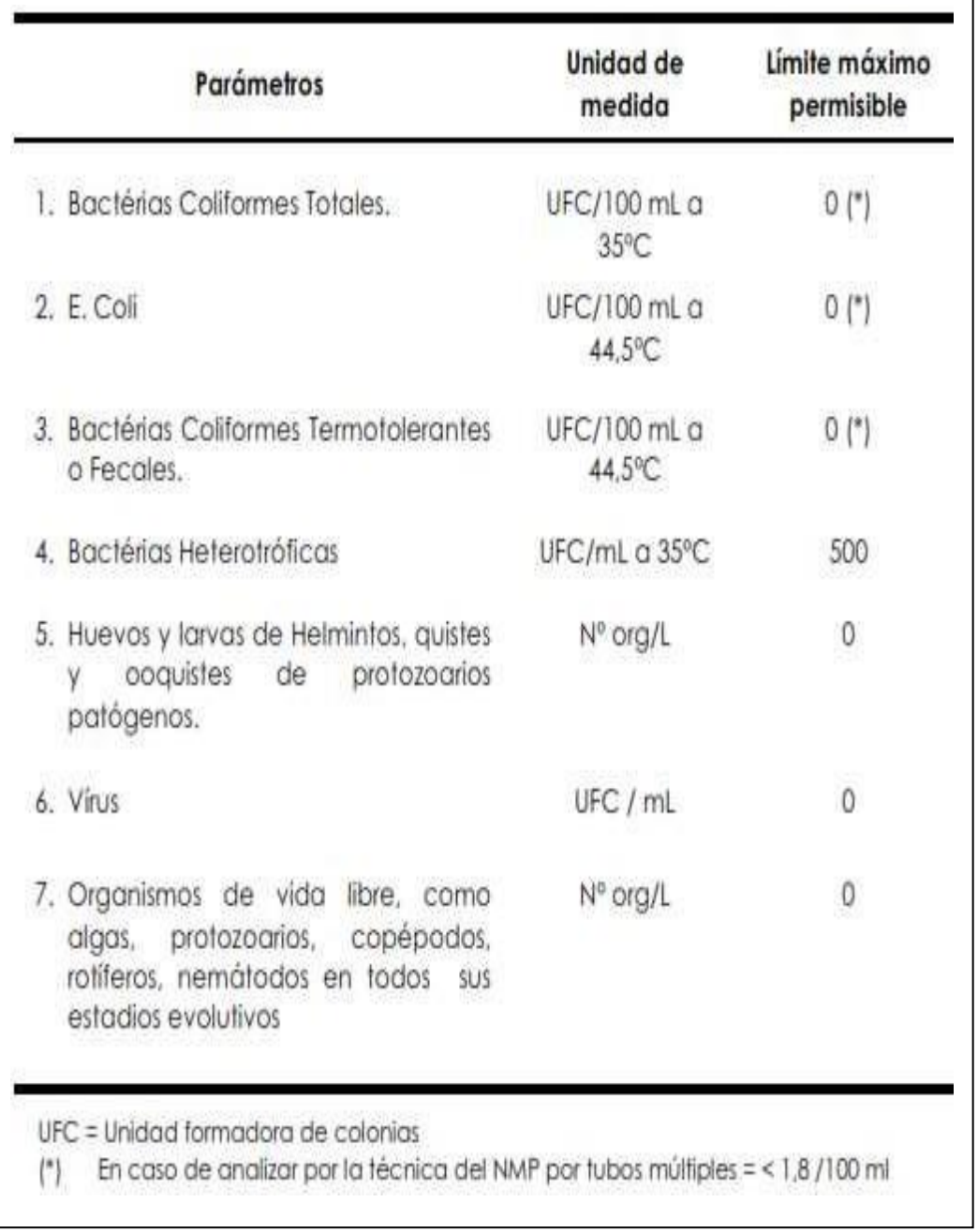

# Tabla 3. **Límites Permisibles de Parámetros Microbiológicos y Parasitológicos**

 $\overline{\phantom{a}}$ 

Fuente: Reglamento de la Calidad del Agua para Consumo Humano DS N° 031-

2010-SA

|     | Parámetros                | Unidad de medida                    | Límite máximo permisible |
|-----|---------------------------|-------------------------------------|--------------------------|
| 1.  | Olor                      |                                     | Aceptable                |
| 2.  | Sabor                     |                                     | Aceptable                |
| З.  | Color                     | UCV escala Pt/Co                    | 15                       |
| 4.  | Turbiedad                 | UNT                                 | 5                        |
| 5.  | pH                        | Valor de pH                         | $6,5 \alpha 8,5$         |
| 6.  | Conductividad (25°C)      | umho/cm                             | 1500                     |
| 7.  | Sólidos totales disueltos | mgl <sup>-1</sup>                   | 1 000                    |
| 8.  | Cloruros                  | mg CI-L-I                           | 250                      |
| 9.  | Sulfatos                  | mg SO <sub>4</sub> * L-1            | 250                      |
| 10. | Dureza total              | mg CaCO <sub>3</sub> L <sup>1</sup> | 500                      |
|     | 11. Amoniaco              | mg N L <sup>1</sup>                 | 1.5                      |
|     | 12. Hierro                | mg Fe L <sup>1</sup>                | 0,3                      |
|     | 13. Manganeso             | mg Mn L <sup>-1</sup>               | 0,4                      |
|     | 14. Aluminio              | $mg$ Al L-1                         | 0.2                      |
|     | 15. Cobre                 | mg Cu L <sup>-1</sup>               | 2,0                      |
|     | 16. Zinc                  | mg Zn L-                            | 3,0                      |
|     | 17. Sodio                 | mg Na L <sup>-1</sup>               | 200                      |

Tabla 4. **Límites Máximos Permisibles de Parámetros de Calidad Organoléptica**

 $\overline{\phantom{a}}$ 

Fuente: Reglamento de la Calidad del Agua para Consumo Humano DS N°

031-2010-SA

| Parámetros Inorgánicos                                                                                                    | Unidad de medida                      | Limite máximo permisible |
|----------------------------------------------------------------------------------------------------|---------------------------------------|--------------------------|
| 1. Antimonio                                                                                                    | mg5bL                                 | 0.020                    |
| 2. Arsénico (nota 1)                                                                                                    | mg As L <sup>1</sup>                  | 0.010                    |
| 3. Bario                                                                                                    | mg Ba L <sup>1</sup>                  | 0.700                    |
| 4. Boro                                                                                                    | mg BL <sup>1</sup>                    | 1,500                    |
| 5. Cadmio                                                                                                    | mg Cd L <sup>1</sup>                  | 0.003                    |
| 6. Cianuro                                                                                                    | mg CN: L <sup>1</sup>                 | 0,070                    |
| 7. Cloro (nota 2)                                                                                                    | mg L <sup>1</sup>                     | 5                        |
| 8. Clorito                                                                                                    | mg L <sup>1</sup>                     | 0.7                      |
| 9. Clorato                                                                                                    | mg L <sup>1</sup>                     | 0.7                      |
| 10. Cromo total                                                                                                    | mg Cr <sub>L</sub>                    | 0.050                    |
| 11. Fluor                                                                                                    | mg FL <sup>1</sup>                    | 1,000                    |
| 12. Mercurio                                                                                                    |                                       | 0.001                    |
|                                                                                                    | mg Hg L <sup>1</sup>                  | 0.020                    |
| 13. Niquel                                                                                                    | mg Ni L <sup>-1</sup>                 |                          |
| 14. Nitratos                                                                                                    | mg NO <sub>3</sub> L!                 | 50,00                    |
| 15. Nitritos                                                                                                    | mq NO <sub>2</sub> L <sup>1</sup>     | 3,00 Exposición corta    |
|                                                                                                    |                                       | 0,20 Exposición larga    |
| 16. Plomo                                                                                                    | ma Pb L <sup>1</sup>                  | 0.010                    |
| 17. Selenio                                                                                                    | mg Se L <sup>1</sup>                  | 0.010                    |
| 18. Molibdeno                                                                                                    | mg Mo L <sup>1</sup>                  | 0.07                     |
| 19. Uranio                                                                                                    | mg UL-                                | 0.015                    |
|                                                                                                    |                                       |                          |
| Parámetros Orgánicos                                                                                                    | Unidad de medida                      | Limite máximo permisible |
| 1. Trihalametanos totales (nota 3)                                                                                                    |                                       | 1,00                     |
|                                                                                                    |                                       |                          |
| emulsionado; aceite mineral                                                                                                    | mgL-1                                 | 0,01                     |
|                                                                                                    | mgL-                                  | 0,5                      |
|                                                                                                    |                                       |                          |
|                                                                                                    | mgL <sup>+1</sup>                     | 0.020                    |
|                                                                                                    | mgL-1                                 | 0.010                    |
|                                                                                                    | mgL <sup>1</sup>                      | 0,00003                  |
|                                                                                                    | mgL <sup>1</sup>                      | 0.010                    |
|                                                                                                    | mgL <sup>+1</sup>                     | 0.0002                   |
|                                                                                                    | mgL <sup>-1</sup>                     | 0.001                    |
|                                                                                                    | mgL <sup>1</sup>                      | 0.0006                   |
|                                                                                                    | mgL <sup>-1</sup>                     | 0.002                    |
|                                                                                                    | maL <sup>1</sup>                      | 0.001                    |
|                                                                                                    |                                       |                          |
| heptacloroepóxido                                                                                                    | mgL <sup>1</sup>                      | 0.00003                  |
|                                                                                                    | mgL <sup>1</sup>                      | 0.020                    |
|                                                                                                    | mgL <sup>1</sup>                      | 0.009                    |
|                                                                                                    | mgL <sup>1</sup>                      | 0.030                    |
| 14. Metoxicloro                                                                                                    | mgL <sup>1</sup>                      | 0.0005                   |
|                                                                                                    |                                       | 0,0004                   |
|                                                                                                    | mgL <sup>-1</sup>                     | 0,0003                   |
|                                                                                                    | mgL <sup>1</sup>                      |                          |
| 2. Hidrocarburo disvelto o<br>3. Aceites y grasas<br>4. Alacloro<br>5. Aldicarb<br>6. Aldrin y dieldrin<br>7. Benceno<br>8. Clordano (total de isómeros)<br>9. DDT (total de isómeros)<br>10. Endrin<br>11. Gamma HCH (lindano)<br>12. Hexaclorobenceno<br>13. Heptacloro y<br>15. Pentaclorofenol<br>$16.2.4-D$<br>17. Acrilamida<br>18. Epiclorhidrina<br>19. Cloruro de vinilo<br>20. Benzopireno<br>21.1.2-dicloroetano | mgL <sup>-1</sup><br>mgL <sup>1</sup> | 0,0007<br>0,03           |

Tabla 5. **Límites Máximos Permisibles de Parámetros Químicos Inorgánicos y Orgánicos**

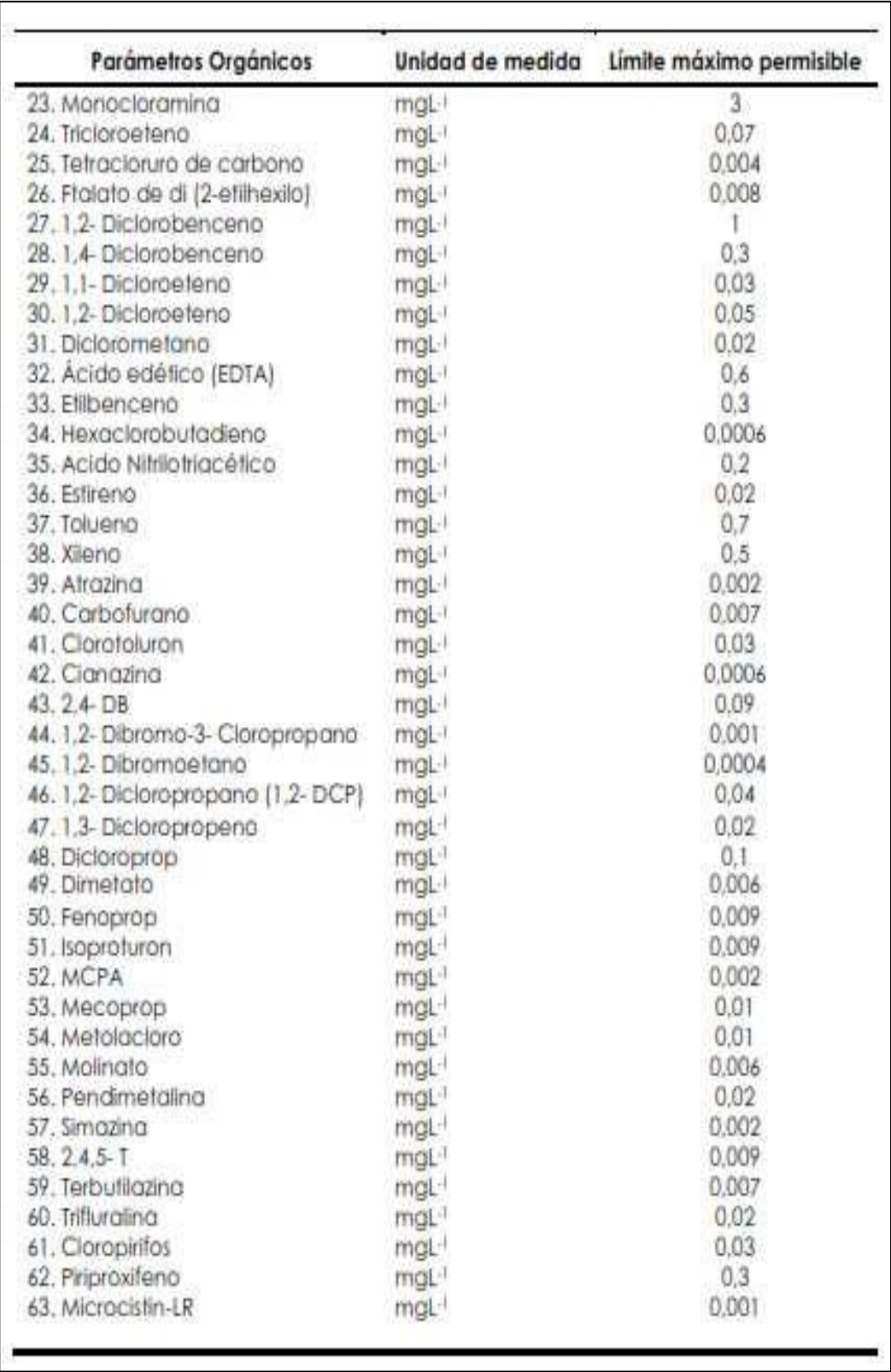

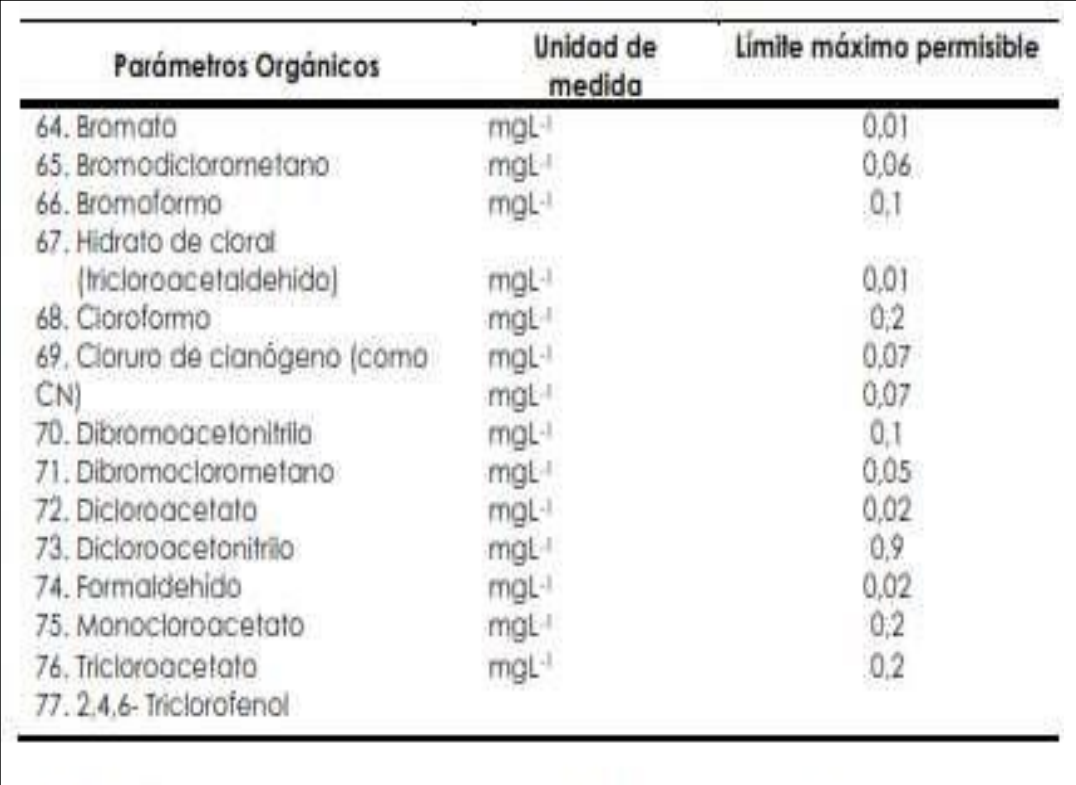

Nota 1: En caso de los sistemas existentes se establecerá en los Planes de Adecuación Sanitaria el plazo para lograr el límite máximo permisible para el arsénico de 0,010 mgL·l.

Nota 2: Para una desinfección eficaz en las redes de distribución la concentración residual libre de cloro no debe ser menor de 0,5 mgL-1.

Nota 3: La suma de los cocientes de la concentración de cada uno de los parámetros (Claraformo, Dibramaclarametano, Bramadiclarametano y Bromaformo) con respecto a sus limites máximos permisibles no deberá exceder el valor de 1,00 de acuerdo con la siguiente fórmula:

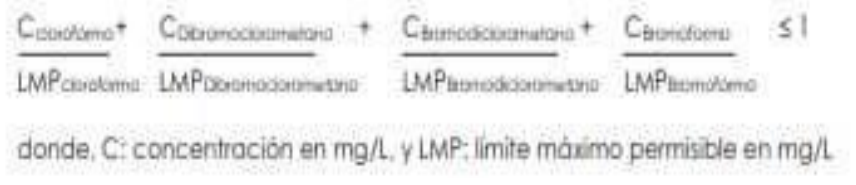

Fuente: Reglamento de la Calidad del Agua para Consumo Humano DS N° 031-

2010-SA.

#### **7.1.3 Partes de un Sistema de Agua Potable**

### **2.2.7.1. Captación**

Son estructuras construidas directamente en los distintos tipos de fuentes de abastecimiento, para poder obtener el caudal necesario para el sistema de aguapotable. Las cuales que a la vez pueden ser de aguas superficiales como aguassubterráneas. A continuación, se mencionan los distintos tipos de captaciones.

- **a) Captaciones superficiales;** Las cuales están conformadas por: Aguas delluvia, arroyos y ríos, lagos y embalses.
- **b) Captaciones subterráneas;** Estas captaciones se pueden realizar a travésde: Manantiales, pozos profundos y superficiales.

Respecto a las captaciones, es que se tomaran en cuenta las tipologías de obraspara cada captación.

#### **2.3.6.2 Tipos de captaciones superficiales.**

La captación empleada en el proyecto será como referencia la toma lateral.

# **2.3.6.2.1 Toma lateral**

Siendo el nivel de la corriente apreciable, bastara con realizar un pozo en su margen cuya entrada será por encima del nivel de máximas venidas de agua cubriéndolo con una sencilla tapa o con una caseta debidamente protegida por un terraplén periférico para que la captación no pueda ser destruida total o parcialmente cuando se produzca grandes avenidas. Lo recomendable es colocar una rejilla en el canal o galería de enlace con el río para poder reducir y evitar el ingreso de cuerpos flotantes, teniendo como recomendación el colocar las barras a una separación típica de 5 a 10 cm.

**La toma lateral;** es un sistema que consiste en desplazar continuamente el aguasuperficial, siendo empleada comúnmente cuando se desea captar el agua de una quebrada o río.

Su forma de captación básicamente consiste en construir un dique de represamiento, el cual se ubicará transversalmente al cauce de la quebrada o rio. El área de captación se ubicará sobre la cresta del vertedero central y protegida a la vez por rejas que permitirán el paso del agua y detendrán los residuos gruesos o flotantes que acarrea el flujo. Siendo denominada por algunos autores también como **Dique-Toma.**

#### **a) Elementos de una toma lateral.**

Se tiene como elementos de una toma lateral a los siguientes.

**- Elementos de encauzamiento y cierre:** Teniendo como objetivo principal el de elevar el agua según la demanda necesaria para que de esta manera se pueda permitir el ingreso del agua a la toma e impedir el desborde del río o quebrada.

**- Elementos de descarga de avenidas:** Son los encargados de permitir el pasode las crecidas, siendo considerados como órganos de seguridad.

**- Elementos de control de sedimentos:** Tienen como objetivo el manejo de los sólidos.

**- Elementos de control del ingreso del agua:** Tienen por objeto regular la cantidad del agua que ingresa a la derivación.

**- Elementos de control de la erosión:** Permiten disminuir tanto la

abrasión como también la erosión.

- **- Elementos estructurales.** Son los que tienen por objetivo dar estabilidad a la obra.
- **b) Componentes de diseño.**

- **Boca de Toma:** Su sección se determinará en función del caudal medio diario, el diseño de la reja de protección y a los niveles de fluctuación del cursodel fluido. El dimensionamiento de la bocatoma se realizará de la misma con el mismo procedimiento que los señalados para los canales de derivación.

- **Canales-tuberías de conducción.** Se deberá de calcular en función al caudalmáximo diario.

- **Obras de encause y protección:** Será dependiendo las características morfológicas donde se encuentre ubicada la toma. De tal forma que se construirán ataguías, muros de protección, encause.

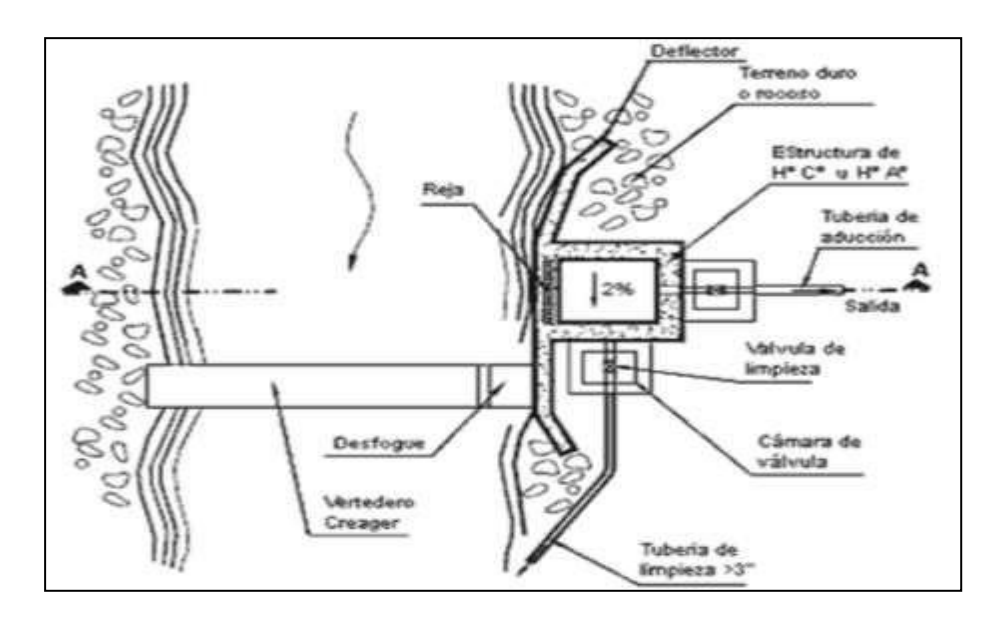

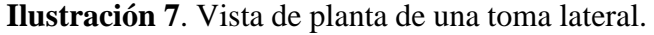

Fuente: Diapositivas de estructuras de captación, medición, distribución yprotección del agua. Slideshare.net.

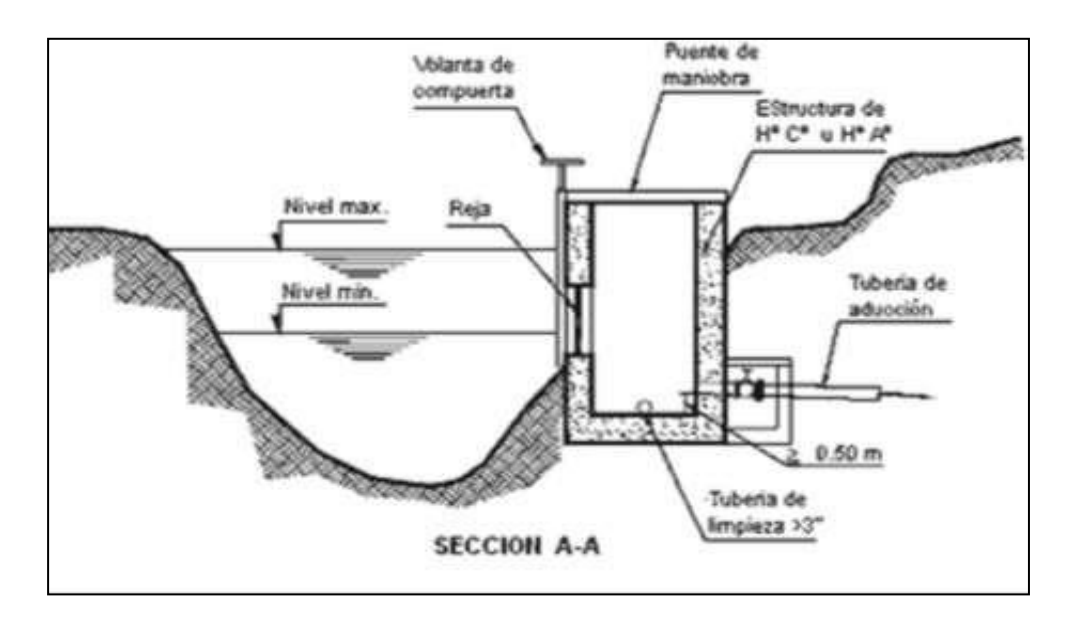

**Ilustración 8.**Vista de perfil de una toma lateral.

Fuente: Diapositivas de estructuras de captación, medición, distribucióny protección del agua. Slideshare.net.

# **2.2.7.2. Línea de conducción.**

En un sistema por gravedad, las líneas de conducción vienen a estar conformadas por un conjunto de tuberías (sean de PVC, HDPE, Fierro galvanizado, etc.), válvulas, accesorios, estructuras y obras de arte cuya funciónes únicamente de transportar el agua, desde el punto de captación hacia el reservorio.

Si se desea alcanzar un óptimo funcionamiento de abastecimiento de agua, a lolargo de la conducción se podrá necesitar de cámaras rompe presión, válvulas de aire, válvulas de purga, entre otros accesorios.

✓ **Cámara rompe presión:** Sirven para optimizar y regular la presión del agua y evitar posibles daños en las tuberías y estructuras de la línea de conducción. La cámara rompe presión está construida con concreto armado.

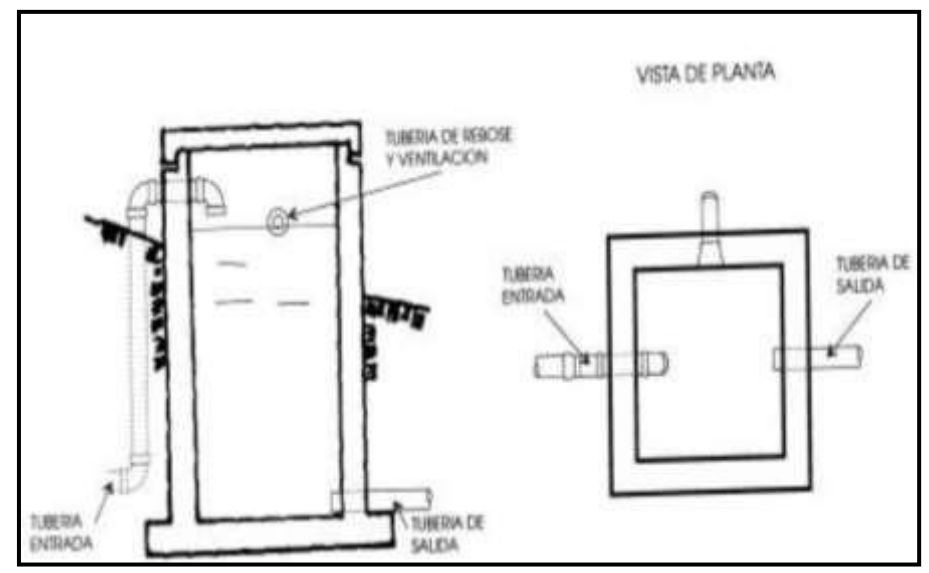

**Ilustración 9.** Cámara Rompe presión.

Fuente: Diapositivas de Cámaras rompe presión-Mecánica de fluidos e Hidráulica. Universidad Peruana los Andes-Facultad de ingeniería civil (21) .

✓ **Válvula de aire:** Sirve para eliminar el aire existente en las tuberías

y suubicación están dadas en los puntos altos de las líneas.

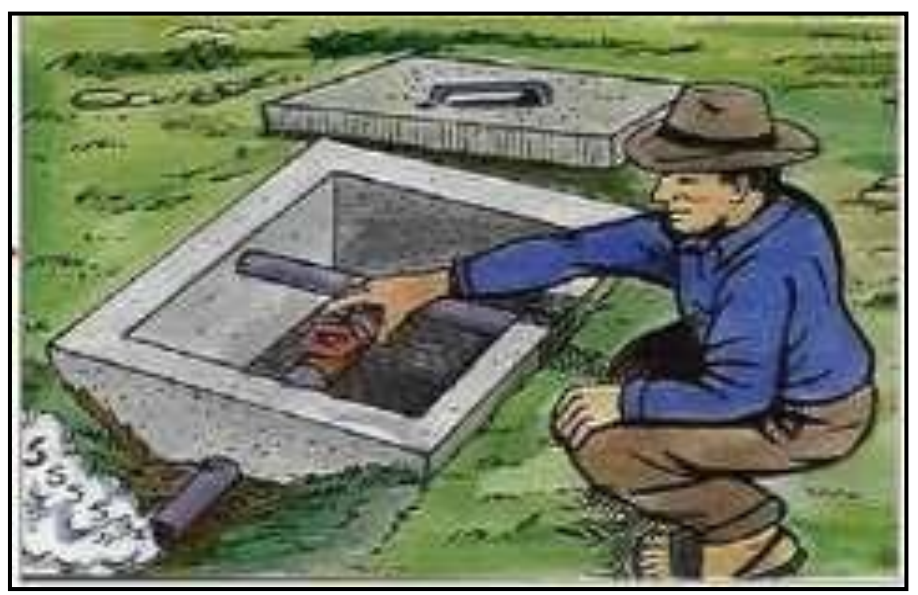

**Ilustración 10.** Válvula de aire.

Fuente: Diapositivas de Partes y funciones del sistema de agua potable.Programa buena gobernanza **(**22**)** .

✓ **Válvula de purga:** Son colocadas en los puntos más bajos del terreno respecto a la línea de conducción, y cumplen la función de eliminar el barro, la arenilla que se acumule en el tramo de la tubería.

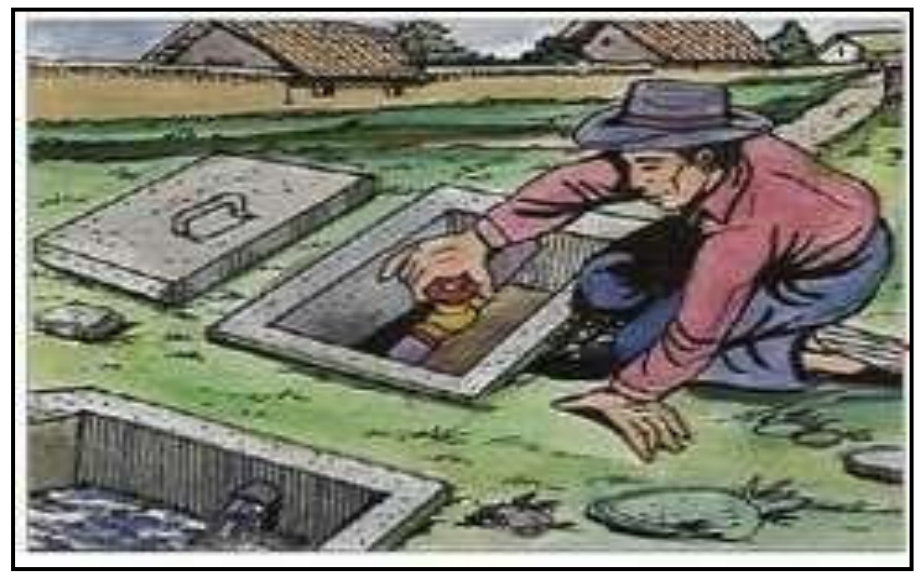

**Ilustración 11.** Válvula de purga. Fuente: Diapositivas de Partes y funciones del sistema de agua potable.Programa buena gobernanza<sup>(22)</sup>.

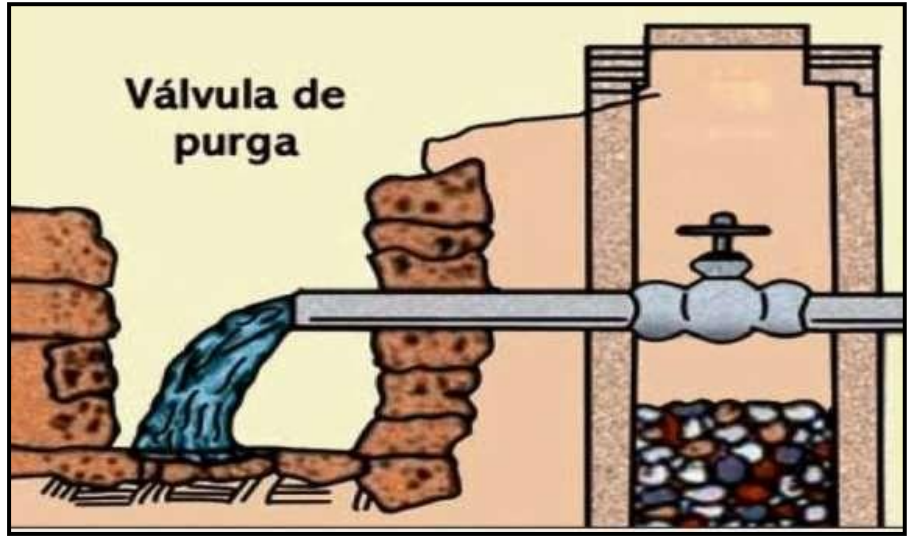

**Ilustración 12.** Vista de perfil de válvula de purga. Fuente: Diapositivas de Partes y funciones del sistema de agua potable.Programa buena gobernanza<sup>(22)</sup>.

## **2.2.7.3. Planta de tratamiento**

Es una parte importante del sistema de abastecimiento de agua potable, que tiene como función primordial la de someter al agua captada a distintos procesos que conllevaran a purificarla y hacerla apta para el consumo humano,reduciendo y eliminando elementos microbiológicos, la turbidez, olor, sabor, entre otros.

La planta de tratamiento consta de los siguientes elementos:

• **Presedimentador,** consiste en el proceso de decantación o comúnmente conocido como asentamiento de las partículas que se encuentran dispersasen un medio líquido y que a su vez por tener peso y tamaño estas serán precipitadas al fondo de la estructura por obra de la gravedad.

*El presedimentador tiene por objeto;* el disminuir considerablemente el desgaste tanto en las estructuras como en los accesorios, y también el disminuir la acumulación de áreas con arenas en los posteriores procesos de la PTA.

- **Sedimentador;** el cual está conformado por:
	- *Zona de entrada; por esta zona ingresara el agua en forma uniforme hacia el sedimentador*. *Cuenta con un bafle y un vertedero, queconsiste de una pantalla o pared tipo malla, llena de orificios*.
	- *Zona de sedimentación; está conformado por tanques de sedimentación con una relación establecida entre largo y ancho de 3 a 1 y el ancho no debe llegar 12 m, para que de esta manera*

*se evite la formación de corrientes transversales. La profundidad debe ser de 2m como máximo. Y en esta zona se sedimentarán las partículas.*

- *Zona de salida; constituida básicamente por un vertedero, canaletas y tubos con perforaciones que tienen la única función de recolectar el agua limpia.*
- *Zona de recolección de lodos; es la zona donde se acumulará el lodosedimentado y a la vez cuenta con una tubería de desagüe para limpieza.*

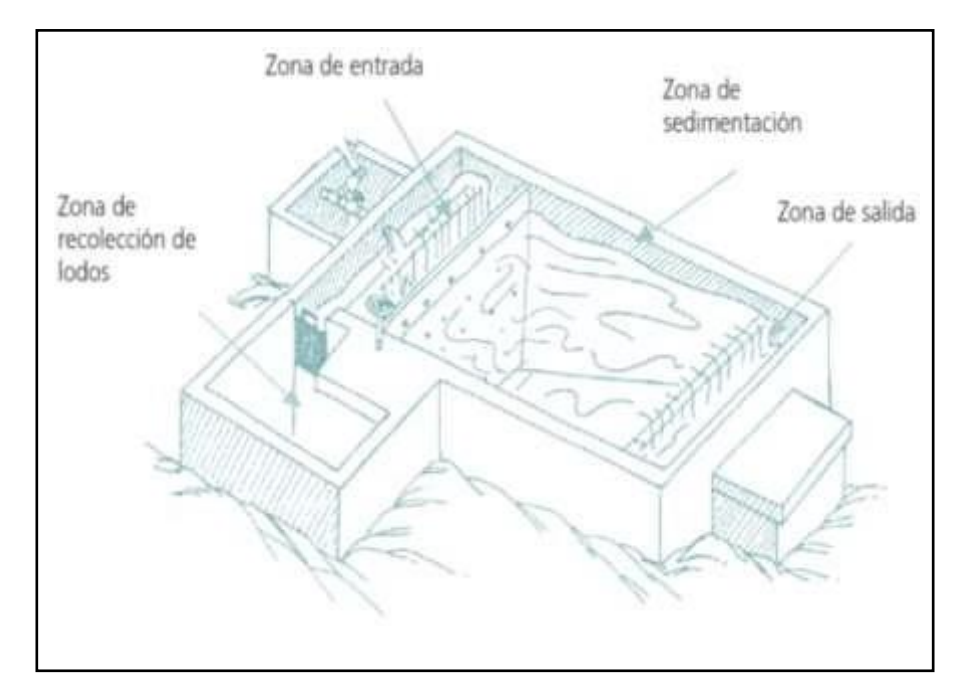

**Ilustración 13.** Vista de planta, de una Planta de Tratamiento de Agua. Fuente: Diapositivas de Partes y funciones del sistema de agua potable. Programa buena gobernanza<sup>(22)</sup>.

• **Filtración (filtro lento);** básicamente en esta zona se encuentra el procesode purificación, con el cual se logrará eliminar la materia en suspensión del agua, así como también la eliminación de los microrganismos que han logrado pasar el proceso de sedimentación.

#### **2.2.7.4. Reservorio**

Es una instalación destinada al específico almacenamiento de agua, para de estamanera lograr mantener el normal abastecimiento de agua durante todo el día. Y está construido de concreto armado.

### **a) Partes Externas del Reservorio.**

- **Tubería de Ventilación:** De fierro galvanizado el cual permite la circulación del aire el cual consta de una malla que a la vez evitará el ingreso de cuerpos extraños.
- **Tapa Sanitaria:** Tapa metálica que permite el ingreso al interior para ejecutar los respectivos trabajos de limpieza y desinfección.
- **Tanque Almacenamiento:** Estructura de concreto armado cuya forma puede ser cuadrada o circular y sirve para almacenar y clorar el agua.
- **Caseta de Válvulas:** Caja de concreto simple que consta de una tapa metálica para proteger las válvulas del reservorio.
- **Tubería de Salida:** Permite la salida del agua a la red de distribución, esde material de PVC.
- **Tubería de Rebose y Limpia:** Su función es la de eliminar el agua excedente y realizar el respectivo mantenimiento del reservorio.
- **Dado de Protección:** Se ha de colocar al final de la tubería de desagüe yrebose y es un dado de concreto.

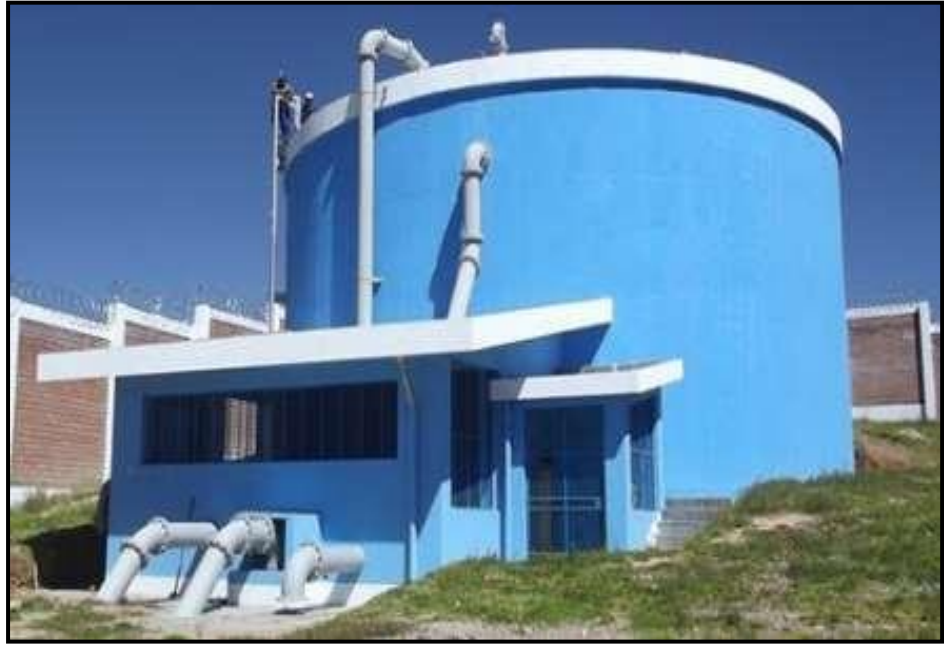

**Ilustración 14.** Reservorio apoyado Fuente: Diapositivas de Cámaras rompe presión-Mecánica de fluidos e Hidráulica. Universidad Peruana los Andes-Facultad de ingeniería civil (21) .

# **b) Partes Internas del Reservorio (En el Tanque de Almacenamiento).**

- **Caseta de Cloración:** Estructura que sirve para colocar el clorador por goteo.
- **Tubería de Ingreso:** Tubería de PVC por donde ingresa el agua al reservorio.
- **Cono de Rebose:** Accesorio cuya función es la de eliminar el agua excedente.
- **Canastilla de Salida:** Es el elemento que permite la salida del agua de lacámara de recolección evitando así el paso de cuerpos extraños que puedan obstruir la tubería.

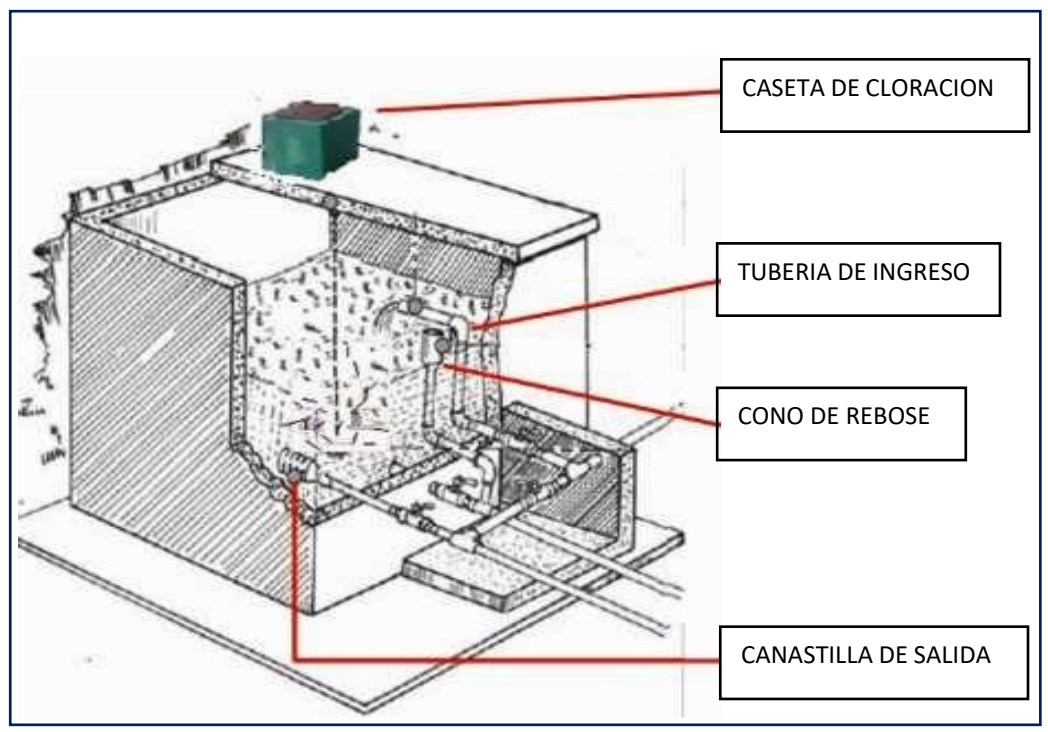

**Ilustración 15.** Partes Internas del Reservorio.

Fuente: Diapositivas de Partes y funciones del sistema de agua potable. Programa buena gobernanza <sup>(22)</sup>.

#### **2.3.6.4.1. Tipos de Reservorio**

Existen los siguientes tipos de reservorios:

**a) Reservorios elevados:** Son de forma cilíndrica o de paralelepípedo, los cuales pueden estar soportados por columnas, torres de concreto o metálicas. Y pueden ser construidos en zonas planas con el objetivo de incrementar la carga hidráulica para aumentar la presión de servicio en la red de distribución.

**b) Reservorios enterrados o apoyados:** Estos reservorios generalmente tienen forma cuadrada, rectangular o circular y pueden ser construidos directamente sobre el terreno o por debajo de la superficie del terreno.

Para reservorios con capacidades medianas y pequeñas, como lo es el caso de los proyectos de abastecimiento de agua potable en zonas rurales, resulta tradicional y económica la propuesta y construcción de un reservorio apoyadode forma cuadrada.

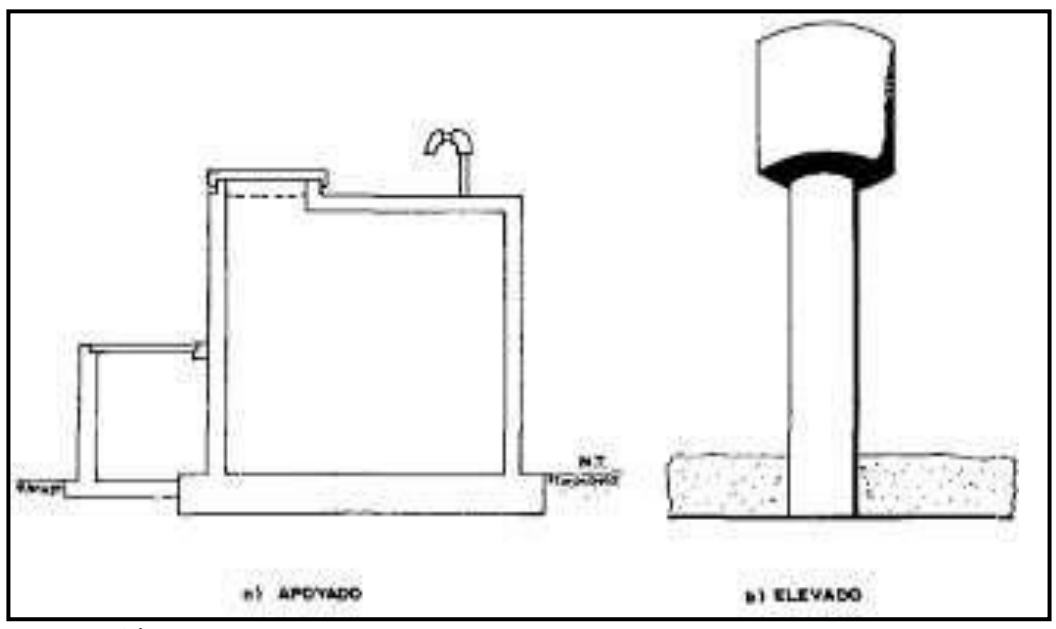

**Ilustración 16.** Tipos de Reservorios: Apoyados y Elevados. Fuente: Libro de Investigación: Agua Potable para Poblaciones Rurales-Roger Agüero Pittman<sup>(15)</sup>.

#### **2.2.7.5. Línea de Aducción**

Esta línea es la encargada de transportar el agua desde un punto denominado reservorio hacia el inicio de una red de distribución.

Para rediseñar la línea de conducción del sistema se tomó en cuenta lo establecido por la norma técnica de diseño: Opciones Tecnológicas para Sistemas de Saneamiento en el Ámbito Rural **(12)** y otras normas mencionadas en las bases teóricas:

- Para el diseño de la línea de conducción se utiliza el Qmd, para el períodode diseño proyectado.
- El diámetro mínimo establecidos para una línea de conducción es de 3/4" para el caso de sistemas rurales.
- La velocidad mínima no debe ser inferior a 0.6 m/sg y la velocidad máximaserá de 3m/sg **(12)** .
- La carga estática no debe ser mayor a 50 m.
- La tubería de línea de conducción debe transportar como mínimo el Qmd.

# **2.2.7.6. Red de Distribución**

Conjunto de tuberías con distintos diámetros, grifos, válvulas y accesorios, quese inicia en el punto de ingreso al pueblo (que es el final de la línea de aducción)y que se desarrolla por las calles de la población **(15)** . Existen tres tipos de redes de distribución, los cuales se mencionarán acontinuación:

- a) Sistema Abierto o Ramificado.
- b) Sistema con Malla.

#### **a) Sistema Ramificado.**

Conformadas por un ramal matriz y varias ramificaciones secundarias. Este sistema mayormente se utiliza al existir una topografía que no permite la interconexión entre ramales y cuando las viviendas beneficiadas se encuentrana lo largo de un río o camino.

#### **b) Sistema de Malla.**

En este sistema, todas las tuberías están interconectadas y no se logran encontrar terminales ni extremos muertos. Cuyo objetivo de este sistema es que cualquier zona pueda ser distribuida simultáneamente por más de una tubería, aumentando así la confianza del abastecimiento.

La ventaja de este sistema es la seguridad operativa y la desventaja que se requiere mayor longitud de tuberías que incrementa su costo.

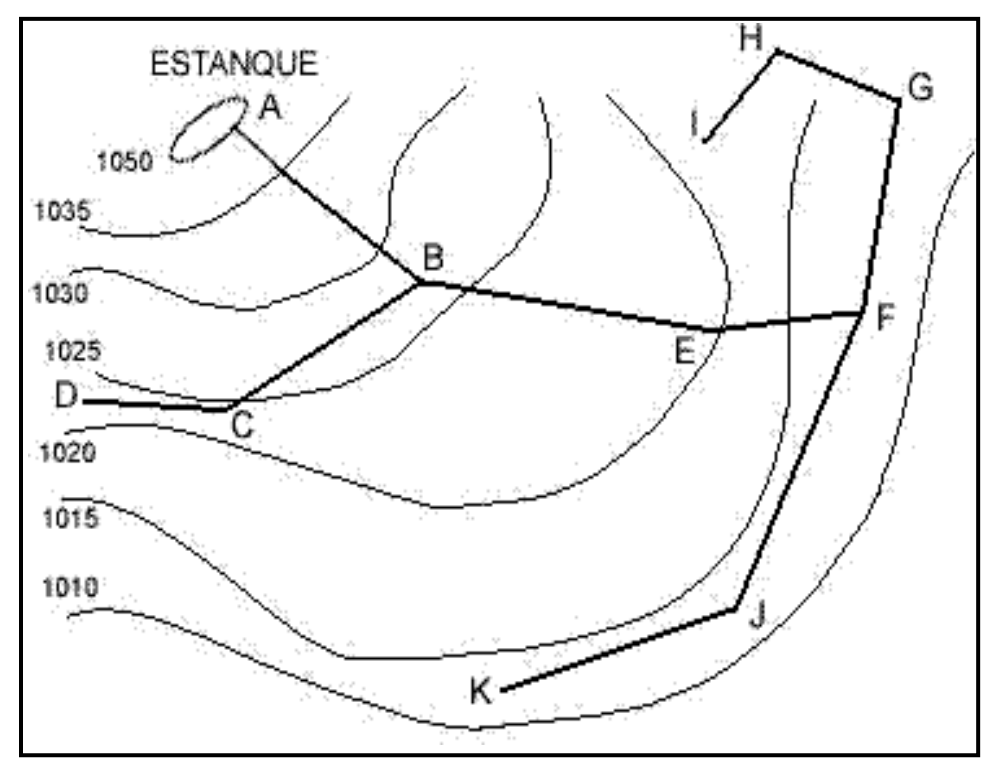

**Ilustración 17.** Red de Distribución de Agua-Sistema ramificado. Fuente: Proyectos y apuntes teóricos de ingeniería civil. Redes de distribuciónramificadas-Diseño y asignación de caudales a nudos.

# ➢ **Componentes del Sistema de Distribución**

- **Tuberías:** Son los elementos principales que forman parte del sistema dedistribución, las cuales tienen distintos diámetros y posiciones relativas respecto a las demás tuberías es por ello que existen líneas de alimentación, líneas principales y líneas secundarias.
- Líneas de alimentación: Si el sistema es un sistema por gravedad estás partirán desde el tanque o tanques de regulación de la red y cuando el sistema es por bombeo conectado en forma directa, son las que van desdela bomba a la red.
- **Líneas principales:** Son las que forman los circuitos, en el sistema ramificado viene a ser la línea troncal de donde se obtendrán las derivaciones, y a estas líneas estarán conectadas las líneas secundarias.
- **Líneas secundarias o de relleno:** Son las que después de ser localizadaslas tuberías principales y se sutilizan para cubrir el área.
- **Toma domiciliaria:** Es la parte de la red que permite el acceso al agua en las viviendas de cada poblador beneficiado.
- **Válvula de control:** Su función será la de regular el caudal del agua, porsectores y para ejecutar el mantenimiento y reparaciones futuras.
- **Válvulas de paso:** Se utilizan para poder regular o controlar la entrada del flujo al domicilio y para el respectivo mantenimiento y reparación.
- **Válvula de purga:** Son las que se colocaran siempre en la parte más bajade la red de distribución. Y su función será la de eliminar el agua duranteel procedimiento de desinfección y limpieza.

# **III. HIPOTESIS**

El "MEJORAMIENTO DEL SISTEMA DE AGUA POTABLE DEL CASERIO CERRO VERDE" beneficiará a los pobladores de la localidad mencionada.

# **IV. METODOLOGIA**

#### **4.1. Diseño de la investigación**

En el presente estudio de aplicación para el diseño hidráulico de la red de agua potable, están basados mediante alineamientos que agrupa todos los requisitos de una investigación de tipo descriptivo, es decir, observa, estudia, examina cuerpos en relación con sus elementos.

El método de investigación se realizará de la siguiente manera:

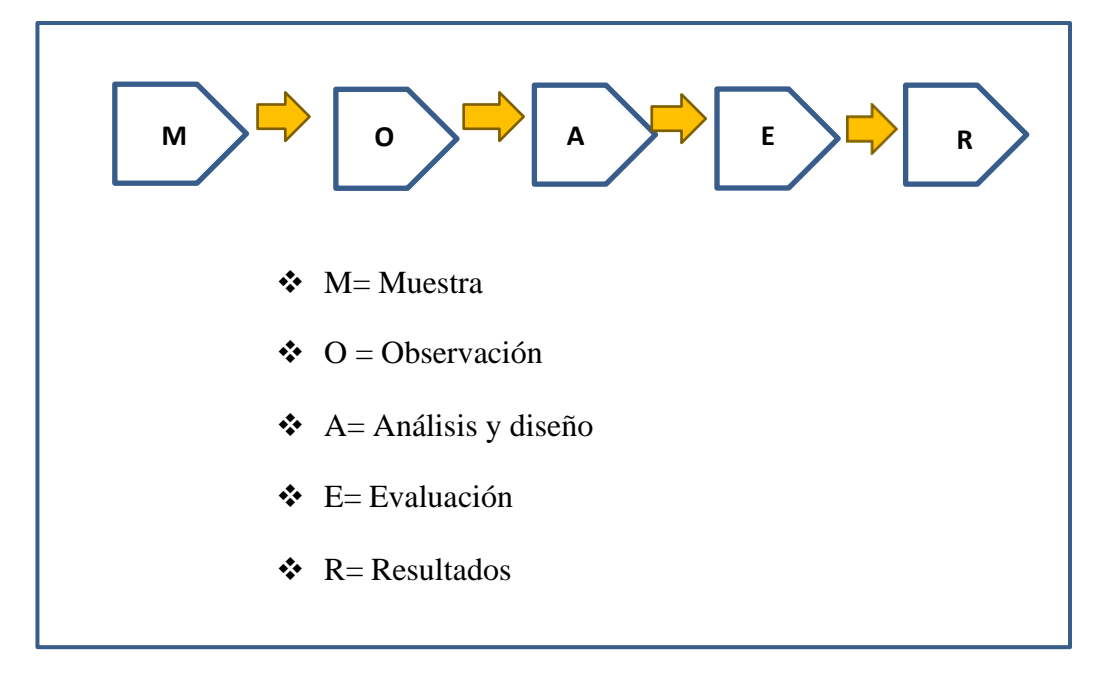

#### **4.1.1. Tipo de la Investigación**

La siguiente investigación tiene todos los medios metodológicos de tipo descriptivo, lo cual se requiere entender los fenómenos y/o aspectos de la realidad y estado actual. Es de tipo no experimental, por lo que su estudio se fundamenta en la percepción de los acontecimientos sucedidos, se observan los fenómenos tal como se dan en su contexto natural, en este caso el mejoramiento de distribución más beneficiosa para el Caserío Cerro Verde

# **4.1.2. Nivel de la Investigación**

El nivel de investigación de esta tesis es del tipo cuantitativo, por el cual demuestra singularidad en el análisis, por ello la muestra, la recopilación de información, diseño correspondiente, la evaluación y los resultados, nos brinda las características y/o componentes del servicio de agua potable del Caserío Cerro Verde

#### **4.2. Población y muestra**

## **4.2.1. Universo**

Se definirá como universo a los sistemas rurales de agua potable del departamento de Piura, y de ahí se partirá para definir la población y posteriormente la muestra.

#### **4.2.2. Población**

Para la presente investigación, la población está determinada por todos los sistemas rurales de abastecimiento que existen en el Distrito de Morropon

# **4.2.3.Muestra**

La muestra que se escogió para realizar el respectivo estudio, es el sistema de abastecimiento de agua del Caserío Cerro Verde

# **4.3. Definición y Operacionalización de variables e indicadores**

Tabla 6. **Cuadro de Operacionalización de Variables e Indicadores.**

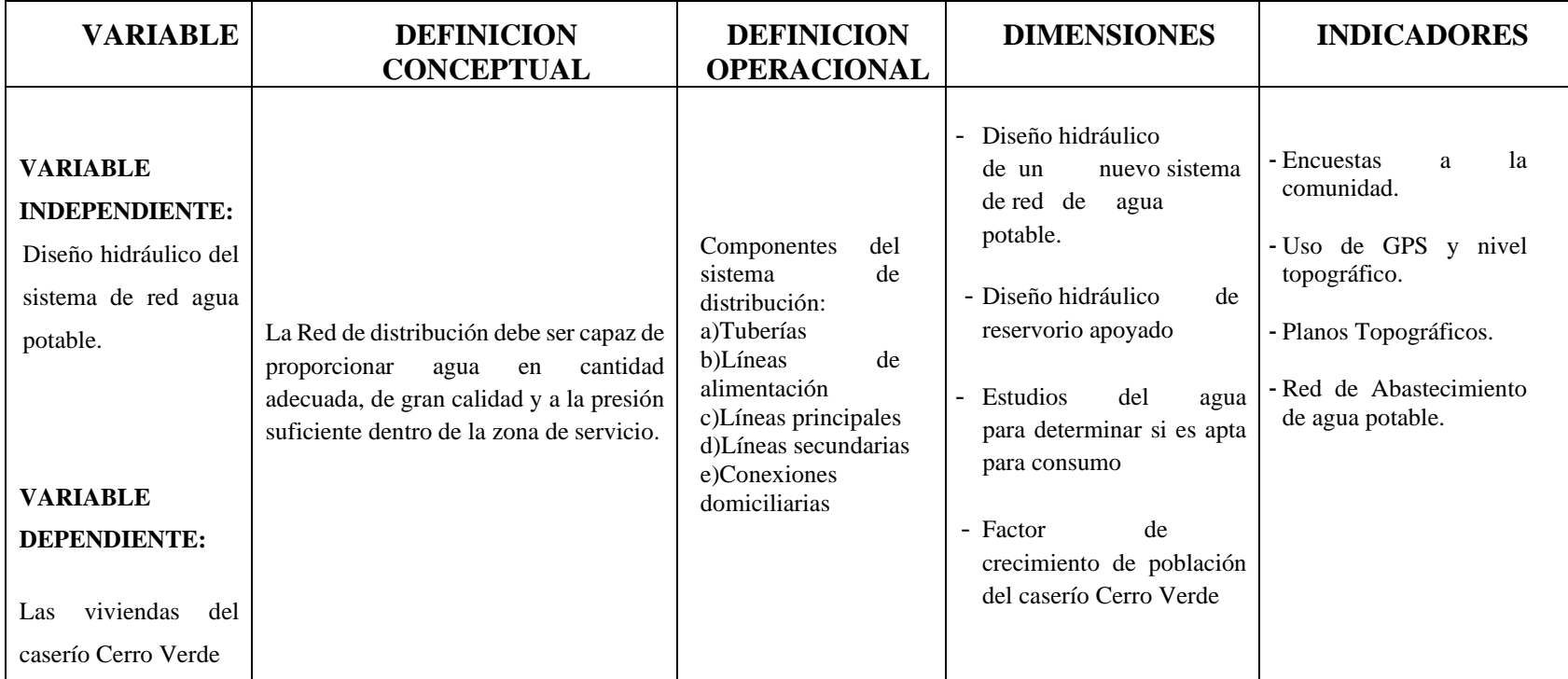

Fuente: Elaboración propia.

### **4.4. Técnicas e instrumentos de recolección de datos**

#### • **Técnicas**

Se realizó la recolección de información mediante el uso de la ficha modelo de Roger Agüero Pittman<sup>(15)</sup>, de recolección de datos en zonas rurales. Se obtuvo información sobre la construcción del sistema de abastecimiento de agua potable tales como captación, línea de conducción, reservorio, redes de distribución mediante la ficha de evaluación de elementos del sistema, cabe resaltar que la interacción con los pobladores fue de vital importancia para el levantamiento de la información, pues el sistema ha sido construido casi en su totalidad por ellos mismos y con sus propios recursos.

Se realizó cuantificación de viviendas, según el padrón brindado por el presidente de la JASS de dicho caserío para posteriormente interpretar los datos obtenidos.

Se hizo el levantamiento topográfico necesario para conocer la ubicación de cada vivienda, de la captación, reservorio y trazo de las líneas tanto de conducción como de distribución.

Se hizo la inspección de los elementos que conforman el sistema, los cuales se hizo con el jefe del JASS del sector, utilizando fichas de inspección/evaluación que nos permitieron conocer y evaluar de manera rápida el estado de los elementos que conforman el sistema.

Y por último se obtuvo las muestras de agua que se realizó de la captación de la quebrada mediante recipientes esterilizados brindados por el departamento de DIGESA para luego ser llevados a laboratorio y realizarle los respectivos análisis **físicos, químicos, bacteriológicos y parasitológicos**.

55

### • **Instrumentos**

Para poder realizar el mejoramiento del sistema se utilizaron los siguientes instrumentos, equipos y herramientas.

- Ficha de recolección de datos en zonas rurales.
- Fichas de evaluación de elementos del sistema de agua existente.
- Nivel de Ingeniero (Top con).
- Teodolito.
- GPS.
- Wincha.
- Cámara Fotográfica.
- Laptop (Con los Software AutoCAD Civil 3d y Water Gems)
- Reglamentos del Ministerio de Salud, Ministerio de Vivienda, el Reglamento Nacional de Edificaciones, entre otros.

Todos estos instrumentos fueron de vital importancia, como para la recolección de información y datos, y a la vez para realizar también las propuestas de mejoramiento o rediseño de los elementos del sistema.

# **4.5. Plan de análisis**

El plan de análisis estará comprendido de la siguiente manera:

- Ubicación del Caserío Cerro Verde donde se realizará el mejoramiento del sistema de abastecimiento de agua.
- Ubicación de la captación, línea de conducción, reservorio, redes de distribución de agua utilizada para plantear el mejoramiento y/o rediseño.
- Utilización de fichas de inspección para evaluar la condición de cada elemento del sistema.
- Estudio de la calidad del agua utilizada para el abastecimiento.
- Levantamiento topográfico necesario de la zona.
- Padrones de los usuarios, así como también la ubicación de las viviendas.
- Planteamiento de mejora del sistema de abastecimiento de agua del caserío y posteriormente la obtención de los planos.

# **4.6. Matriz de consistencia**

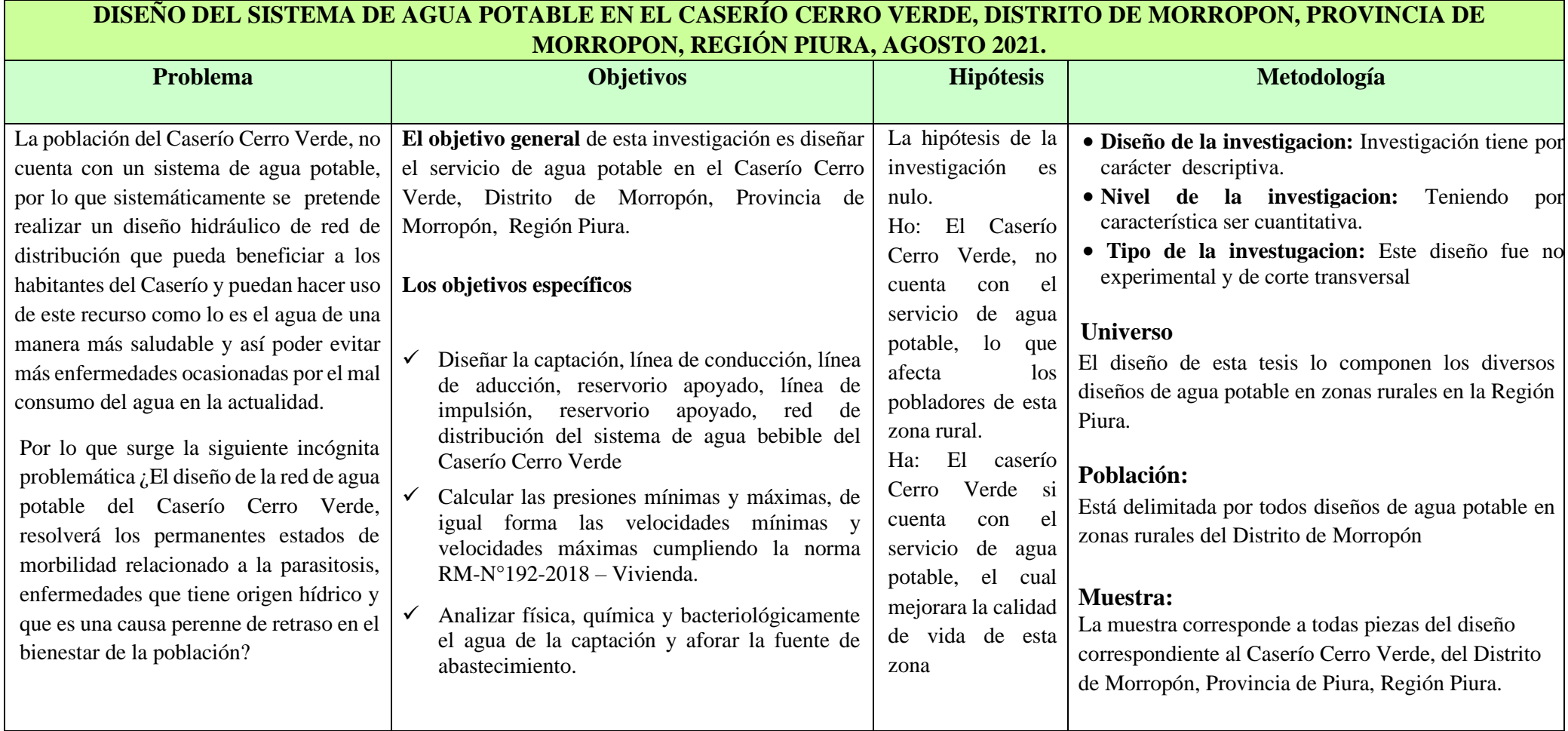

Tabla 7**. Matriz de Consistencia.**

# **4.7. Principios éticos**

Los principios éticos del presente proyecto de investigación se basan en respetar las fuentes de investigación encontradas en distintas modalidades y de diversos autores ya sea por información accedida en proyectos de investigación,libros, folletos, páginas web, bibliotecas de distintas fuentes. Y por lo tanto se está anexando para la responsable visualización en las referencias bibliográficas del presente proyecto.

Se obtuvo la recolección de información de manera responsable de la zona donde se ejecutará el proyecto.

Ética al momento de plantear las propuestas de mejora del sistema, siempre colocando como principal favorecido al habitante de la zona.

Y responsabilidad al momento de entregar los resultados finales del proyecto teniendo como base las normas establecidas para dichas evaluaciones, diseño y mejoramiento de sistemas de abastecimiento de agua.
# **V. RESULTADOS**

### **5.1. Resultados**

Se toma como referencia la norma técnica de la Resolución Ministerial 192-2018, que nos indica como criterio ver el tipo de captación donde vamos a diseñar, para luego dar pase l diseño del caudal de consumo, tenemos una fuente que nos cumpla con la demanda que vamos a necesitar, con este resultado procedemos a calcular el reservorio y por finalizar el recorrido de las líneas presentados a continuación.

Ilustración 18: Algoritmo de selección de agua potable en el ámbito rural.

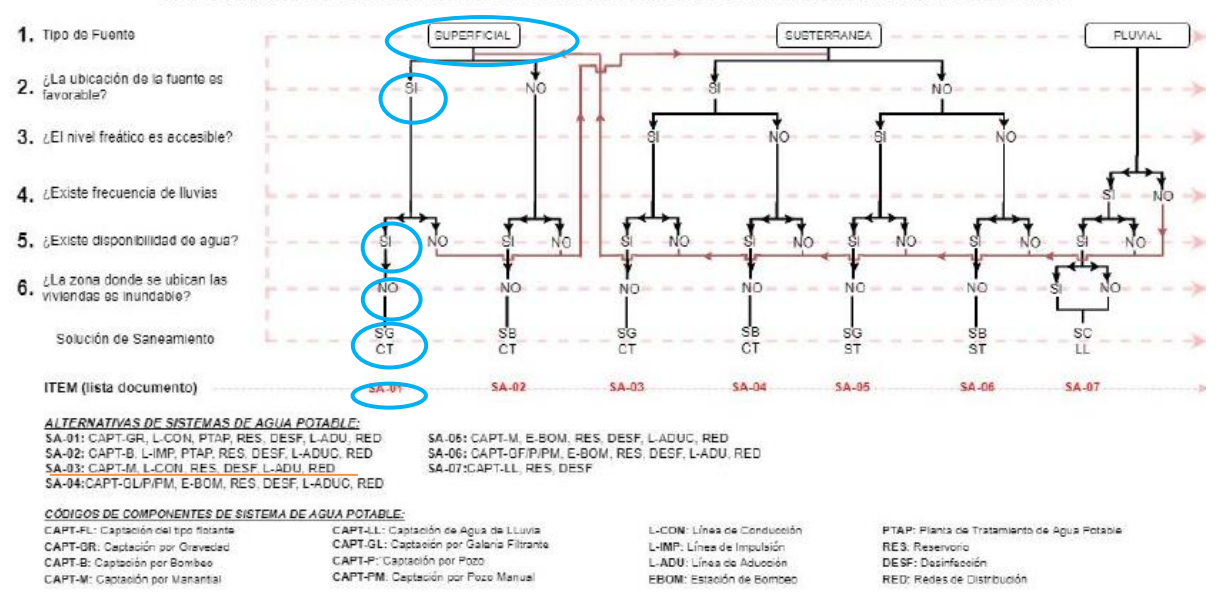

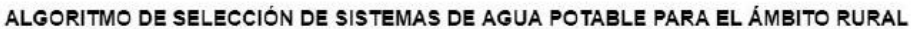

# *Fuente: RM 192-2018*

Cumpliendo con el RNE, que nos indica que se debe cumplir con los parámetros, los resultados obtenidos se cumplen con lo que se tiene establecido.

# **Calculo de Capación de ladera**

Calculamos cuando de agua abastece el manantial donde vamos a captar para el diseño del sistema de agua para la zona rural Pampa la hacienda.

Calculo por el método volumétrico.

- a)Realizamos la medida de nuestro recipiente que hemos usado, medimos sus diámetros y la altura.
- b) Encausamos el agua por medio de una tubería tipo manguera, jalamos el agua para realizar el cálculo.
- c)Realizamos cinco ensayos y tenemos un promedio de los resultados.

Tabla: Calculo del caudal de ladera.

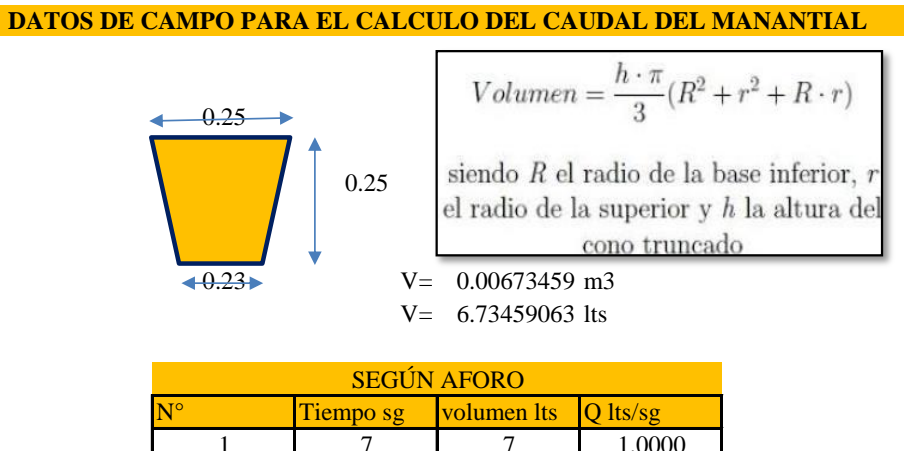

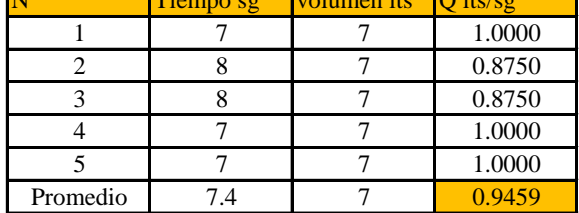

**CAUDAL DE LA CAPATCIÓN Q= 1.00 Lt/sg**

Fuente: Elaboración propia.

# **DISEÑO HIDRAÚLICO DE CAPTACIÓN DE LADERA (Qdiseño=1.00lps)**

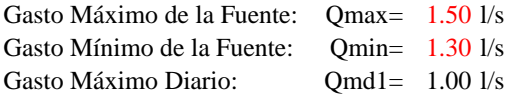

# **1) Determinación del ancho de la pantalla:**

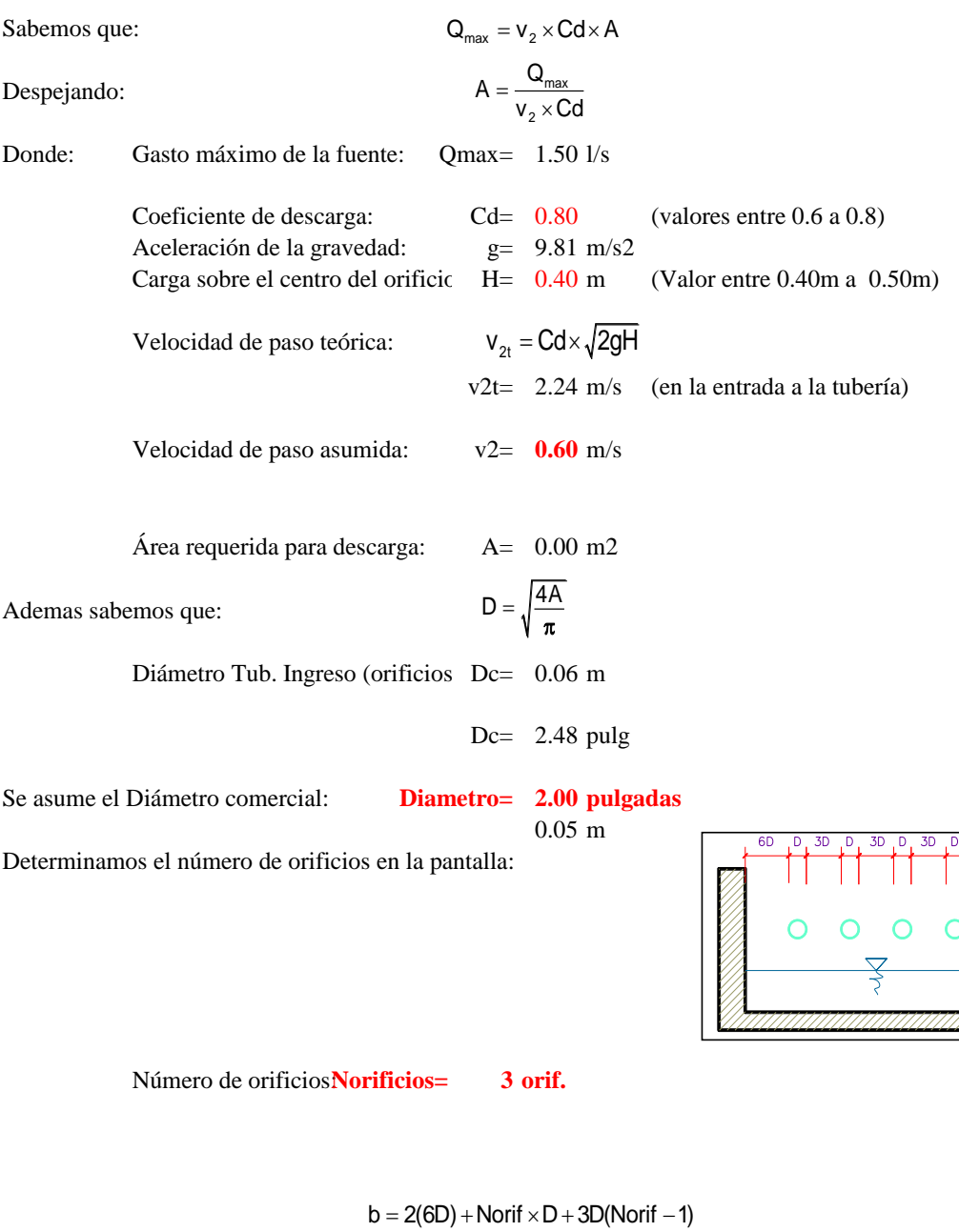

Número de orificios:**Norificios= 3 orif.**

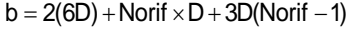

Ancho de la pantalla: **b= 1.10 m** (Pero con 1.50 tambien es trabajable)

### **2) Cálculo de la distancia entre el punto de afloramiento y la cámara húmeda:**

 $Hf = H - h_0$ 

 $h_o = 1.56 \frac{v_2^2}{2g}$ 

Sabemos que:

Donde: Carga sobre el centro del orificio: H= 0.40 m

Además:

Pérdida de carga en el orificio: ho= 0.03 m

Hallamos: Pérdida de carga afloramiento - captacion: **Hf= 0.37 m**

Determinamos la distancia entre el afloramiento y la captación:

$$
L = \frac{Hf}{0.30}
$$

Distancia afloramiento - Captacion: **L= 1.24 m 1.25 m Se asume**

### **3) Altura de la cámara húmeda:**

Determinamos la altura de la camara húmeda mediante la siguiente ecuación:

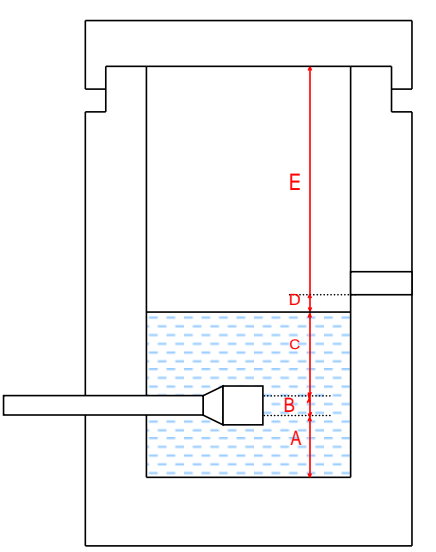

Donde:

\n- A: Altura mínima para permitir la sedimentación de arena.
\n- Se considera una altura mínima de 10cm 
$$
A = 10.0 \text{ cm}
$$
\n- B: Se considera la mitad del diámetro de la canastilla de salida.
\n- $B = 0.025 \text{ cm} \leq 1 \text{ plg}$
\n- D: Desnivel mínimo entre el nivel de ingreso del agua de afloramiento y el nivel de agua de la cámara húmeda (mínima 5cm).
\n- $D = 10.0 \text{ cm}$
\n- E: Borde Libre (se recomienda minimo 30cm).
\n

E= 40.00 cm

C: Altura de agua para que el gasto de salida de la captación pueda fluir por la tubería de conducción se recomienda una altura mínima de 30cm).

$$
C = 1.56 \frac{v^2}{2g} = 1.56 \frac{Qmd^2}{2gA^2}
$$
 Q  $m^{3/s}$   
  $A$   $m^2$   
 g  $m/s^2$ 

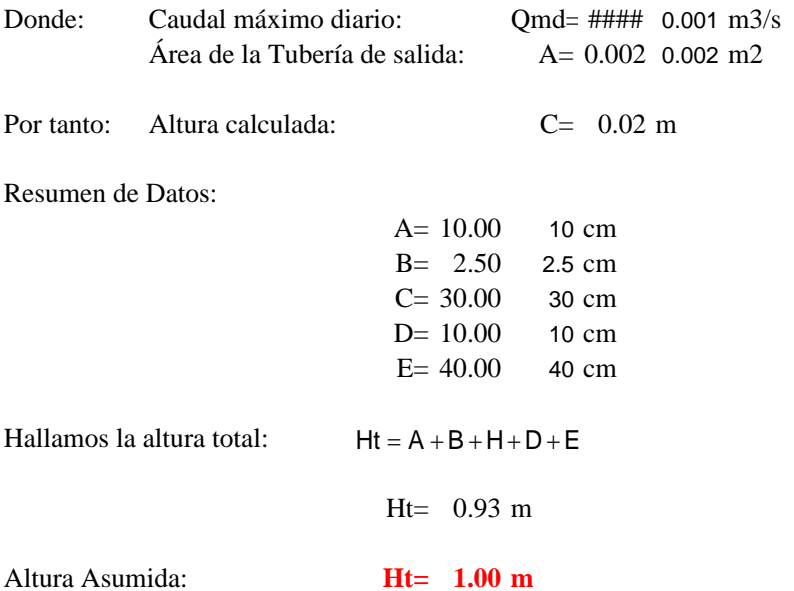

**4) Dimensionamiento de la Canastilla:**

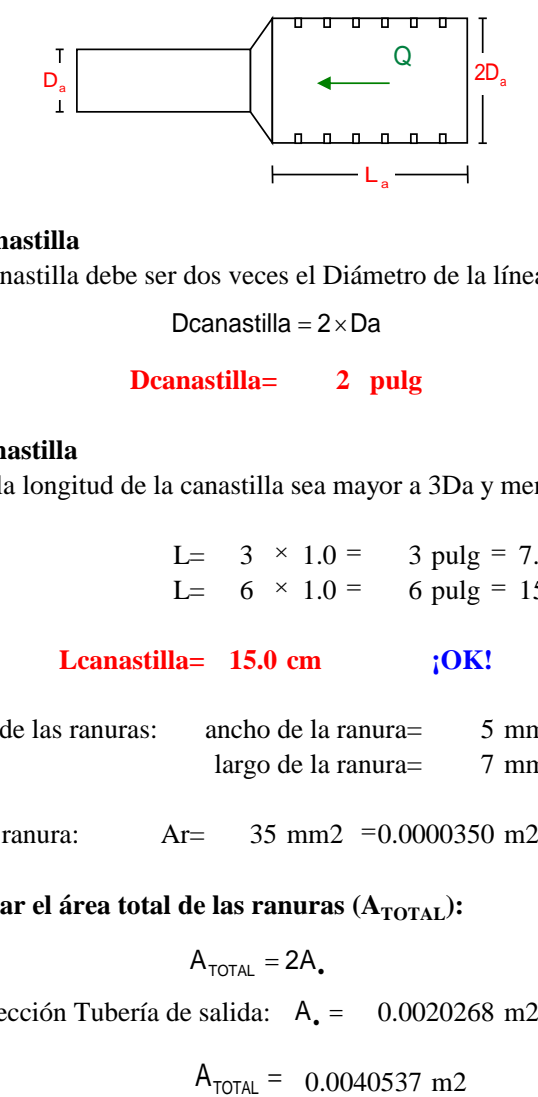

### **Diámetro de la Canastilla**

El diámetro de la canastilla debe ser dos veces el Diámetro de la línea de conducción:

Dcanastilla =  $2 \times Da$ 

### **Dcanastilla= 2 pulg**

### **Longitud de la Canastilla**

Se recomienda que la longitud de la canastilla sea mayor a 3Da y menor que 6Da:

L=  $3 \times 1.0 = 3$  pulg = 7.62 cm L=  $6 \times 1.0 = 6$  pulg = 15.2 cm

### **Lcanastilla= 15.0 cm ¡OK!**

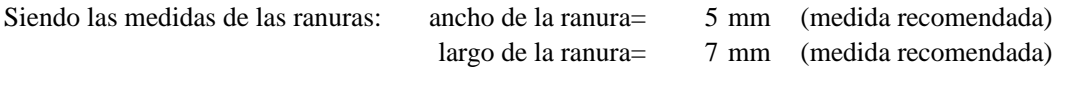

Siendo el área de la ranura: Ar=  $= 0.0000350$ 

**Debemos determinar el área total de las ranuras (A<sub>TOTAL</sub>):** 

 $A_{\text{total}} = 2A_{\bullet}$ 

Siendo: Área sección Tubería de salida:  $A_0 = 0.0020268$  m2

0.0040537 m2

El valor de Atotal debe ser menor que el 50% del área lateral de la granada (Ag)

 $Ag = 0.5 \times Dg \times L$ 

Donde: Diámetro de la granada: Dg=  $L = 15.0$  cm  $2$  pulg = 5.08 cm

Ag= 0.0119695 m2

Por consiguiente:  $A_{\text{total}} \leq A_g$  **OK!**  $\mathsf{A}_{\texttt{TOTAL}} \quad < \quad \mathsf{Ag}$ 

Determinar el número de ranuras:

Nºranuras= Area total de ranura dia total de rand<br>Area de ranura

### **Número de ranuras : 115 ranuras**

### **5) Cálculo de Rebose y Limpia:**

En la tubería de rebose y de limpia se recomienda pendientes de 1 a 1,5% La tubería de rebose y limpia tienen el mismo diámetro y se calculan mediante la siguiente ecuación:

$$
Dr = \frac{0.71 \times Q^{0.38}}{hf^{0.21}}
$$

### **Tubería de Rebose**

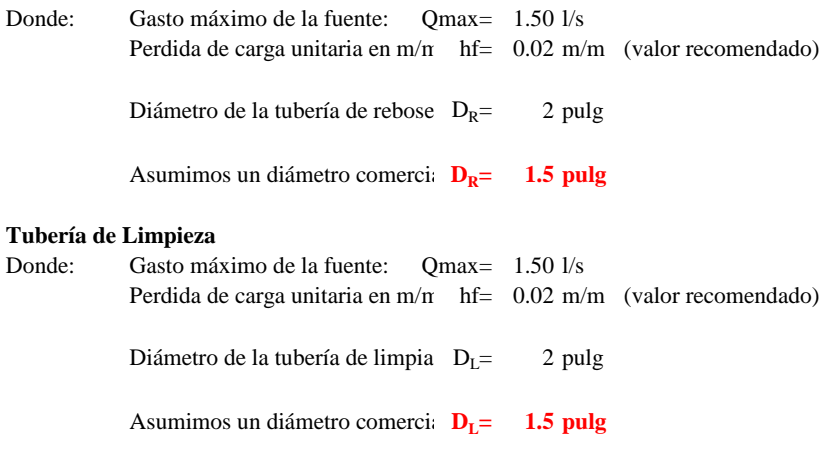

### **Resumen de Cálculos de Manantial de Ladera**

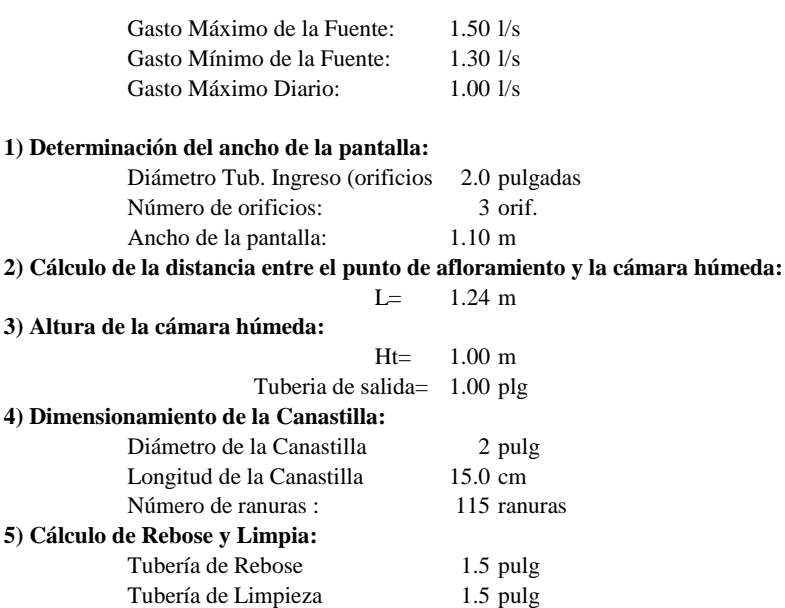

### **MEMORIA DE CALCULO ESTRUCTURAL - CAPTACION MANANTIAL DE LADERA - CAMARA HUMEDA**

### **Datos:**

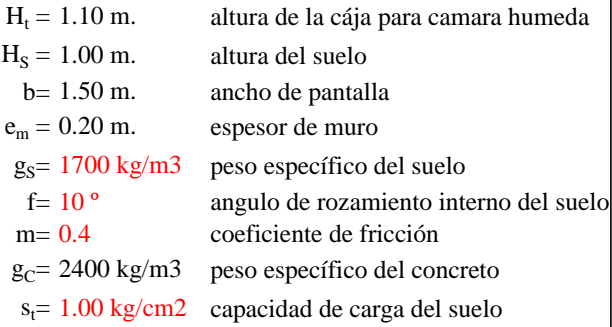

### **Empuje del suelo sobre el muro ( P ):**

coeficiente de empuje

**P= 598.47 kg**

$$
\frac{C_{ah} = 0.7}{C_{ah} = \frac{1 - \sin \phi}{1 + \sin \phi}}
$$

**Momento de vuelco (Mo):**  

$$
\left| \frac{\sum_{ab} \gamma_s \left( H_s + e_b \right)^2}{2} \right|
$$
 Donald

Donde:  $Y = \left(\frac{Hs}{3}\right)$ 

**Y= 0.33 m.**

$$
M0 = 199.49 kg-m
$$

### **Momento de estabilización ( Mr ) y el peso W:**

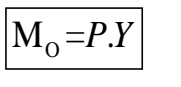

Donde: W= peso de la estructura X= distancia al centro de gravedad

$$
\boxed{\mathbf{M}_{\mathrm{r}}\text{=}W.X}
$$

$$
W1 = 528.00 kg
$$

W1=em.Ht.ɤc

**X1 = 0.85 m.**

$$
X1 = \left(\frac{b}{2} + \frac{em}{2}\right)
$$

**Mr1 = 448.80 kg-m**

Mr1 =W1.X1

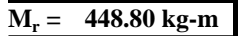

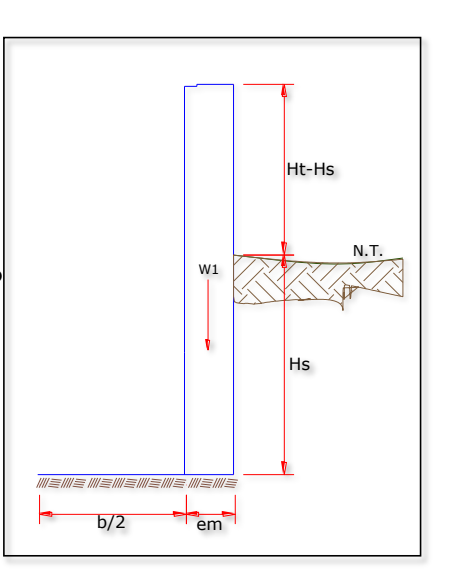

Para verificar si el momento resultante pasa por el tercio central se aplica la siguiente fórmula: Mr =Mr1

$$
a = \frac{M_r + M_o}{W}
$$
  
M<sub>r</sub> = 448.80 kg-m M<sub>o</sub> = 199.49 kg-m  
W= 528.00 kg  
a= **0.47 m.**

**Chequeo por volteo:**

donde deberá ser mayor de **1.6**

$$
C_{\text{dv}} = 2.2497 \qquad \text{Cumple!} \qquad C_{\text{dv}} = \frac{M_r}{M_o}
$$

**Chequeo por deslizamiento:**

$$
F = 221.8
$$
  
 $F = \mu W$   
  
 $F = \mu W$   
  
 $C_{dd} = \frac{F}{P}$   
  
 $C_{dd} = 0.37$  **Cumple**!

**Chequeo para la max. carga unitaria:**

**L**= 0.95 m. 
$$
L = \frac{b}{2} + em
$$
  
\n $P_1 = (4L - 6a) \frac{W}{L^2}$  **P**<sub>1</sub> = 0.06 kg/cm2  
\ne*l* mayor valor qu  
\n*l*<sub>1</sub> = (6a - 2L) $\frac{W}{L^2}$  **P**<sub>1</sub> = 0.05 kg/cm2

*el mayor valor que resulte de los P1 debe ser menor o igual a la capacidad de carga del terreno*

**£ 0.06 kg/cm2 1.00 kg/cm2 Cumple !**

 $\lambda$ 

$$
P\leq \sigma_{t}
$$

### **1.0.- ACERO HORIZONTAL EN MUROS**

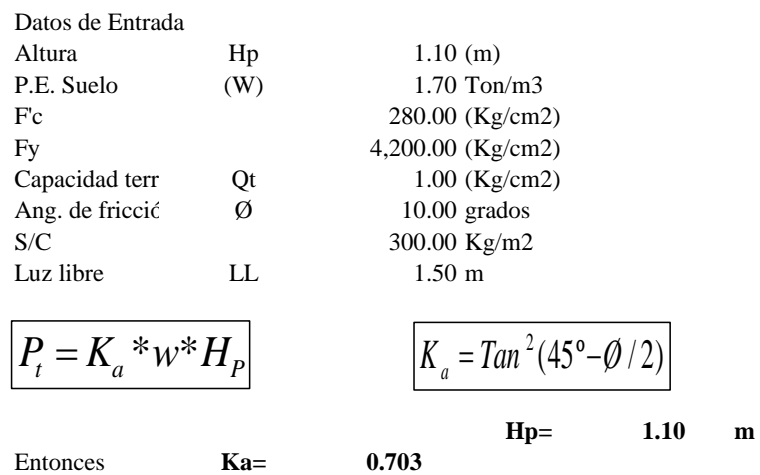

Calculamos Pu para (7/8)H de la base

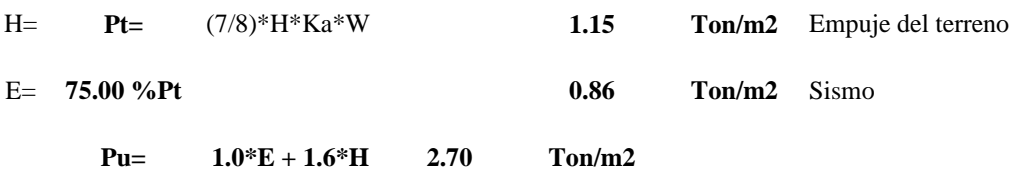

**Calculo de los Momentos** 

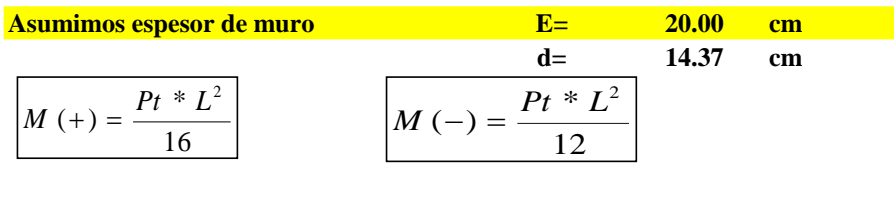

 $M(+) =$  0.38 Ton-m<br> $M(-) =$  0.51 Ton-m  $0.51$  Ton-m

### **Calculo del Acero de Refuerzo As**

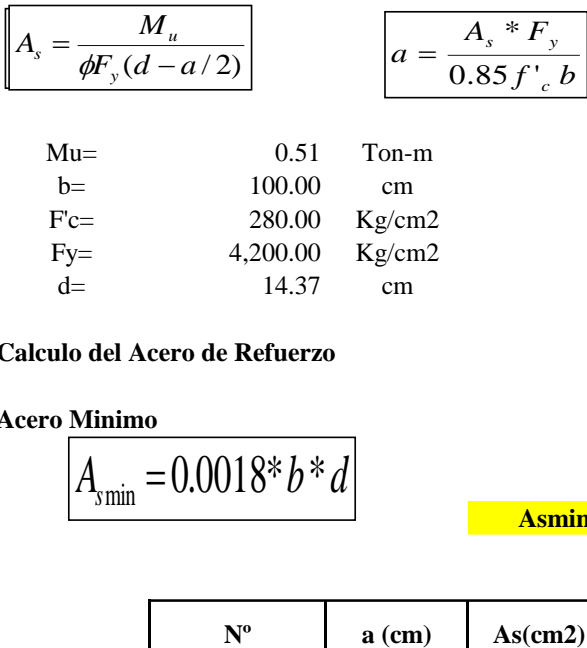

### **Calculo del Acero de Refuerzo**

### **Acero Minimo**

$$
A_{\text{smin}} = 0.0018 \cdot b \cdot d
$$

**Asmin= 2.59 cm2**

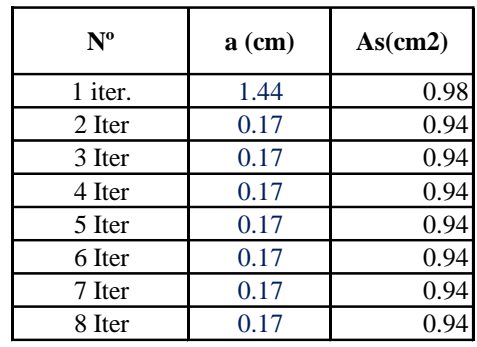

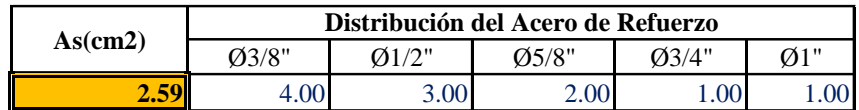

**USAR Ø3/8" @0.25 m en ambas caras**

# **2.0.- ACERO VERTICAL EN MUROS TIPO M4**

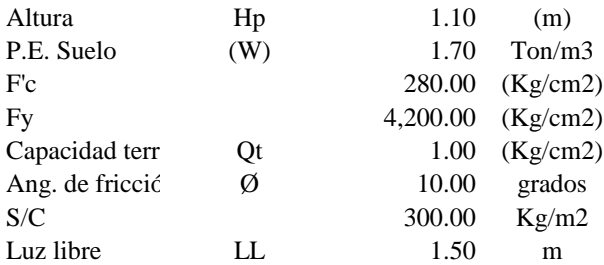

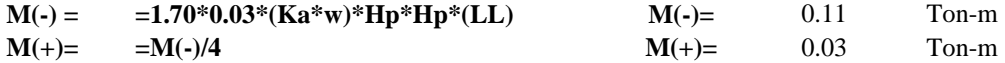

 $\overline{\phantom{a}}$ 

**Incluyendo carga de sismo igual al 75.0% de la carga de empuje del terreno**

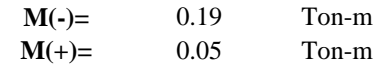

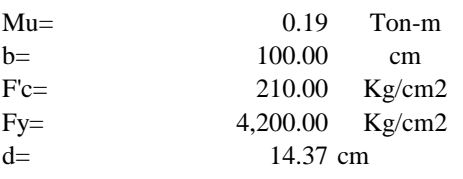

### **Calculo del Acero de Refuerzo**

### **Acero Minimo**  $\overline{ }$

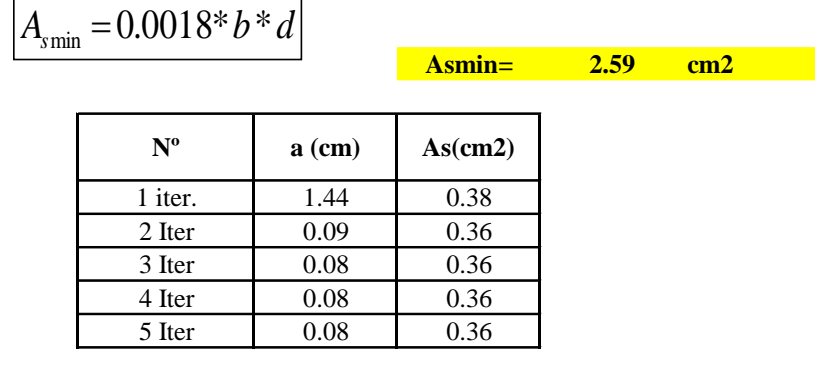

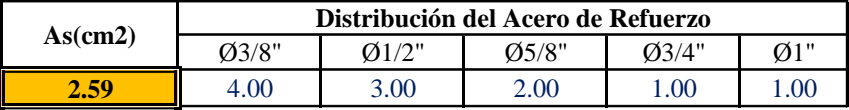

**USAR Ø3/8" @0.25m en ambas caras** 

# **3.0.- DISEÑO DE LOSA DE FONDO**

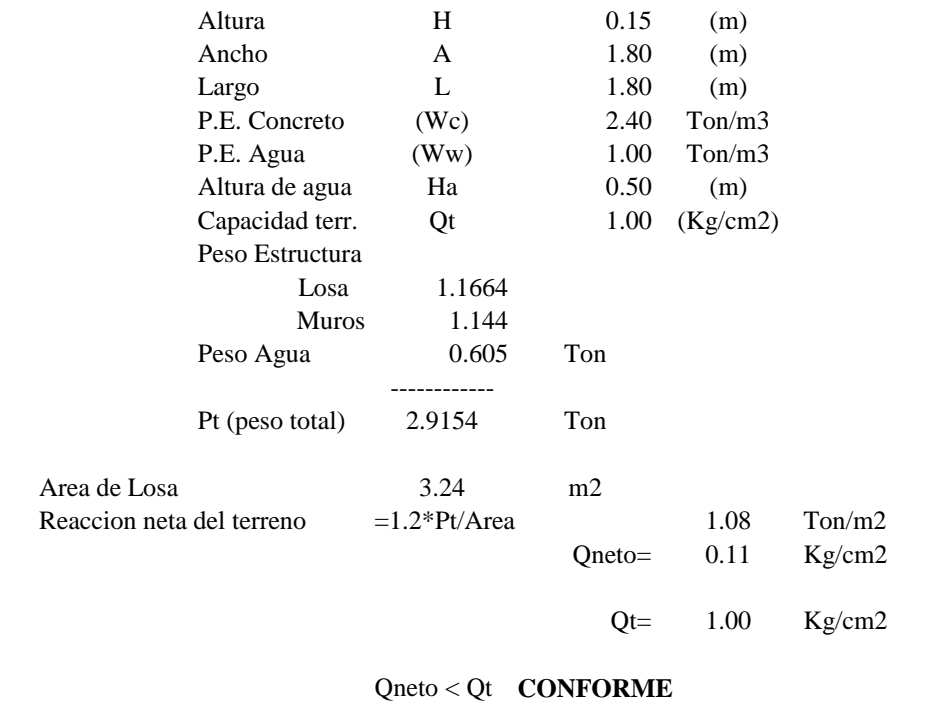

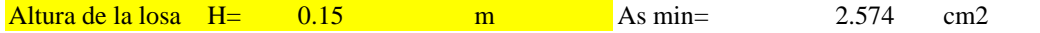

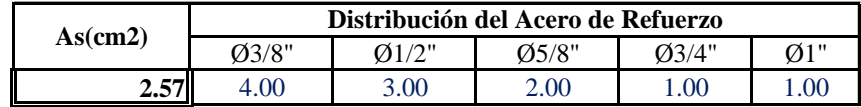

**USAR Ø3/8" @0.25ambos sentidos**

# **MEMORIA DE CALCULO ESTRUCTURAL - CAPTACION MANANTIAL DE LADERA - CAMARA SECA**

# **Datos:**

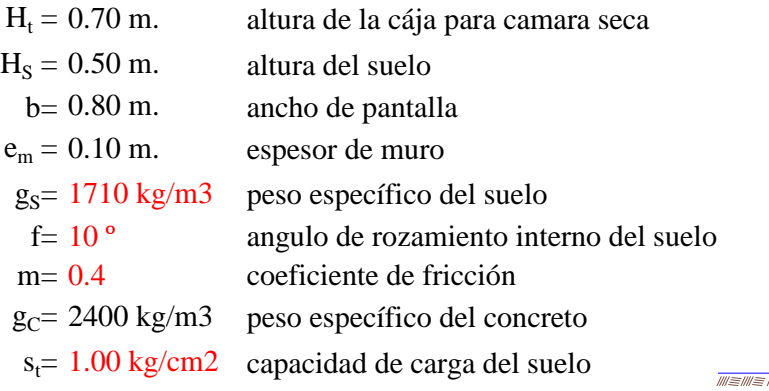

![](_page_84_Figure_3.jpeg)

# **Empuje del suelo sobre el muro ( P ):**

coeficiente de empuje

**150.50 kg**

$$
C_{ah} = 0.7
$$
  

$$
C_{ah} = \frac{1 - \sin \phi}{1 + \sin \phi}
$$
  
P=

![](_page_84_Picture_286.jpeg)

$$
\frac{\text{P}=\frac{C_{\text{ah}}\cdot\gamma_{S}\cdot\left(H_{S}+e_{b}\right)^{2}}{2}}{2} \quad \text{Donde:} \quad \gamma=\left(\frac{H_{S}}{3}\right)
$$
\n
$$
\mathbf{Y}=\mathbf{0.17} \text{ m.}
$$

 $M_{O} = 25.08$  kg-m

**Momento de estabilización ( Mr ) y el peso W:**

![](_page_84_Figure_11.jpeg)

Donde: W= peso de la estructura X= distancia al centro de gravedad

![](_page_84_Figure_13.jpeg)

W1=em.Ht.ɤc

**X1 = 0.45 m.**

$$
X1 = (\tfrac{b}{2} + \tfrac{em}{2})
$$

**Mr1 = 75.60 kg-m**

Mr1 =W1.X1

$$
M_r = 75.60 \text{ kg-m}
$$

Para verificar si el momento resultante pasa por el tercio central se aplica la siguiente fórmula: Mr =Mr1

$$
a = \frac{M_r + M_o}{W}
$$
  $M_r = 75.60 \text{ kg} \cdot \text{m}$   $M_o = #\text{H} + \text{H} + \text{H} + \text{H} + \text{H}$  **25.08 kg-m**  
  $N = 168.00 \text{ kg}$ 

**a= 0.30 m.**

**Chequeo por volteo:**

donde deberá ser mayor de **1.6**

$$
C_{\text{dv}} = 3.014 \qquad \text{Cumple!} \qquad C_{\text{dv}} = \frac{M_r}{M_o}
$$

**Chequeo por deslizamiento:**

$$
F = 70.56
$$
  

$$
F = \mu W
$$
  

$$
G_{dd} = \frac{F}{P}
$$

 $C_{dd} = 0.47$ **Cumple !**

**Chequeo para la max. carga unitaria:**

$$
L = 0.50 \text{ m.}
$$
  $L = \frac{b}{2} + em$ 

$$
P_1 = (4L - 6a)\frac{W}{L^2}
$$
  $P_1 = 0.01 \text{ kg/cm2}$ 

$$
P_1 = (6a - 2L)\frac{W}{L^2}
$$
  $P_1 = 0.05$  kg/cm2

*el mayor valor que resulte de los P1 debe ser menor o igual a la capacidad de carga del terreno*

**0.05 kg/cm2 £ 1.00 kg/cm2 Cumple !**

 $P \leq \sigma$ <sub>t</sub>

# **1.0.- ACERO HORIZONTAL EN MUROS**

Datos de Entrada

![](_page_86_Picture_411.jpeg)

$$
P_t = K_a * w^* H_P
$$
  $K_a = Tan^2(45^\circ - \emptyset / 2)$ 

$$
\frac{K_a - I \, \text{d} n \, (4J - V / 2)}{Hp} = 0.70 \, \text{m}
$$

Entonces **Ka= 0.703**

Calculamos Pu para (7/8)H de la base

![](_page_86_Picture_412.jpeg)

**Calculo de los Momentos** 

![](_page_86_Picture_413.jpeg)

### **Calculo del Acero de Refuerzo As**

![](_page_86_Picture_414.jpeg)

# **Calculo del Acero de Refuerzo**

**Acero Minimo**

$$
A_{\text{smin}} = 0.0018 * b * d
$$
  
Asmin = 0.79 cm2

![](_page_87_Picture_330.jpeg)

![](_page_87_Picture_331.jpeg)

**USAR Ø3/8" @0.25 m en ambas caras**

### **2.0.- ACERO VERTICAL EN MUROS TIPO M4**

![](_page_87_Picture_332.jpeg)

![](_page_87_Picture_333.jpeg)

### **Incluyendo carga de sismo igual al 75.0% de la carga de empuje del terreno**

![](_page_87_Picture_334.jpeg)

**M(-)=** 0.04 Ton-m Ton-m

### **Calculo del Acero de Refuerzo**

 $d=$  4.37 cm

**Acero Minimo**

 $Mu=$ 

 $Fc=$ 

![](_page_87_Picture_335.jpeg)

5 Iter 0.06 0.26

![](_page_88_Picture_219.jpeg)

**USAR Ø3/8" @0.25m en ambas caras** 

# **3.0.- DISEÑO DE LOSA DE FONDO**

![](_page_88_Picture_220.jpeg)

# Qneto < Qt **CONFORME**

![](_page_88_Picture_221.jpeg)

![](_page_88_Picture_222.jpeg)

**USAR Ø3/8" @0.25ambos sentidos**

# **CALCULO HIDRAULICO DEL SISTEMA DE AGUA POTABLE**

Con ayuda del INEI, verificamos el crecimiento de la población y la dotación para el

cálculo del consumo promedio anual.

Gráfico: censos 2017-2007.

# **NALES 2017: XII DE POBLACIÓN, VII DE VIVIENDA Y III DE COMUNIDADES INDÍGENAS**<br>Sistema de Consulta de Base de Datos

![](_page_89_Picture_34.jpeg)

**Fuente: Elaboración propia.**

### **MEMORIA DE CÁLCULO DE POBLACIÓN**

**MORROPÓN, PROVINCIA DE MORROPÓN, REGION PIURA - AGOSTO 2021. TAMBOGRANDE, PROVINCIA DE PIURA, REGION PIURA – ENERO 2021.**

**REGION : PIURA REGION : PIURA DISTRITO : MORROPÓN PROVINCIA : MORROPÓN PROVINCIA : PIURA**

**DATOS GENERALES DEL PROYECTO DATOS GENERALES DEL PROYECTO**

![](_page_90_Picture_254.jpeg)

### **A .- CÁLCULO DE LA POBLACIÓN FUTURA**

El método más utilizado para el cáculo de la población futura en las zonas rurales es el analitico y con mas frecuencia el de crecimiento aritmético. Para lo cual se usa la siguiente expreción.

![](_page_90_Figure_8.jpeg)

Es el tiempo en el cual el sistema sera 100% eficiente, ya sea por capacidad en la conducción del gasto deseado o por la insistencia física de las instalaciones.

![](_page_90_Picture_255.jpeg)

**Nota.-** Para proyectos de agua potable en el medio rural las Normas del Ministerio de Salud recomienda un periodo de diseño de 20 años para todo los componetes

De la concideracion anterior se asume el periodo de diseño:

![](_page_90_Figure_13.jpeg)

- $Pf =$ Población futura
- Pa = Población actual
- r = Coeficiente de crecimiento anual por cien hab.
- t = Tiempo en años (periodo de diseño)

![](_page_91_Picture_263.jpeg)

### **A.2.- COEFICIENTE DE CRECIMIENTO ANUAL ( r )**

NOTA : Según el perfil aprobado adopta una tasa de crecimiento poblacional de 0.80 %, Siendo este dato utilizado

$$
Pf = Pa (1 + \frac{rt}{100})
$$
  

$$
P_f = P_{actual} (1 + \frac{r}{100})^t
$$

![](_page_91_Figure_9.jpeg)

**B .- CÁLCULO DE LA DEMANDA DE AGUA**

### **B.1.- DETERMINACIÓN DE LA DOTACIÓN**

Mientras no exista un estudio de consumo, podrá tomarse los siguientes valores guias, teniendo en cuenta la zona geofrafica, clima, habitos y costumbres, y niveles de servicio a alcanzar

![](_page_91_Picture_264.jpeg)

**Fuente: RM-192-2018 VIVIENDA** 

Tambien: Para sistemas de abastecimiento Indirecto ( Piletas Públicas):  $D = 30 - 50$  lt / hab. / día

![](_page_91_Figure_17.jpeg)

### **B.2.- VARIACIONES PERIODICAS**

### **B.2.- VARIACIONES PERIODICAS**

### **CONSUMO PROMEDIO DIARIO ANUAL ( Qm )**

Se define como el resultado de una estimación del consumo per cápita para la población futura del periodo de diseño, y se determina mediante la expresión:

![](_page_92_Figure_3.jpeg)

Pf = Población futura  $D = Dotación ( 1 / hab / día)$  $Qm = 0.43$  (1/s)

Se definen como el día de máximo consumo de una serie de registros observados durante los 365 días del año, y la hora de máximo consumo del día de máximo consumo respectivamente.

 $Qmd = k_1Qm$ ;  $Qmh = k_2Qm$ 

Donde:  $Qm =$  Consumo promedio diario (1/s) **;** Qmd = Consumo máximo diario ( l / s )  $Qmh = Consumo$  máximo horario (1/s) K1,K2 = Coeficientes de variación

El valor de K1 para pob. rurales varia entre 1.2 y 1.5; y los valores de k2 varían desde 1 hasta 4. (dependiendo de la población de diseño y de la región)

Valores recomendados y mas utilizados son:

 **o o o**

![](_page_92_Picture_185.jpeg)

 $K1 = 1.3$  K2 = 2.0

### *DEMANDA DE ALMACENAMIENTO DE AGUA*

# *CÁLCULOS JUSTIFICATORIOS PARA EL RESERVORIO*

### *PROYECTO:*

*"Mejoramiento y Ampliación del sistema de Agua Potable "*

![](_page_93_Picture_135.jpeg)

 $\overline{\mathbf{I}}$ 

\* ) El caudal fue aforado en época de estiage

\*\*) El caudal que se requiere captar es el maximo diario,y éste es menor que el caudal aforado Por lo tanto el caudal que ofrece el manantial es suficiente

# **DATOS DEL DISEÑO**

![](_page_94_Picture_414.jpeg)

# **DETERMINACIÓN DEL VOLUMEN DE**

![](_page_94_Picture_415.jpeg)

# **DIMENSIONAMIENTO DEL RESERVORIO**

![](_page_94_Picture_416.jpeg)

# **CÁLCULO ESTRUCTURAL**

![](_page_94_Picture_417.jpeg)

# *Cálculo de Momentos y Espesor (E)*

# *- Paredes*

**Relación:** b / h = 2.90 Determinamos la relación b / h para determinar los coeficientes K que se utilzarán en el

![](_page_94_Picture_418.jpeg)

![](_page_94_Picture_419.jpeg)

Los momentos se determinan a través de la siguiente fórmula:  $M = K \gamma_a h^3$ 

Conocidos los datos se calcula:  $\gamma_a h^3 = 5359.38$ 

![](_page_95_Picture_242.jpeg)

![](_page_95_Figure_1.jpeg)

### *Modelamiento y resultados mediante Programa SAP2000*

*Resultante del Diagrama de Momentos M22 – Max. (Envolvente) en la direccion X*

![](_page_96_Figure_2.jpeg)

*Fuerzas Laterales actuantes por Presión del Agua.*

![](_page_96_Figure_4.jpeg)

### *4.-Diseño de la Estructura*

*El refuerzo de los elementos del reservorio en contacto con el agua se colocará en doble malla .*

### *4.1.- Verificación y cálculo de refuerzo del muro*

![](_page_96_Picture_81.jpeg)

### *b. Control de agrietamiento*

 $Tension$  *máximo* 

*w = 0.033 cm (Rajadura Máxima para control de agrietamiento)*

|                 | 107046                                       |
|-----------------|----------------------------------------------|
| $S$ máx = 26 cm | $s_{max} = \left( \frac{f_s}{f_s} \right)$   |
| $S$ máx = 27 cm | $s_{max} = 30.5 \left( \frac{28}{3} \right)$ |
|                 |                                              |

$$
s_{max} = \left(\frac{107046}{f_s} - 2C_c\right) \frac{w}{0.041}
$$

$$
s_{max} = 30.5 \left(\frac{2817}{f_s}\right) \frac{w}{0.041}
$$

*c. Verificación del Cortante Vertical Resistencia del concreto a cortante 8.87 kg/cm2*

*Fuerza Cortante Máxima (SAP) V23* **1,500.00 kg**<br> *Resistencia del concreto a cortante* 8.87 kg/cm2  $V_c = 0.53\sqrt{f'c}$ <br> *Esfuerzo cortante último* = *V*/(0.85bd) 0.88 kg/cm2 *Cumple Esfuerzo cortante último = V/(0.85bd)* 

![](_page_97_Picture_244.jpeg)

Long. de muro entre juntas (m) Long. de muro entre juntas (pies) Cuantía de acero de temperatura Cuantía mínima de temperatura Área de acero por temperatura

![](_page_97_Picture_245.jpeg)

![](_page_97_Picture_246.jpeg)

![](_page_97_Figure_12.jpeg)

*My = Cy Wu Ly <sup>2</sup> Momento de flexión en la dirección y*

![](_page_97_Figure_14.jpeg)

*Para el caso del Reservorio, se considerara que la losa se encuentra apoyada al muro en todo su perímetro, por lo cual se considera una condición de CASO 1*

![](_page_98_Picture_203.jpeg)

### *4.3 Cálculo de Acero de Refuerzo en Losa de Fondo*

*a. Cálculo de la Reacción Amplificada del Suelo Las Cargas que se trasmitirán al suelo son:*

![](_page_98_Picture_204.jpeg)

 $Capacidad$   $Portante$   $Neta$   $del$   $Suelo$ *Presión de la estructura sobre terreno*<br>*Reacción Amplificada del Suelo Area en contacto con terreno 34.81 m2*

 $- g_s h_t - g_c$  *= (Pd+P <sup>L</sup> )/(L\*B) 0.31 kg/cm2 Correcto Reaccion Amplificate Amplificate Amplificate Amplificate Amplificate Amplificate Amplificate Amplificate Amplificate Amplificate Amplificate Amplificate Amplificate Amplificate Amplificate Amplificate Amplificate Amplifi* 

 *e <sup>L</sup>- S/C 0.95 kg/cm2*

÷

mx

### *b. Cálculo del acero de refuerzo*

 $Acero$  *en zapata* (inferior)

*El análisis se efectuará considerando la losa de fondo armada en dos sentidos, siguiendo el criterio que la losa mantiene una continuidad con los muros, se tienen momentos finales siguientes por el Método de los Coeficientes:*

![](_page_99_Picture_387.jpeg)

*Acero en Losa de Techo (superior) Ø <i><i>A Q 1/2'' @ 0.26 m @ 0.200 m Acero en Losa de Piso (superior) 20 1/2'' @ 0.26 m @ 0.200 m Acero en Losa de Piso (superior) 2Ø 1/2'' @ 0.26 m @ 0.200 m Acero en Losa de Piso (inferior) Ø <i><i>A Ø 1/2'' @ 0.26 m @ 0.200 m Acero en zapata (inferior) Ø 5/8'' @ 0.26 m @ 0.200 m* 

# **DISEÑO DE LA LINEA DE CONDUCCIÓN**

Cota de captación: 120.00 msnm

Cota de cámara de reunión de caudales: 113.00 msnm

Longitud (L) : 87 m

 $Qmd = 0.57$  lt/s

Si calculamos un solo diámetro tenemos que calcular la carga disponible:

Carga disponible = cota captación – cota cámara de reunión de caudal

Carga disponible  $= 120.00 - 113.00$ 

Carga disponible  $= 7$  m

Calculamos la perdida de carga unitaria ( hf) :

 $hf = \text{carga}$  disponible / L

 $hf = 7m/87m$ 

 $hf = 0.08m/m$ 

 $hf = 8.04$  °/00

Con todos estos datos obtenemos el diámetro:

$$
D = \frac{0.71 \times Q^{0.38}}{hf^{0.21}}
$$

### $D = 0.98'$

El diámetro comercial para la tubería encontrada es de **1"** pulgadas.

Luego calculamos

$$
hf = \left(\frac{Qt}{2.492xD^{2.63}}\right)^{1.85}
$$

$$
hf = \left(\frac{0.63}{2.492 \times 1^{2.63}}\right)^{1.85}
$$

 $hf = 0.15$ 

luego calculamos la perdida de carga

 $Hf = Lxhf$ 

 $Hf = 87x$  0.15

 $Hf = 13.05$ 

Luego para presión final del tramo será:

Cota piezométrica de cámara de reunión = cota cap -Hf

Cota piezométrica de cámara de reunión = 120– 13.05

Cota piezométrica de cámara de reunión = 107m

Presión final en el tramo = cota piez.cámara de reunión – cota cámara

Presión final en el tramo = 113 – 107.00

# **Presión final en el tramo = 6 mca.**

Ahora calculamos el caudal en el tramo de la conducción con la siguiente formula de HAZEN Y WILLIAMS:

$$
Q = 2.492 \times D^{2.63} \times h f^{0.54}
$$

Q= 2.492 X 1 **^**2.63 X 0.15**^**0.54

**Q= 1 l/s**

# LINEA DE ADUCCIÓN Y LINEA DE DISTRIBUCIÓN

Nos apoyaremos con el programa de WaterCad, se ingresan los valores requeridos del

proyecto para el diseño de agua potable para el caserío de Bocanegra.

Gráfico: asignación de unidades al SI.

![](_page_102_Picture_25.jpeg)

Fuente: Elaboración propia.

### Gráfico: asignación del material.

entley WaterCAD V8i (SELEC Iseries 5) [Untitled1.wtg] Edit Analysis Components View Tools Report Help  $P$  x  $P$ ent Symbology  $\sqrt{\frac{1}{1-\frac{1}{1-\frac$ Properties - Pipe - Pipe Prototype - 1 ... alt > KII KG + + + 2  $\begin{array}{|c|c|c|c|c|}\hline \multicolumn{1}{|c|}{\mathcal{P}} & \multicolumn{1}{|c|}{\mathcal{Q}} & \multicolumn{1}{|c|}{\hline} \multicolumn{1}{|c|}{\hline} \multicolumn{1}{|c|}{\hline} \multicolumn{1}{|c|}{\hline} \multicolumn{1}{|c|}{\hline} \multicolumn{1}{|c|}{\hline} \multicolumn{1}{|c|}{\hline} \multicolumn{1}{|c|}{\hline} \multicolumn{1}{|c|}{\hline} \multicolumn{1}{|c|}{\hline} \multicolumn{1}{|c|}{\hline}$ Ø Pipe  $\lambda$ <Show All>  $\mathbb{R}^2$ *Dunction* Ø Hydrant Property Search  $\sqrt{Q}$ *<i>* Tank General>  $\lambda$ *Ø* Reservoir Notes Ø Customer Meter Failure History SCADA Element Number of Breaks 0 Ø Pump Use Local Duratior False <sup>Ø</sup> Pump Station Duration of Pipe Fi 0  $\varnothing$  Variable Speed Pump Battery Pipe Break Group <None> Ø PRV Cost of Break (S/) 0.00 Ø PSV **E** Initial Settings Ø PBV Status (Initial) Open Ø FCV **Physical** ⊘ TCV Ø GPV Zone <None> Diameter (mm) 1524 *Ø* Isolation Valve Spot Elevation **Notes** ∅ Turbine Additional information about this element. <sup>Ø</sup> Periodic Head-Flow  $\mathbf{P}$   $\mathbf{X}$ ground Layers  $\mathfrak{D}$ lentley WaterCAD V8i (SELECTseries 5) [Untitled1.wtg] Edit Analysis Components Mew Tools Report Help ■更好上学に式图中, :: 21 | 21 | 21 | 41 | 8 | 7 | 41 | 42 | 21 | 7 | 42 | 81 | 48 | 48 | 48 | 48 | 5 | 6 | 5 | 0 | 5 **tent Symbology**  $7 \times 7$ Properties - Calculation Options - Ba.,  $u$ t $>$ Engineering Libraries  $\times$  $\times \pi \mathbb{R}$  . . . .  $\nabla \times 0$  $\varnothing$  Pipe  $\Box$ - $\boxplus$ - $\times$  $B121$ <Show All> *ø* Junction<br>*ø* Hydrant **E M** Liquid Libraries General> Property Search El-<br />
Liquid Library xml Engineering Reference Gu 6cb7a92a-76af-42f2-9058-2f5d968  $\emptyset$  Tank Carbon tetrachloride at 20C(68F) Engine Compatibil WaterGEM Engineering Library Source C:\ProgramData\Bentley\WaterCA <sup>2</sup> Reservoir  $\boxminus$  Liquid Properties Ethyl alcohol at 20C(68F) Use Linear Interpo False  $\begin{array}{ll} \varnothing \text{ Customer Meter} \\ \varnothing \text{ SCADA Element} \end{array}$ Glycerine at 20C(68F) Kinematic Viscosity (m<sup>2</sup>/s) 1.004e-006 Convergence Cher 2 Specific Gravity Convergence Che 10 Kerosene at 20C(68F)<br>Mercury at 20C(68F) 0.998  $\emptyset$  Pump <sup>2</sup> Pump Station Damping Limit 0.000 Temperature (C)  $20.0$ SAE 10W at 38C(100F)<br>SAE 10W-30 at 38C(100F) Trials  $40$ Vapor Pressure (m H2O)  $-10$ *Ø* Variable Speed Pump Battery<br>*Ø* PRV 0.001 Accuracy Bulk Modulus of Elasticity 223,128 SAE 30 at 38C(100F) Emitter Exponent 0.500 Notes Ø PSV Sea water at 10C(50F) at 3.3% salinity ø PBV Liquid Label Water at 2 Liquid Kinematic V 1.004e-006 Water at 4C(39F) Ø FCV **ø** TCV Liquid Specific Gri 0.998 Use Pressure Dep False Ø GPV *Ø* Isolation Valve Liquid Label<br>Label which describes type of lide<br>simulation. **Ø** Spot Elevation Ø Turbine  $\varnothing$  Periodic Head-Flow  $4 ×$ sground Layers  $\mathbf{z}$  $\times \mathbb{R} \times \mathbb{R} \times \mathbb{R} \times \mathbb{R}$ ڃ **Background Layers**  $\mathbb{N}$ Select Close Help  $\blacksquare$  $\Theta$ 

Fuente: Elaboración propia.

### Gráfico: Importación del plano de diseño

![](_page_104_Picture_1.jpeg)

Fuente: Elaboración propia

# RESULTADOS DE PRESIONES

![](_page_105_Picture_348.jpeg)

# RESULTADO DE VELOCIDADES

![](_page_106_Picture_511.jpeg)

### **5.2. Análisis de resultados**

- ➢ En base al padrón de usuarios, se logró verificar que actualmente el Caserío Cerro Verde consta de 78 viviendas y 3 instituciones (1 colegio, 1 vaso de leche y 1 local comunal), de los cuales cada uno es el usuario responsabley que a la vez figura en el padrón de usuarios. Con el cual se logró obteneruna densidad poblacional de 3.5 hab/vivienda, por lo que se obtiene una población actual de 271 habitantes.
- ➢ La fuente de abastecimiento es de tipo superficial que se encuentra a una cota de 579.55 m.s.n.m, proveniente del rio
- ➢ El mejoramiento de la captación se basó en un rediseño de la misma ya queactualmente la captación existente no cuenta con todos los elementos necesarios para su correcto funcionamiento.
- ➢ Se realizó la propuesta técnica de una planta de tratamiento ya que en la actualidad el sistema de abastecimiento no cuenta con una, a pesar que la fuente de abastecimiento es de tipo superficial.
- ➢ La línea de conducción se realizó un rediseño y planteamiento de un nuevotrazo ya que la actual tiene muchos quiebres que generan perdida de carga por fricción. Y la tubería utilizada en todo el tramo existente en gran parte se encuentra sobre el terreno y en mal estado.
- ➢ El mejoramiento del reservorio existente se basó en un nuevo rediseño delmismo, pues a pesar de tener un volumen actual de almacenamiento de 10 m3 y que según cálculos hidráulicos abastecería con normalidad a lapoblación futura del Caserío Cerro Verde, no se podrá utilizar por presentarfisuras, grietas, eflorescencias y tener una antigüedad de 15
años.

➢ La red de distribución se rediseño totalmente mediante el software Water Gems, puesto que la red existente se encuentra con presencia de tuberías expuestas, fisuras y roturas de tuberías en las conexiones domiciliarias de las viviendas de los pobladores del caserío.

#### **VI. CONCLUSIONES**

- ➢ Diseñado la captación se tiene un caudal de 1 l/ts para un caudal de diseño de 0.43 lt/s, se diseñó la línea de conducción de tubería PVC clase 7.5 de 1" hasta el reservorio con un volumen de 45m3 diseñado para 20 años, de ideal manera se tiene tubería PVC clase 7.5 en la línea de aducción con diámetros de 2 1/2" y para la línea de distribución tenemos diámetros de 2 1/2, de 2" de 1 1/2" y de una pulgada. Con una longitud total en toda la línea de distribución de 3528m.
- ➢ Calculado las presiones y velocidades mínimas y máximas cumpliendo con la norma RM 192- 2018, tenemos como presión máxima en J10 de 25 mca y presión mínima en J1 de 13 mca, las velocidades máximas tenemos en el tramo de tubería en P3 y P18 con una velocidad de 3 m/sg, y en el tramo p1 con una velocidad de 1.65 m/sg.
- ➢ Analizado el estudio físico, químico y bacteriológico del agua se concluye que tenemos alto porcentaje en PH, dado este resultado por sales se opto por diseño de desinfección por goteo donde se empleara hipoclorito de calcio con una dosis de 2mg con un 65% de cloro activo para un bidón de 150lt dando 50 gts/sg, en una solución de 108 lts para un tiempo de 12 horas.

Para un volumen de reservorio de 45m3 disolvemos 7kg de hipoclorito de calcio, disueltos en 521 litros de agua, medición en cucharitas soperas es de 667 cucharitas.

#### **ASPECTOS COMPLEMENTARIOS**

#### **RECOMENDACIONES**

- ➢ Diseñado la captación, reservorio y líneas de conducción, aducción y distribución se recomienda tener un monitoreo en la construcción del proyecto que se use el tipo y clase que se indica en el diseño, ahora ya construido el sistema de agua potable para el caserío Cerro Verde se debe realizar mantenimiento al reservorio y captación que esté libre de vegetación cercado para que no ingrese personar terceras y puedan manipular las válvulas, cubrir y tapar todo tipo de orificio que vea para el bloqueo de animales roedores, este mantenimiento de limpieza se debe dar una vez por mes.
- ➢ Calculado las presiones y velocidades máximas se recomienda que en pases de bajo nivel se supervise a que este no esté lleno de desmonte o que sufra deslizamientos por las lluvias, tener un encargado de dar mantenimiento a toda la red del diseño de agua.
- ➢ Analizado el estudio físico, químico y bacteriológico del agua se recomienda hacer este análisis cada año y tener un buen control de calidad.

#### **REFERENCIAS BIBLIOGRAFICAS**

- 1. Tapia J. Propuesta de Mejoramiento y Regulación de los Servicios de AguaPotable y Alcantarillado para la Ciudad de Santo Domingo-Ecuador. [On line]; 2014. Acceso 15 de febrero de 2019. Disponible en: <http://www.dspace.uce.edu.ec/bitstream/25000/2990/1/T-UCE-0011-50.pdf>
- 2. Aguirre F. Abastecimiento de Agua para Comunidades Rurales. Machala-Ecuador. [On line]; 2015.Acceso el 20 de febrero de 2019. Disponible en: [http://repositorio.utmachala.edu.ec/bitstream/48000/6873/1/98%20ABAST](http://repositorio.utmachala.edu.ec/bitstream/48000/6873/1/98%20ABASTECIMIENTO%20DE%20AGUA%20PARA%20COMUNIDADES%20RURALES.pdf) [EC](http://repositorio.utmachala.edu.ec/bitstream/48000/6873/1/98%20ABASTECIMIENTO%20DE%20AGUA%20PARA%20COMUNIDADES%20RURALES.pdf)

# [IMIENTO%20DE%20AGUA%20PARA%20COMUNIDADES%20RURAL](http://repositorio.utmachala.edu.ec/bitstream/48000/6873/1/98%20ABASTECIMIENTO%20DE%20AGUA%20PARA%20COMUNIDADES%20RURALES.pdf) [ES.pdf](http://repositorio.utmachala.edu.ec/bitstream/48000/6873/1/98%20ABASTECIMIENTO%20DE%20AGUA%20PARA%20COMUNIDADES%20RURALES.pdf)

3. Ruiz E. Estudio y Diseño de la Red de Agua potable para el Mejoramiento de la Calidad de Vida de los Habitantes: la Florida Baja, Zona Alta de Jesús de Gran Poder y Reina de Tránsito del Cantón Cevallos, Provincia de Tungurahua,Ambato-Ecuador. [On line]; 2012. Acceso el 20 de febrero de 2019. Disponibleen:

#### <http://repositorio.uta.edu.ec/bitstream/123456789/3776/1/Tesis-Pato.pdf>

- 4. Gerardo M. Proyecto de Mejoramiento del Sistema de Distribución de Agua para el Casco de Cucuyagua, Copan-Honduras. [On line]; 2012. Acceso el 22 de febrero de 2019. Disponible en: <https://tzibalnaah.unah.edu.hn/handle/123456789/2029>
- 5. Melgarejo Y. Evaluación y Mejoramiento del Sistema de Abastecimiento de Agua Potable y Alcantarillado del Centro Poblado Nuevo Moro, Distrito de

Moro, Ancash. [On line]; 2018. Acceso el 20 de febrero de 2019. Disponible en: <http://repositorio.ucv.edu.pe/handle/UCV/23753>

6. Díaz L. Ampliación y Mejoramiento del Sistema de Agua potable y Desagüe de la ciudad de La Unión, Huánuco. [On line]; 2018. Acceso el 25 de febrero de 2019. Disponible en:

#### <http://cybertesis.uni.edu.pe/handle/uni/1218>

- 7. Rodríguez E. Mejoramiento y Ampliación del Servicio de Agua potable y Saneamiento Rural de los Caseríos de Pampa de Arena, Caracmaca y Hualangopampa, del distrito de Sanagoran-Sanchez Carrión-La Libertad. Huánuco. [On line]; 2016. Acceso el 25 de febrero de 2019. Disponible en: <http://repositorio.ucv.edu.pe/handle/UCV/20612>
- 8. Alegría J. Ampliación y Mejoramiento del Sistema de Agua Potable de la Ciudad de Bagua Grande. [On line]; 2013. Acceso el 27 de febrero de 2019.Disponible en:

#### <http://cybertesis.uni.edu.pe/handle/uni/1175>

- 9. Solano J. Evaluación y Mejoramiento del Funcionamiento del Sistema de AguaPotable en el Asentamiento Humano Villa Hermosa II Etapa Distrito de Casma-Ancah. [On line]; 2017. Acceso el 27 de febrero de 2019. Disponible en: <http://repositorio.ucv.edu.pe/handle/UCV/10234>
- 10. Saavedra G. Propuesta técnica para el Mejoramiento y Ampliación del Serviciode Agua Potable en los Centros Poblados Rurales de Culqui y Culqui Alto enel Distrito de Paimas, Provincia de Ayabaca-Piura. [On line]; 2018. Acceso el 27 de febrero de 2019. Disponible en: <http://repositorio.unp.edu.pe/handle/UNP/1249>
- 11. Gavidia J. Diseño y Análisis del Sistema de Agua Potable del Centro Poblado de Tejedores y Los Caseríos de Santa Rosa de Yaranche, Las Palmeras de Yaranche y Bello Horizonte-Zona de Tejedores del Distrito de Tambogrande-Piura-Piura. [On line]; marzo 2019. Acceso el 27 de febrero de 2019. Disponible en: <http://repositorio.uladech.edu.pe/bitstream/handle/123456789/10878/>
- 12. RM-192-2018-VIVIENDA: Norma Técnica de Diseño: OpcionesTecnológicas para Sistemas de Saneamiento en el Ámbito Rural.
- 13. Reglamento Nacional de Edificaciones del Perú, Norma OS-010 Captación yconducción de agua para consumo humano.
- 14. Manual de procedimientos Técnicos en Saneamiento del Ministerio de Salud.[On line]; 1997. Acceso el 01 de marzo de 2019. Disponible en: [http://bvs.minsa.gob.pe/local/MINSA/753\\_MINSA179.pdf](http://bvs.minsa.gob.pe/local/MINSA/753_MINSA179.pdf)
- 15. Libro de Investigación: Roger Agüero Pittman-Agua Potable para PoblacionesRurales. 1 ed. Lima: Asociación Servicios Educativos Rurales (SER); 1997.
- 16. Reglamento de la Calidad del Agua para Consumo Humano DS N° 031- 2010-SA. 1 ed. Lima: Dirección General de Salud Ambiental del Ministerio de Salud;2011.
- 17. Roger Agüero Pittman. Guía para el diseño y Construcción de Reservorios apoyados. 1 ed. Lima: Unidad de Apoyo Técnico en Saneamiento Básico Rural(UNATSABAR) del Centro Panamericano de Ingeniería Sanitaria y Ciencias de Ambiente (CEPIS); 2004.
- 18. Trapote Arturo. Infraestructura Hidráulica-Sanitarias I. Abastecimiento y distribución de agua. 2 ed. San Vicente: Publicación de la Universidad de Alicante; 2013.
- 19. Daniel C, Franklin P. Estudios y diseños definitivos del Sistema de Abastecimiento de Agua Potable de la comunidad de Tutucán, Cantón Paute, Provincia del Azuay-Ecuador. [On line]; 2010. Disponible en: <http://dspace.ucuenca.edu.ec/bitstream/123456789/725/1/ti853.pdf>
- 20. Carlos B, Ricardo T, Teresa L, Roguer A. Guía de orientación en saneamientobásico. 1 ed. Lima. Asociación Servicios Educativos Rurales (SER); 2002.
- 21. Universidad Peruana los Andes. Diapositivas de Cámara Rompe Presión. Curso Mecánica de Fluidos. Lima. [On line]; 2012. Disponible en[:https://edoc.pub/camara-rompe-presionpdf-pdf-free.html](https://edoc.pub/camara-rompe-presionpdf-pdf-free.html)
- 22. Programa buena gobernanza. Diapositivas de Partes y funciones del sistemade agua potable. Cooperación Alemana-Peruana, [On line]; 2016. Acceso el01 de marzo de 2019. Disponible en:

<http://slideplayer.es/slide/12068305/>

# ANEXOS

#### Gráfico: Certificado de zonificación

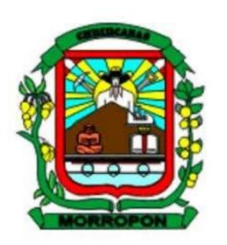

#### MUNICIPALIDAD DISTRITAL DE MORROPÓN

SUB GERENCIA DE INFRAESTRUCTURA PÚBLICA Y GESTIÓN **TERRITORIAL** RUC: 20148445037

"AÑO DEL BICENTENARIO DEL PERÚ: 200 AÑOS DE INDEPENDENCIA"

**AREA DE CATASTRO** 

#### **CERTIFICADO DE ZONIFICACIÓN**

La municipalidad distrital de Morropon, debidamente representada por el alcalde Med Nadezhda Yekaterina López Orozco, identificada con DNI N° 45843661, con domicilio legal en Calle Lima N° 808 – Morropon.

#### **CERTIFICA:**

Que según inspección realizada en el área de catastro, ha solicitud del interesado, la Bach. MARIA DEL CIELO MONDRAGON ORTIZ identificado con DNI Nº 74373482, hace constar que el Caserío Cerro Verde se encuentra en el contexto rural en el Distrito de Morropón, Provincia de Morropón, Departamento de Piura.

Se expide el presente a solicitud de la parte interesada para los fines que crea conveniente.

Morropón 24 de agosto de 2021

ettal de Morrepon MED. NADEZHDA YEKATERINA LÓPEZ OROZCO **ALCALDESA** 

Gráfico: Certificado de ubicación

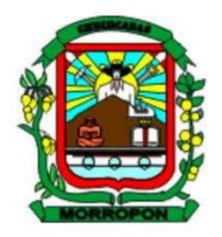

#### MUNICIPALIDAD DISTRITAL DE MORROPÓN

SUB GERENCIA DE INFRAESTRUCTURA PÚBLICA Y GESTIÓN **TERRITORIAL** RUC: 20148445037

"AÑO DEL BICENTENARIO DEL PERU: 200 AÑOS DE INDEPENDENCIA"

Morropón, 24 de agosto del 2021

#### **OFICIO N° 061-2021/MDM-59**

Sr. María del Cielo Mondragón Ortiz Bachiller de Ingeniería Civil. Universidad Los Ángeles de Chimbote. Presente. -

#### **ASUNTO: REMITIMOS INFORMACIÓN SOLICITADA**

#### Ref. Solicitud (Exp. Adm. 0197-21)

De mi especial consideración:

Tengo el agrado de dirigirme a usted para expresarle mis cordiales fraternos saludos, así mismo en calidad de Secretaria General de esta entidad, y por rango especial de alta dirección visto el documento de la referencia inmediata el cual solicita información sobre el área de catastro que es el Caserío Cerro Verde

Al respecto se REMITE la información solicitada la misma que ha sido proporcionada por la oficina de catastro y habilitaciones urbanas y rurales de esta entidad, la información se detalla a continuación:

#### **CASERIO CERRO VERDE**

Longitud: -79.932130° Latitud:  $-5.187908$ ° Área: 99,739 m<sup>2</sup>

Sin otro asunto en particular, me despido reiterando las muestras de estima y consideración.

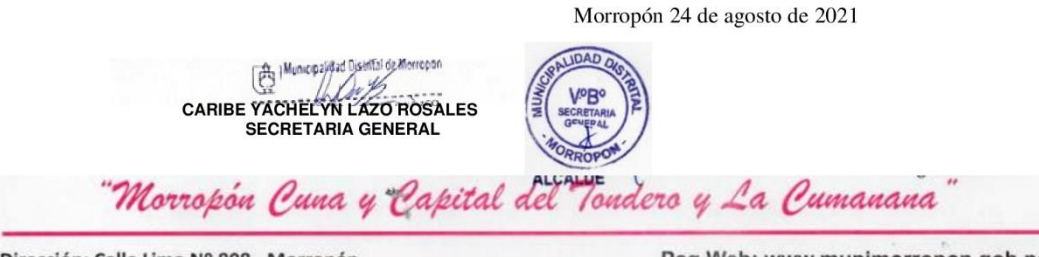

Dirección: Calle Lima Nº 808 - Morropón

Pag.Web: www.munimorropon.gob.pe

#### Gráfico: Solicitud a presidente de junta vecinal del Caserío Cerro Verde

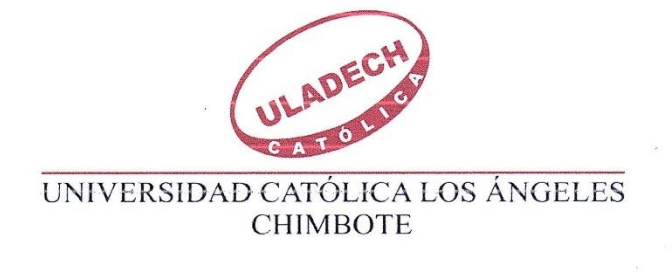

#### CERRO VERDE, 25 de Agosto del 2021

#### Presente

Estimado presidente de la junta vecinal: Andrés Velásquez López

Yo, María del Cielo Mondragón Ortiz, identificado con DNI N°74373482, con código Nº 0801161259, me presento y expongo.

Tengo a dirigirme a usted para saludarlo cordialmente y al mismo tiempo manifestarle que para acciones de investigación de tesis que se viene realizando en la Universidad Católica Los Ángeles de Chimbote, para solicitarle a usted me otorgue el permiso para realizar mi investigación de tesis, que se realizara en el caserío Cerro Verde

Agradecido por su atención a la presente, me despido

Atentamente

María del cielo Mondragón Ortiz

Bachiller en ingeniería civil

Andrés Velásquez López Presidente de junta vecinal del Caserío Cerro Verde

Gráfico: Declaración Jurada de autenticidad de tesis

#### **DECLARACION JURADA**

Yo, MONDRAGON ORTIZ, MARIA DEL CIELO con D.N.I Nº 74373482 bachiller de ingeniería civil. Declaro bajo juramento que:

1.-Soy autor de la tesis titulada "DISEÑO DEL SISTEMA DE AGUA POTABLE EN EL CASERIO CERRO VERDE, DISTRITO DE MORROPON, PROVINCIA DE MORROPON, REGIÓN PIURA, AGOSTO 2021" la misma que presento para optar por el grado de TITULACION EN INGENIERIA CIVIL.

2.-La tesis no ha sido plagiada para la cual se han respetado las de citas y referencias para las fuentes consultadas

3.-La tesis no ha sido publicada ni presentada anteriormente para obtener ningún grado académico previo o título profesional.

Por lo expuesto, mediante la presente asumo frente a la UNIVERSIDAD cualquier responsabilidad que pudiera derivarse por la autoría, originalidad y veracidad del contenido de la tesis

N° DNI: 74373482

MARIA DEL CIELO MONDRAGON ORTIZ

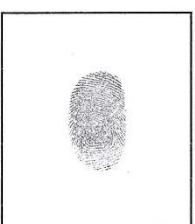

Huella dactilar

#### Gráfico: Estudio Microbiológico, químico y físico del agua.

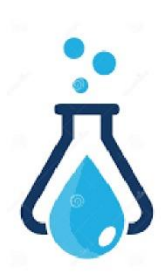

#### UNIVERSIDAD NACIONAL DE PIURA CENTRO PRODUCTIVO DE BIENES Y SERVICIOS DEPARTAMENTO ACADÉMICO DE INGENIERÍA

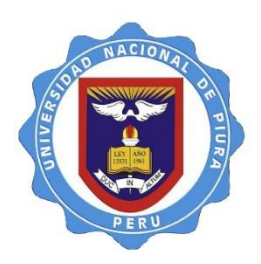

#### INFORME DE ANÁLISIS N° 456 CP F.A.M.P U.N.P.

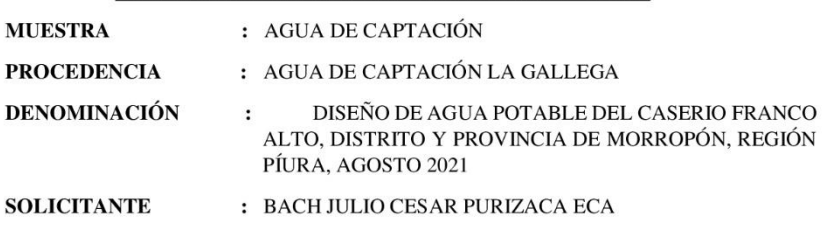

FECHA DE MUESTREO : 13 DE AGOSTO DE 2021

#### FECHA DE RECEPCIÓN : 15 DE AGOSTO DE 2021

#### **RESULTADOS**

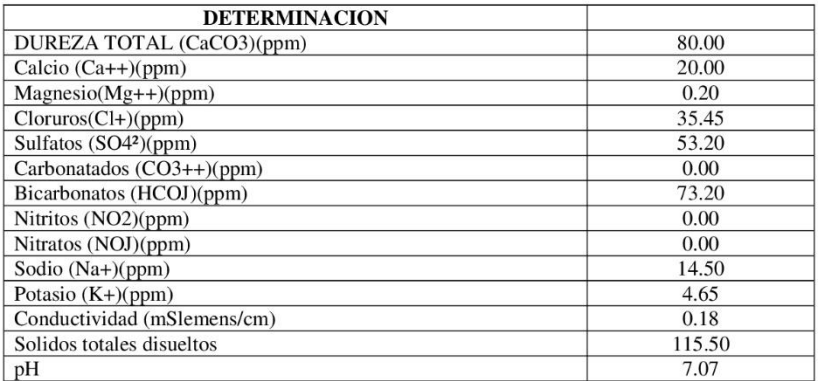

**CONCLUSIONES:** El estudio realizado de las 10 muestras extraídas da como resultado que el número de microorganismos aerobios viales en la mayoría de muestra es menor a los límites permisibles (500 UFC/lm). Indicándonos que es apto para el consumo humano. A fin de conservar las aguas se recomienda proteger con obras de ingeniería adecuada en su origen y distribución

#### PIURA 16 DE AGOSTO DE 2021

PRESIDENTE<br>LO PRODUCTIVO DE<br>SV SERVICIOS D.A. LO

Gráfico: Ficha de recolección de datos para la elaboración del proyecto de Agua P.

# FICHA DE RECOLECCION DE DATOS BASICOS PARA LA ELABORACION DE

# PROYECTOS DE AGUA POTABLE

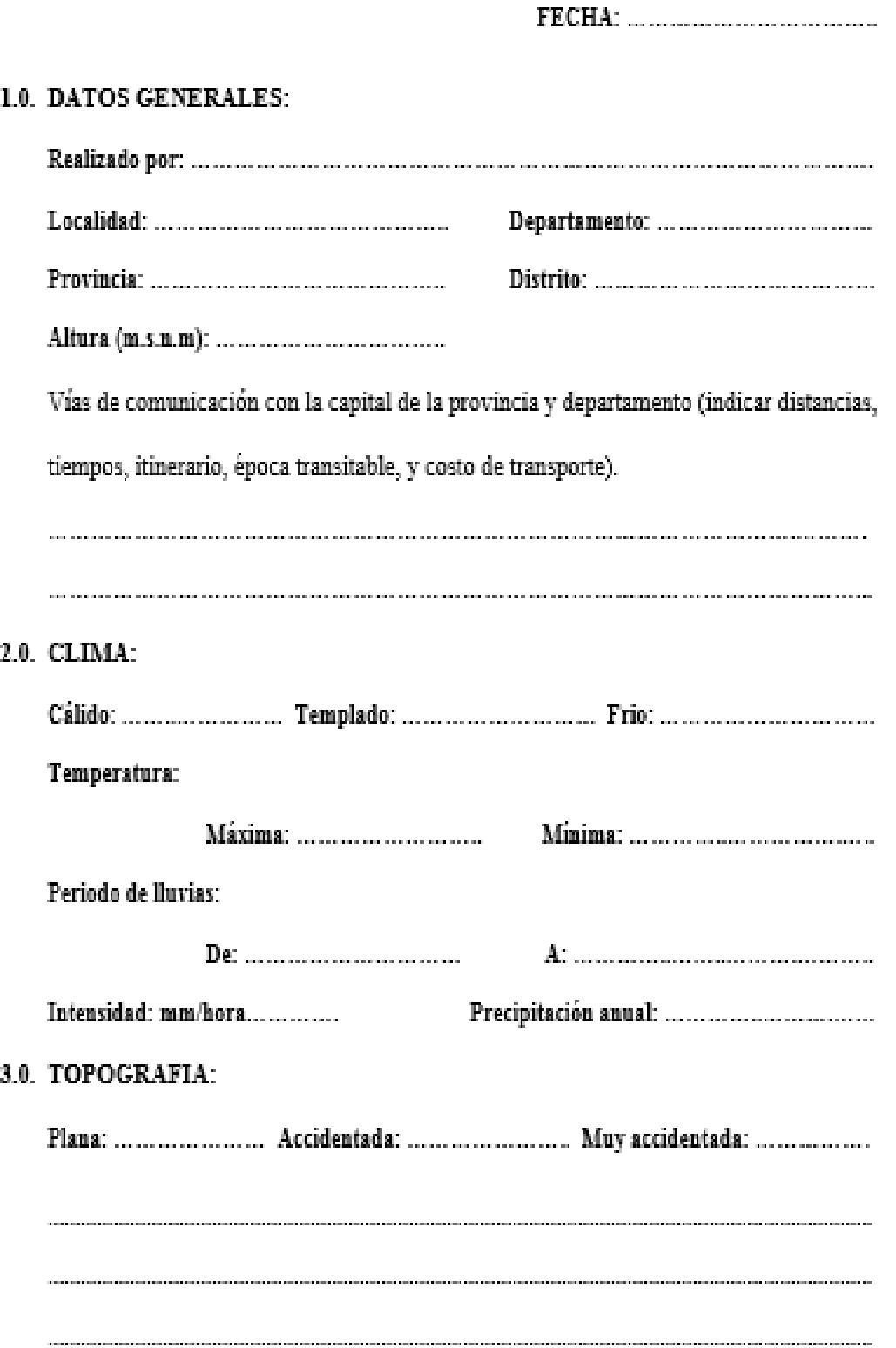

6.0. SEVICIOS PÚBLICOS:

### 7.0. DESRIPCION DEL PROBLEMA DEL SISTEMA DE AGUA POTABLE:

> INDIQUE COMO FUNCIONA EL ABASTECIMIENTO DE AGUA ACTUALMENTE:

> Señale que esfuerzos ha realizado la población en forma particular (como construcción de pozos, reservorios, otros instalaciones, ya sean colectivas o individuales) y hacer una apreciación del monto invertido, indicando si los fondos aportados han provenido del estado, de la comunidad, etc.

> ¿La población paga su provisión de agua? Cuánto gasta mensualmente o de lo contrario que esfuerzo realiza (indicar costo de volumen).

 > Indique la actitud de la gente ante el problema y cuanto considera que la población podría aportar.

 $\triangleright$  Enlace: Persona información vuede proporcionar adicional: que 8.0. CAPTACION ESTUDIADA: Aforos: Indicar fechas, métodos seguidos e información obtenida sobre caudales mininos ... ...... ... ...... ... ... ... ... ... ... ... ... ... ... ... ... ... ... ... ... ... ... ... ... ... ... ... ... ... ... ... 

# **PANEL FOTOGRAFICO**

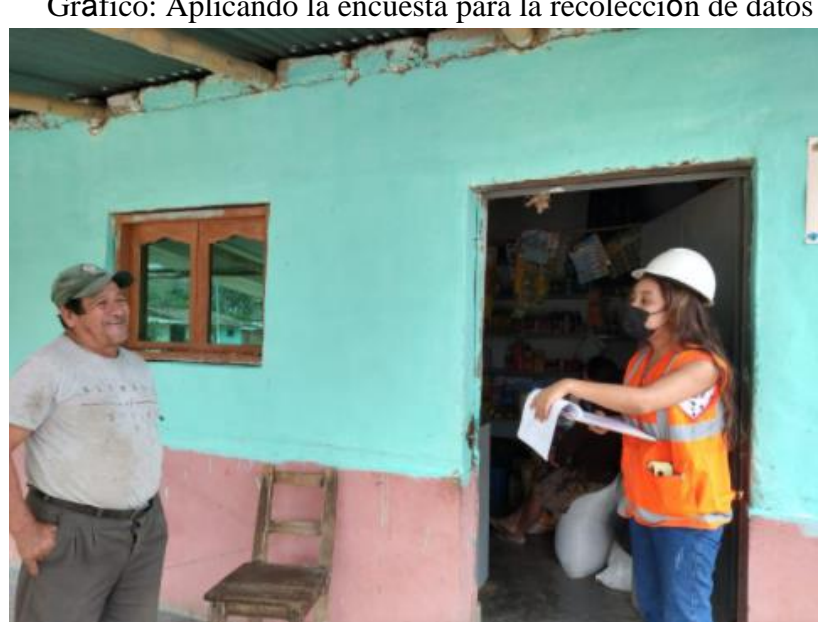

Gráfico: Aplicando la encuesta para la recolección de datos

Fuente: Elaboración propia (2021)

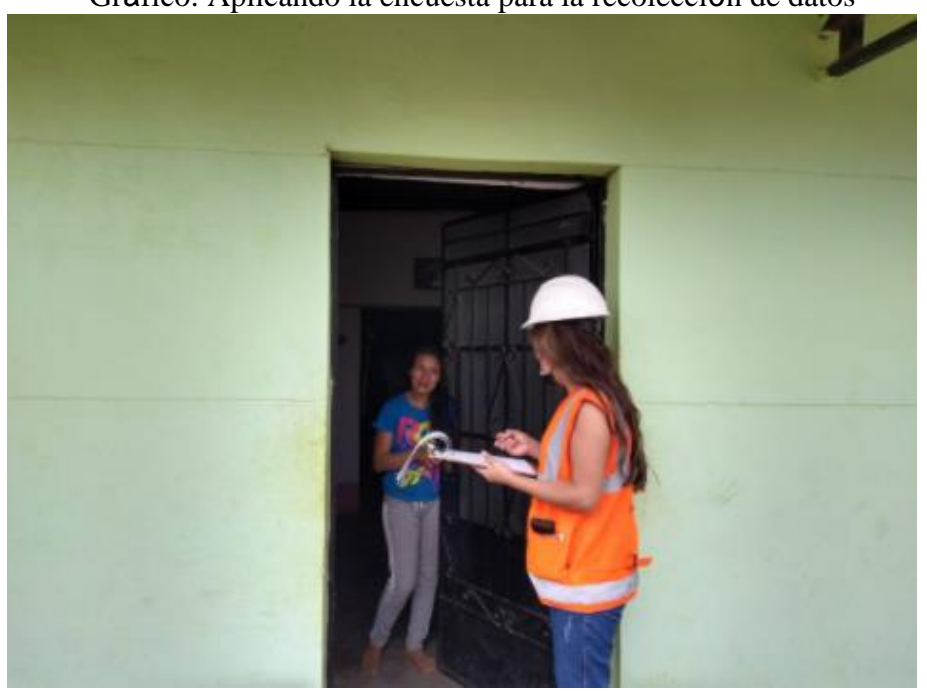

Gráfico: Aplicando la encuesta para la recolección de datos

Fuente: Elaboración propia (2021)

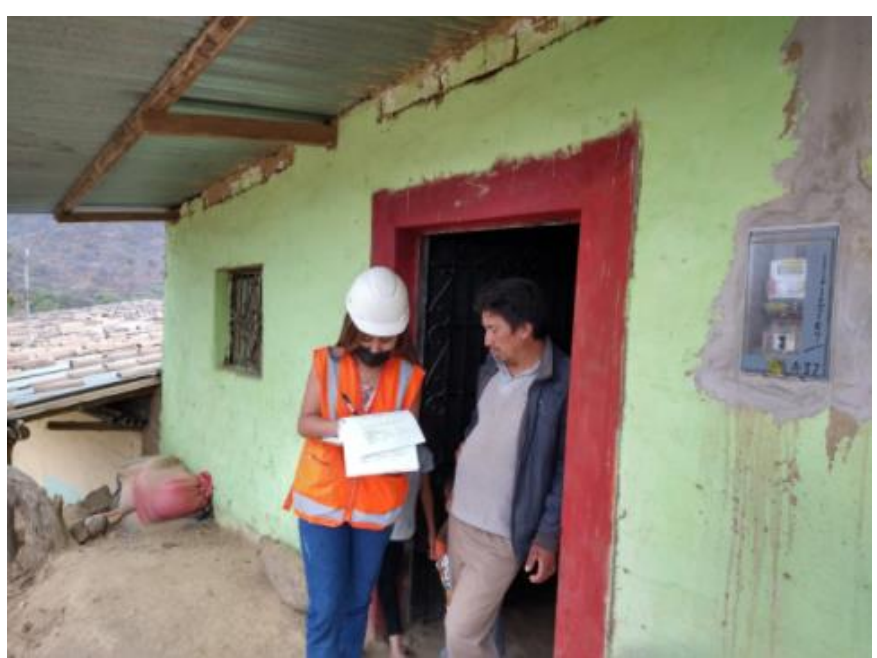

Gráfico: Aplicación de encuesta para la recolección de datos

Fuente: Elaboración propia (2021)

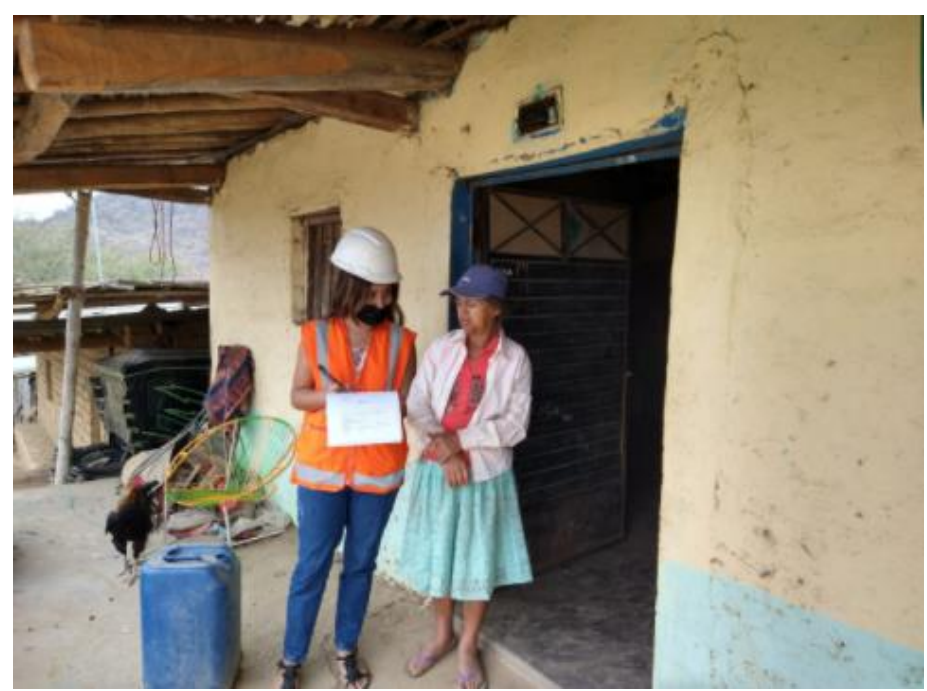

Gráfico: Aplicación de encuesta para la recolección de datos

Fuente: Elaboración propia (2021)

# Gráfico: Levantamiento topografico

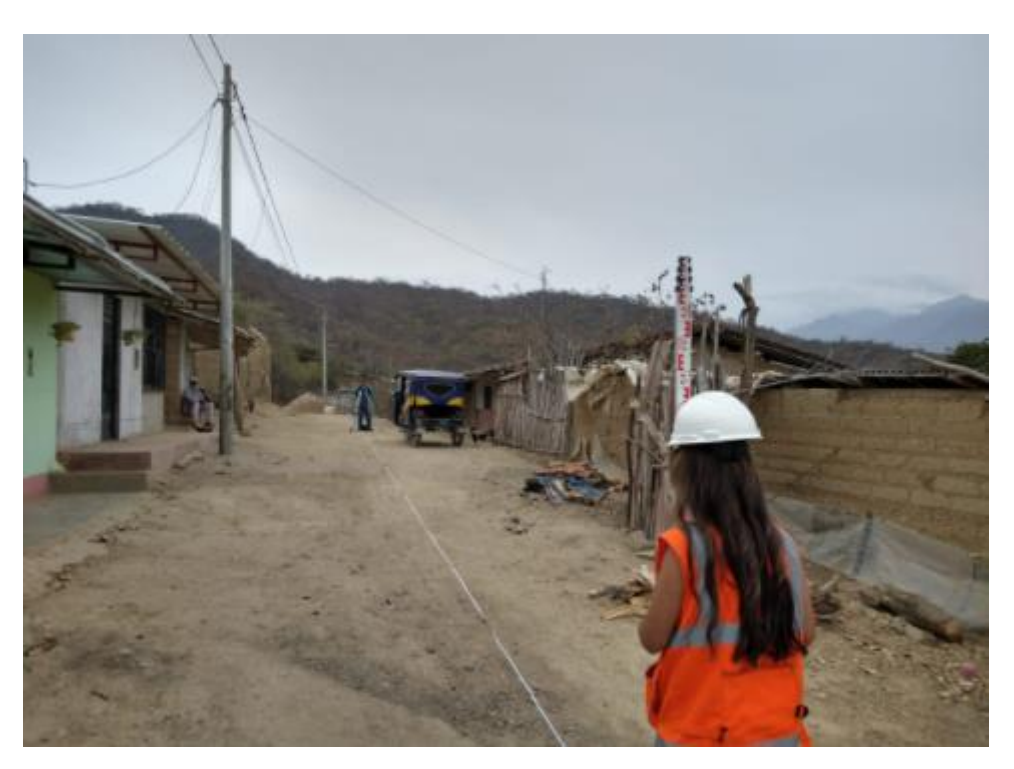

Fuente: Elaboración propia (2021)

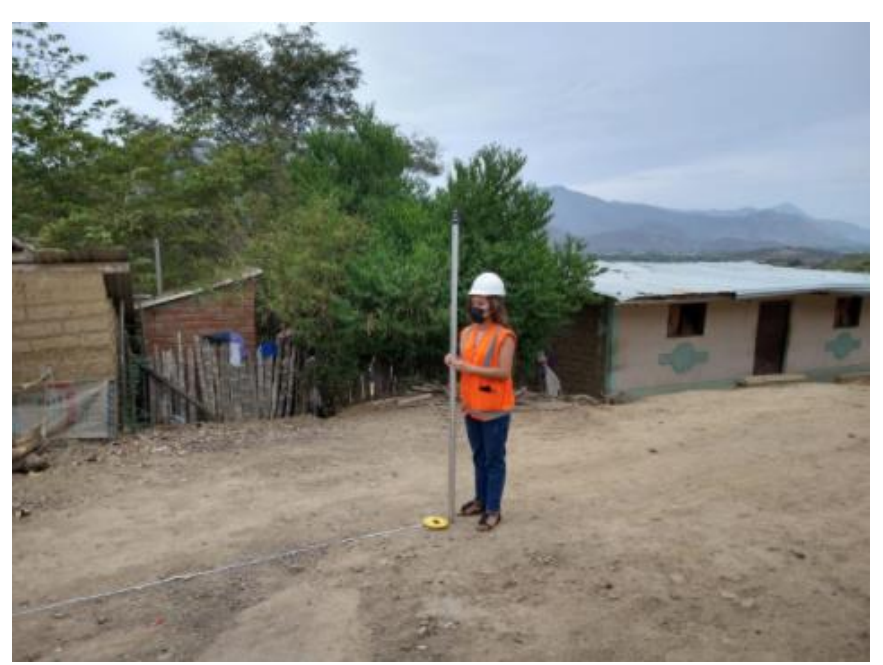

Gráfico: Apoyo en el levantamiento topográfico

Fuente: Elaboración propia (2021)

Gráfico: Levantamiento topografico

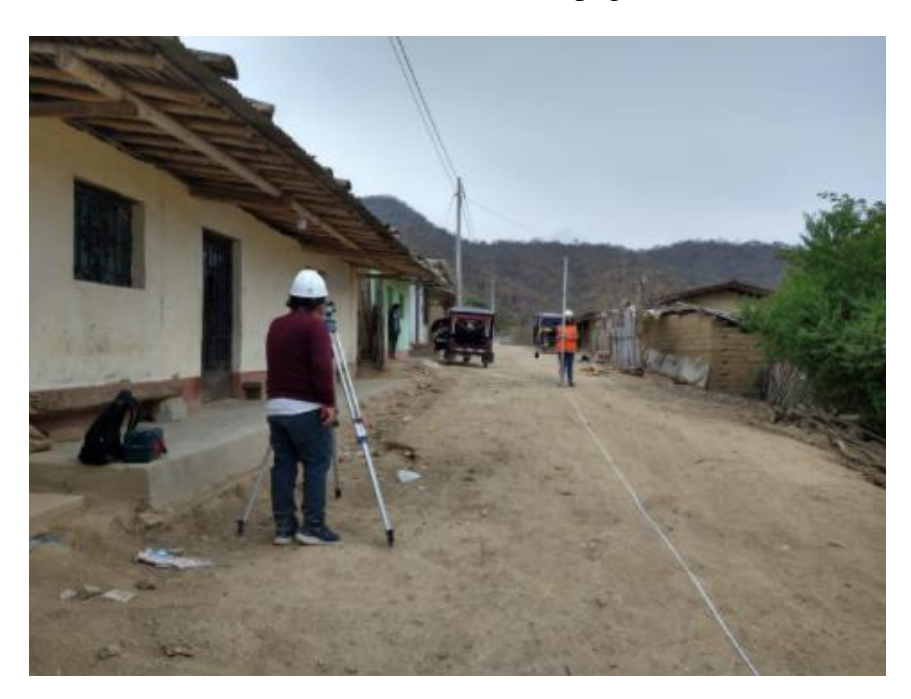

Fuente: Elaboración propia (2021)

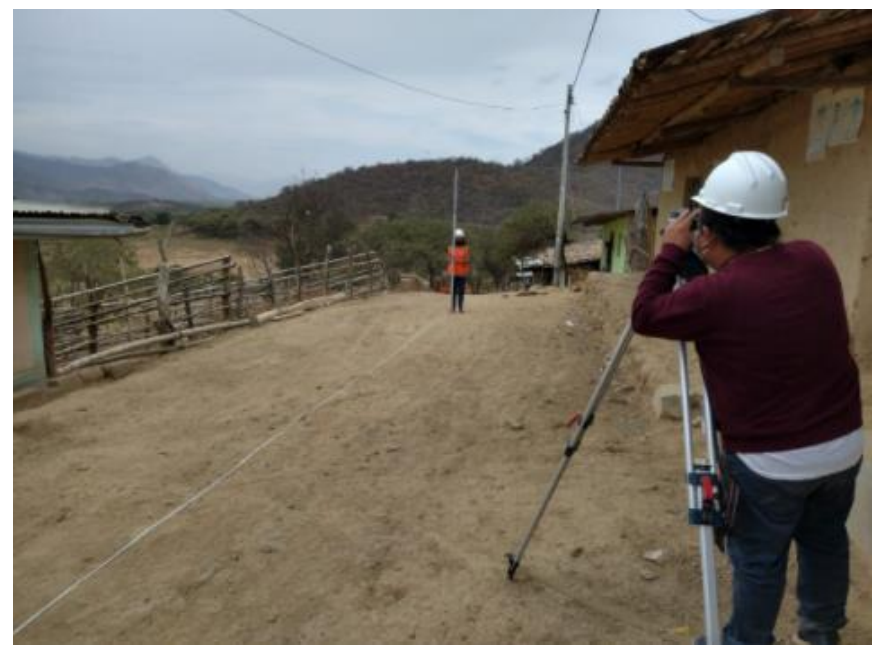

Gráfico: Apoyo en el levantamiento topográfico

Fuente: Elaboración propia (2021)

# **PLANOS**

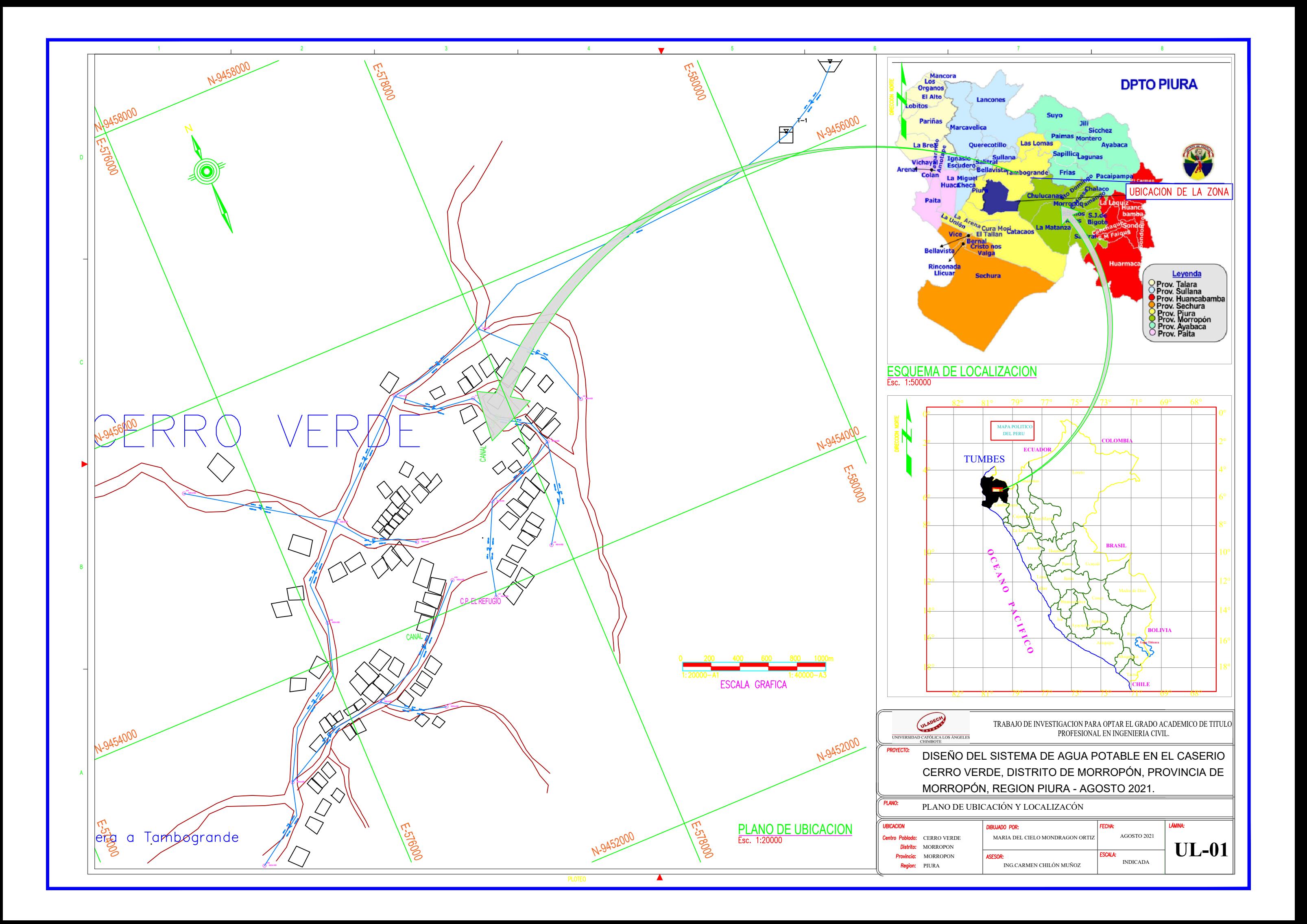

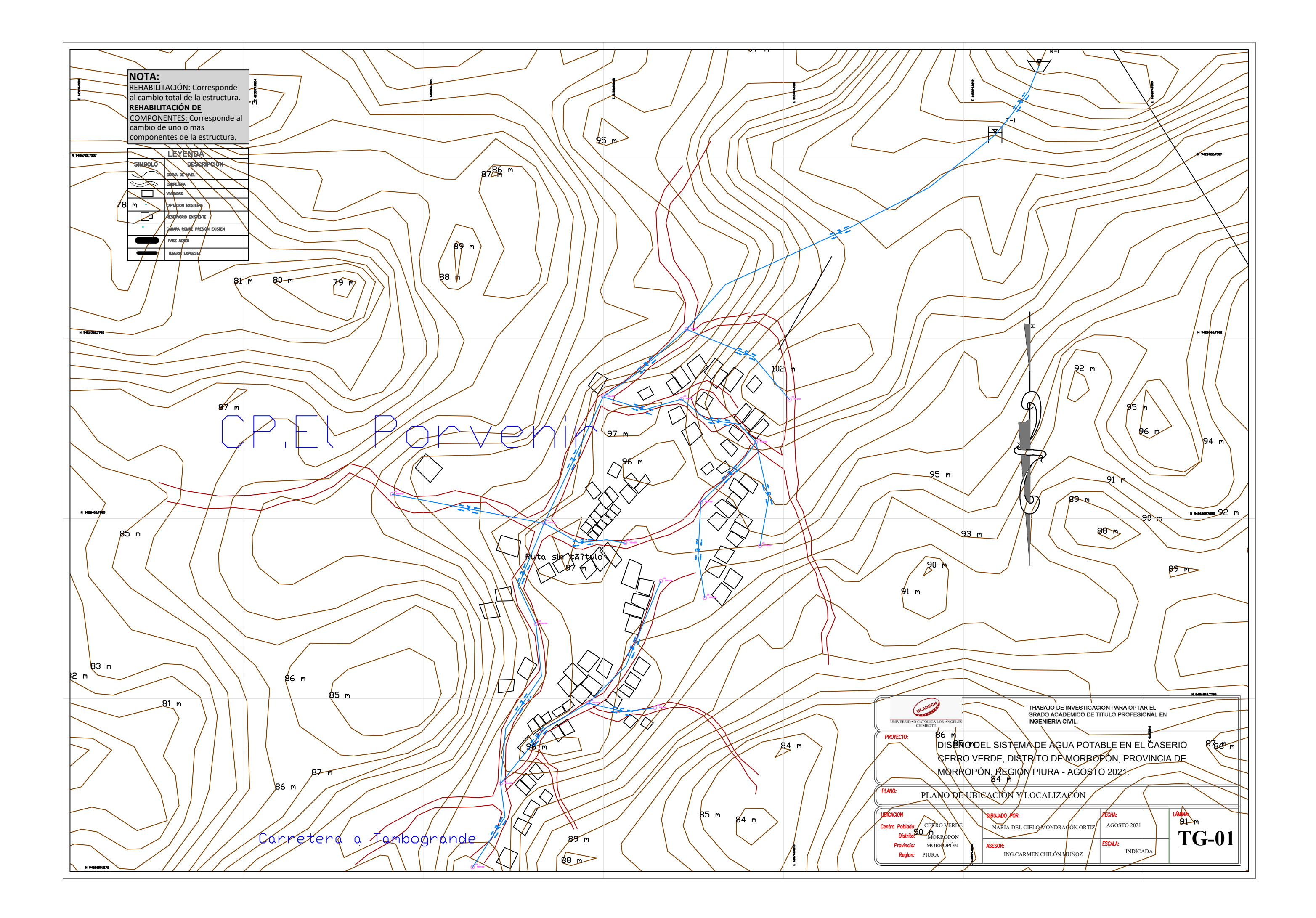

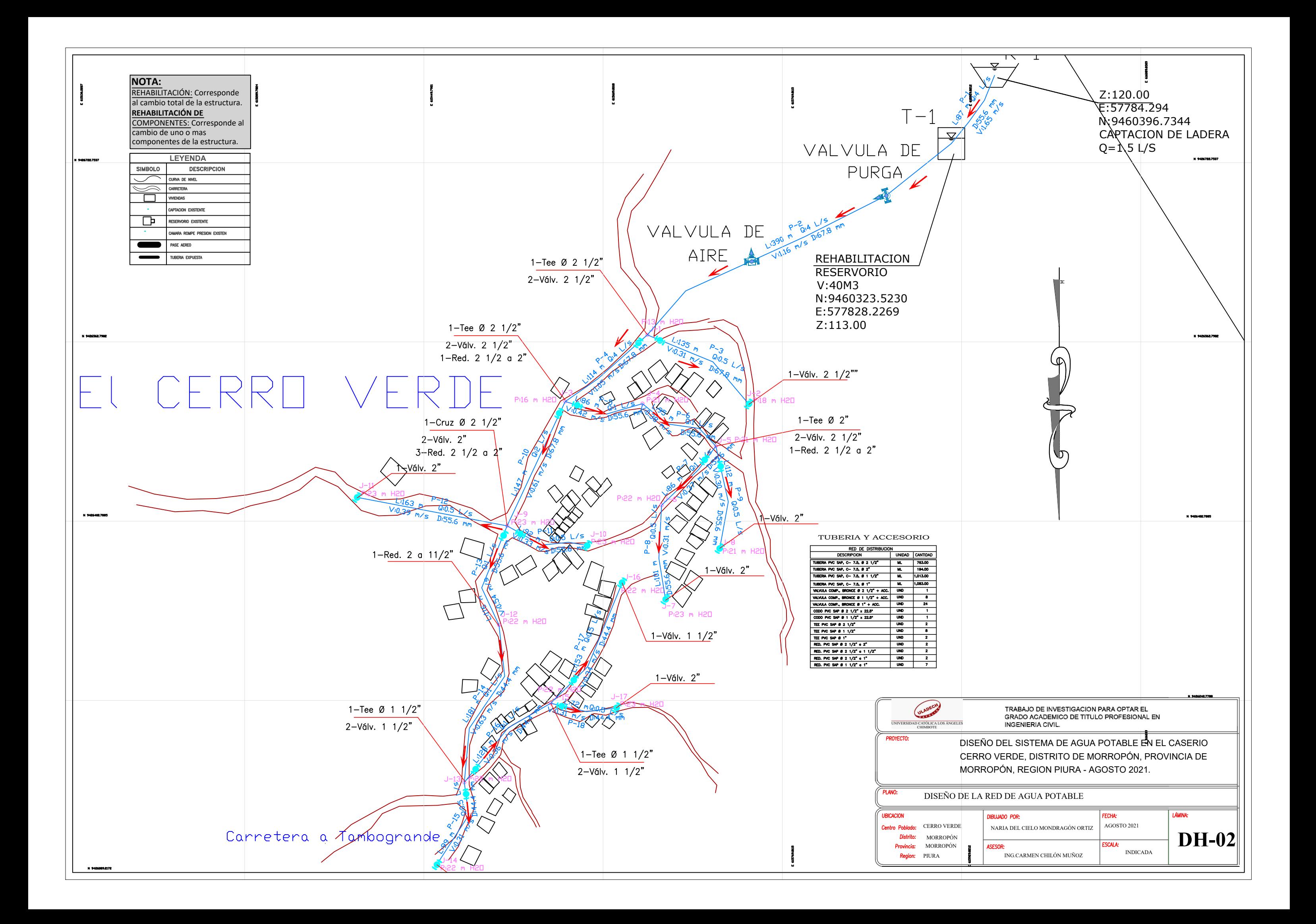

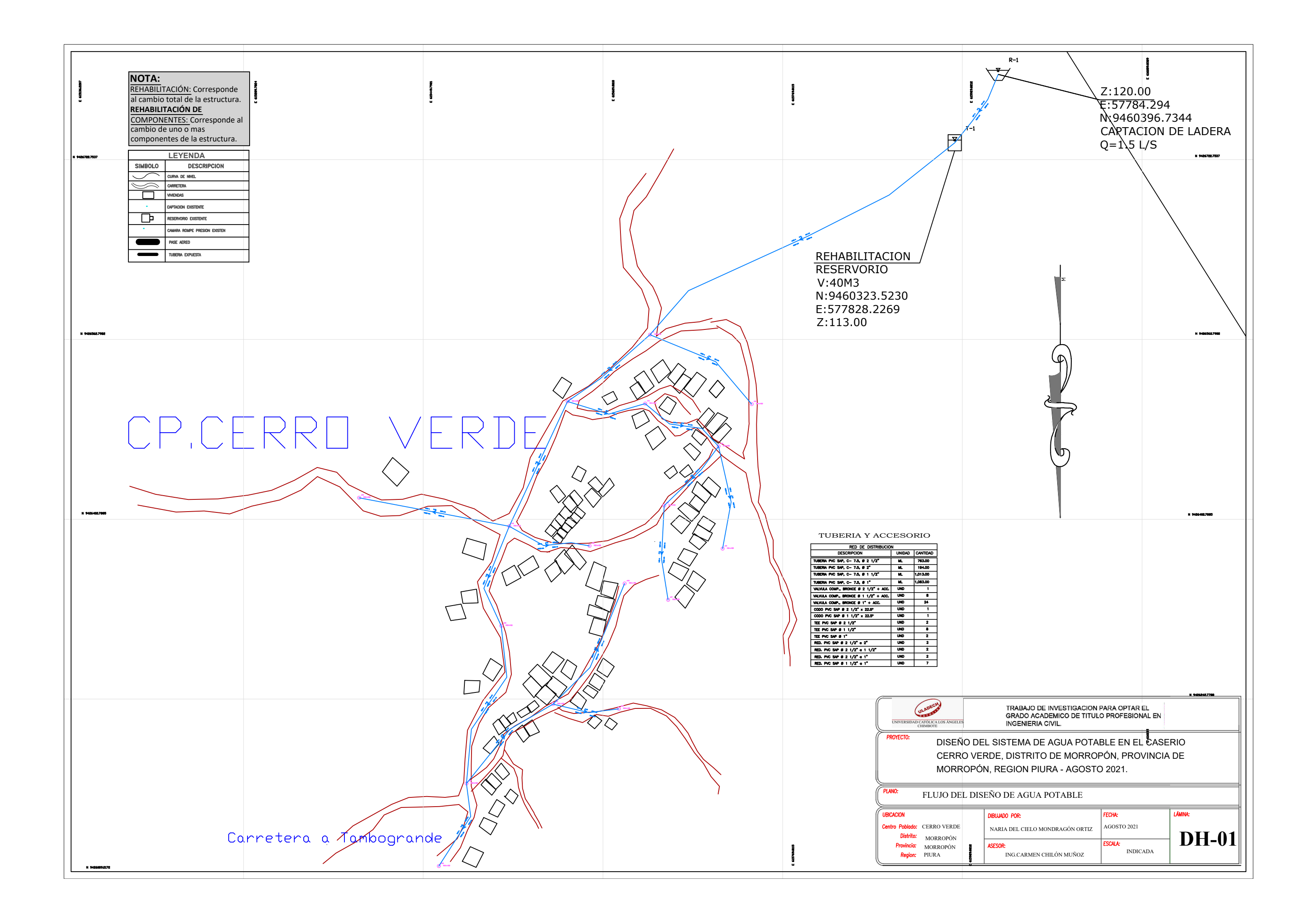

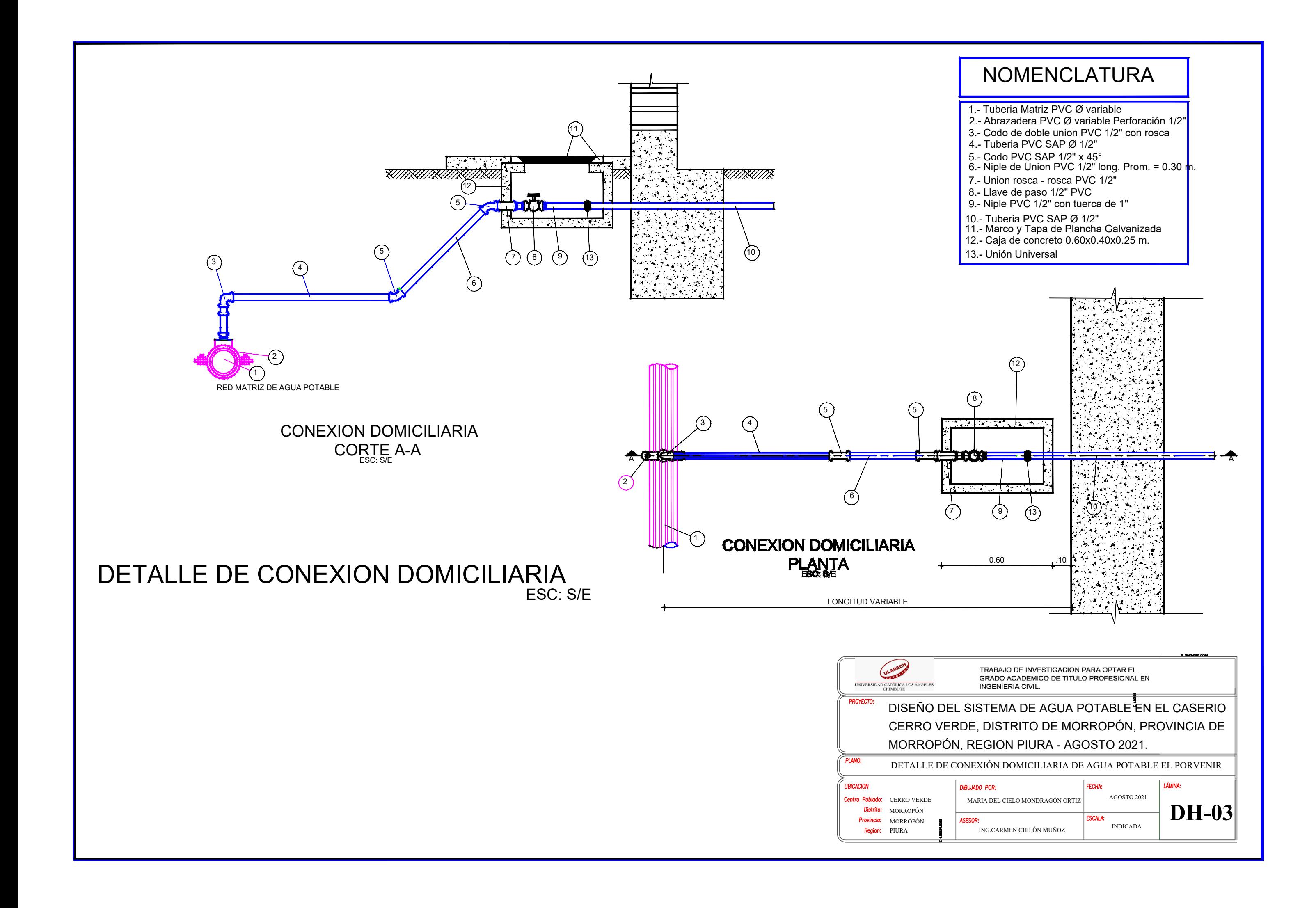

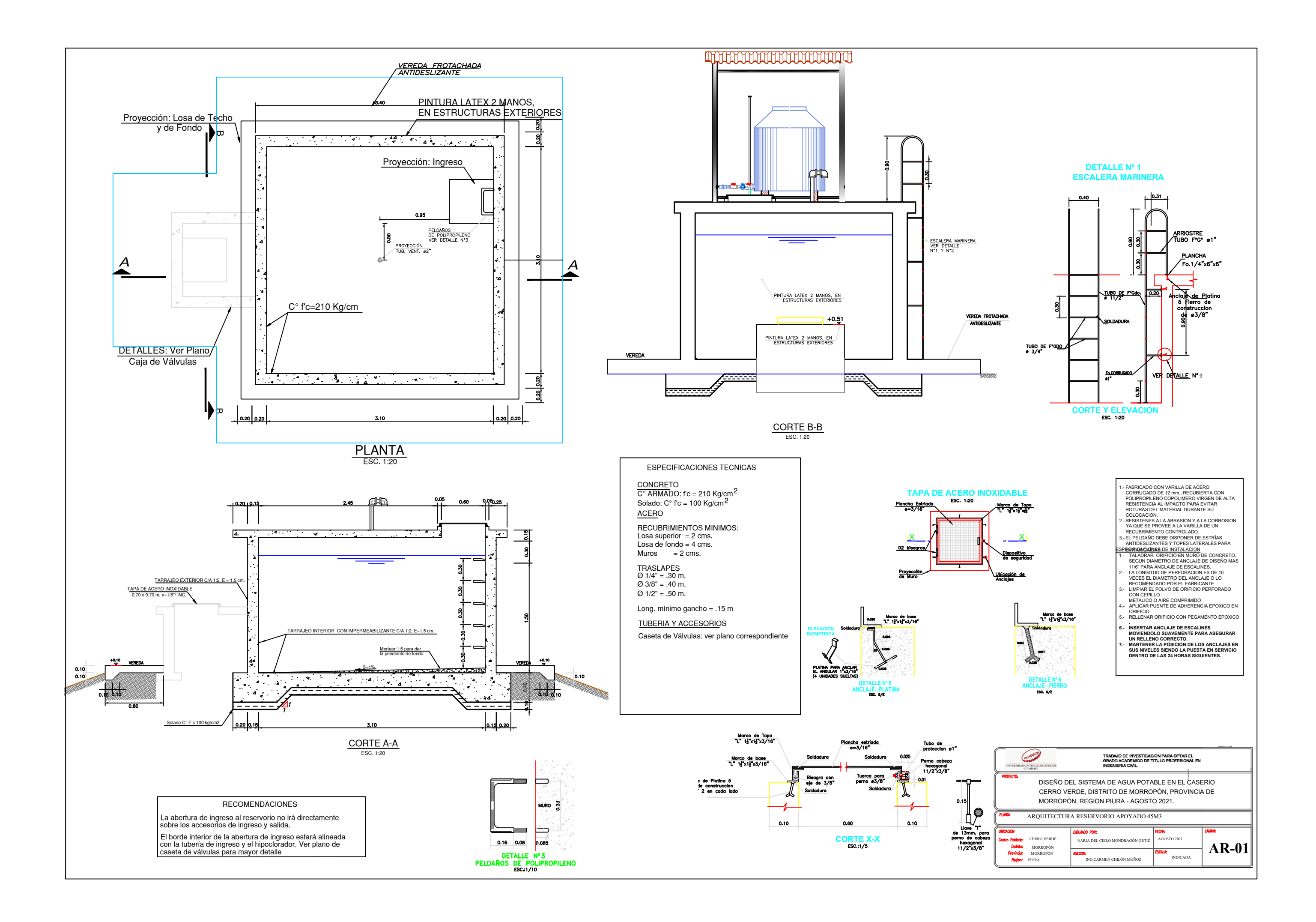

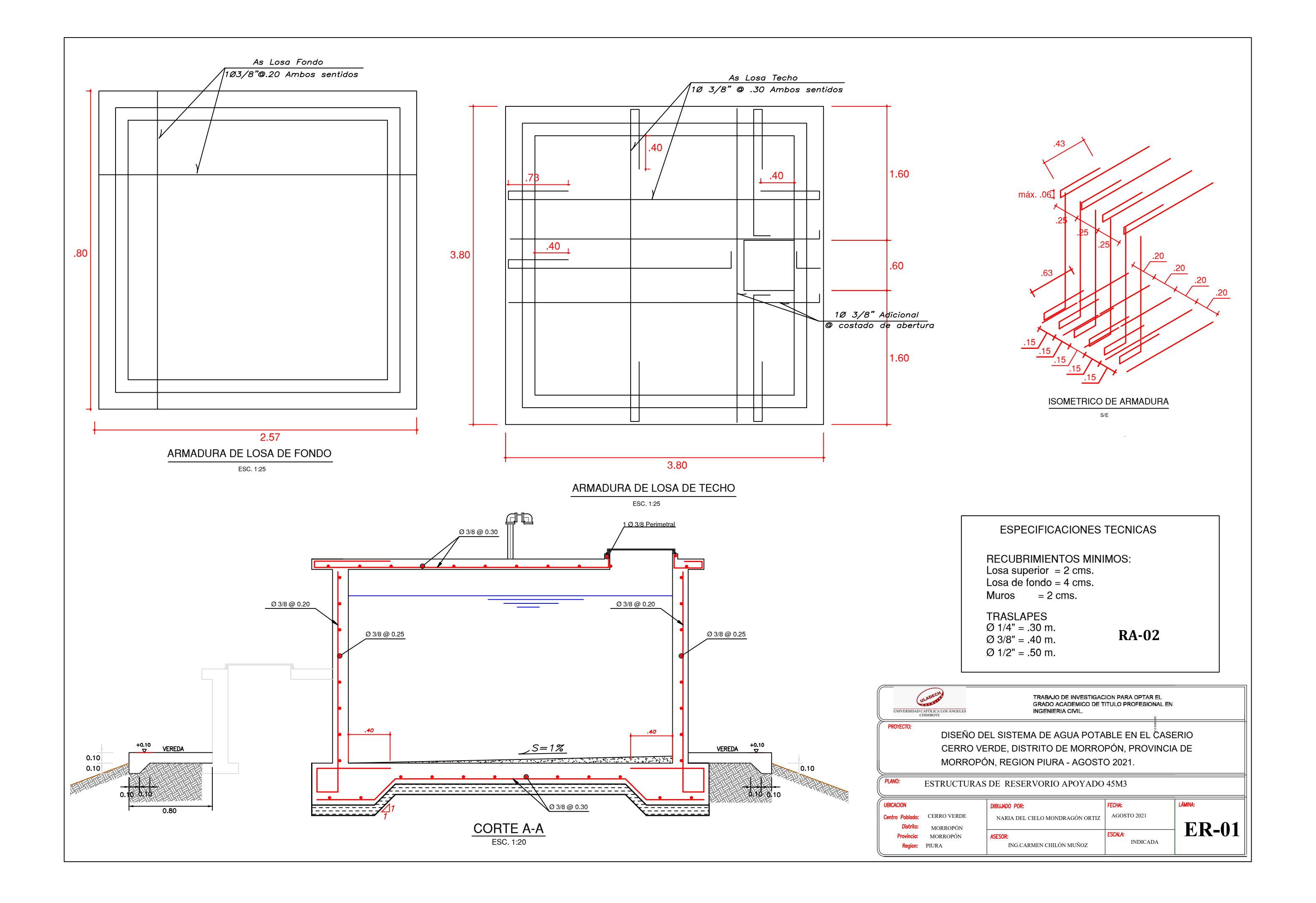